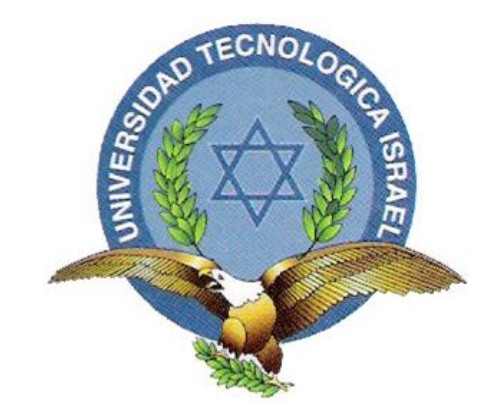

*"Responsabilidad con pensamiento positivo"*

# **UNIVERSIDAD TECNOLÓGICA ISRAEL**

# **TRABAJO DE TITULACIÓN**

## **ELECTRÓNICA DIGITAL Y TELECOMUNICACIONES**

## **"SISTEMA DE RECONOCIMIENTO DE IMAGEN PARA DETECCCIÓN DE PLACAS DE VEHÍCULO OBTENIDAS CON CÁMARA WEB, BASADO EN LENGUAJE DE PROGRAMACIÓN MATLAB".**

**AUTOR:**

## LEMA BALLADARES LUIS OSWALDO

**DIRECTOR**:

Ing. Armando Méndez MSc.

**DMQ, Quito a 30 de junio, 2014.**

## **DECLARACIÓN**

Yo, Luis Oswaldo Lema Balladares, declaro bajo juramento que el trabajo aquí descrito, es de mí autoría; que no ha sido previamente presentado para ningún grado o calificación profesional; y, que he realizado los debidos procesos de consulta e investigación de las diferentes referencias bibliográficas que se incluyen al final de este documento.

> Tecnólogo Luis O. Lema Balladares.  $C.L.: 030190606 - 1.$

> \_\_\_\_\_\_\_\_\_\_\_\_\_\_\_\_\_\_\_\_\_\_\_\_\_\_\_\_\_\_

## **CERTIFICACIÓN**

Certifico que el presente trabajo previo a la Obtención de Titulación de Ingeniería, fue desarrollado en su totalidad por el Señor Luis Oswaldo Lema Balladares, bajo mi supervisión y análisis.

> \_\_\_\_\_\_\_\_\_\_\_\_\_\_\_\_\_\_\_\_\_\_\_\_\_\_\_ Ing. Armando Méndez MSc.

**Director de Trabajo de Titulación de Pregrado.**

## **APROBACIÓN DEL TRIBUNAL DE GRADO**

Los miembros del Tribunal de Grado, aprueban la tesis de graduación de acuerdo con las disposiciones reglamentarias emitidas por la Universidad Tecnológica "ISRAEL" para títulos de pregrado.

Quito, 30 de junio de 2014.

Para Constancia firman:

**TRIBUNAL DE GRADO**

\_\_\_\_\_\_\_\_\_\_\_\_\_\_\_\_\_\_\_\_\_\_\_\_\_\_\_\_\_\_\_\_\_\_\_ PRESIDENTE

\_\_\_\_\_\_\_\_\_\_\_\_\_\_\_\_\_\_\_\_\_\_\_ \_\_\_\_\_\_\_\_\_\_\_\_\_\_\_\_\_\_\_\_\_\_\_\_

Miembro del Tribunal 1 del 1900 del Tribunal 2

#### *Agradecimientos*

**M**i más sincero agradecimiento; a cada una de mis **I**lusiones que nunca fallecieron a pesar del tiempo, a esa **F**uerza que cada día mi madre Ángela me regalo con su valor y ejemplo, **A** la vida que me permitió contar con hermanos **M**agistrales María, Carlos y Álvaro, de quienes vi el ejemplo de lucha para **I**nsistir en cada una de las metas que me propuse, a **L**as sabias palabras de mi padre brindadas cuando más las necesite, a las **I**nmensas ganas de seguir con vida y en especial, **A** Dios por el obsequio más grande que me pudo haber dado, mi familia.

A la colaboración de mi Director de Tesis que con su ayuda me apoyo con la idea y me brindo el ímpetu para finalizar este sueño que se plasmó e hizo realidad.

Y entre otras cosas a lo bello de la vida y a los amigos que han permanecido a mi lado apoyándome sin cuestionar y a alguien especial que con su carisma me regala el placer de compartir a su lado.

*Dedicatoria.*

El presente desarrollo de mi tesis lo dedico especialmente al apoyo brindado desinteresadamente de mi madre Ángela, quien durante todo este tiempo supo confiar en mis metas planteadas y nunca tambaleo su voz al decirme que siga adelante, a mi padre que aunque se encuentre lejos de mí; sabe que su sola presencia y recuerdo hicieron que no desfalleciera durante este largo camino, a mis hermanos que cada día a pesar de cualquier situación adversa entre nosotros me han brindado su ayuda incondicionalmente y me han hecho ver la realidad de la vida, a ese par de amigos Leandro y Fernanda que con el poco tiempo de conocer hicieron darme cuenta de cuán importante es levantarse y seguir adelante y en especial al Ingeniero Armando Méndez que con su tenacidad logró sembrar en mí el ímpetu por culminar este sueño sencillo y que a pesar de incontables y largas noches de insomnio hoy se ve hecho realidad.

A todos y cada uno de mis amigos que se han presentado a lo largo de mi vida y aunque en ocasiones no los veo sé que confiaron en mí y en especial a ese gran amigo; el amor, brindado por alguien muy especial.

V

## **TABLA DE CONTENIDO GENERAL**

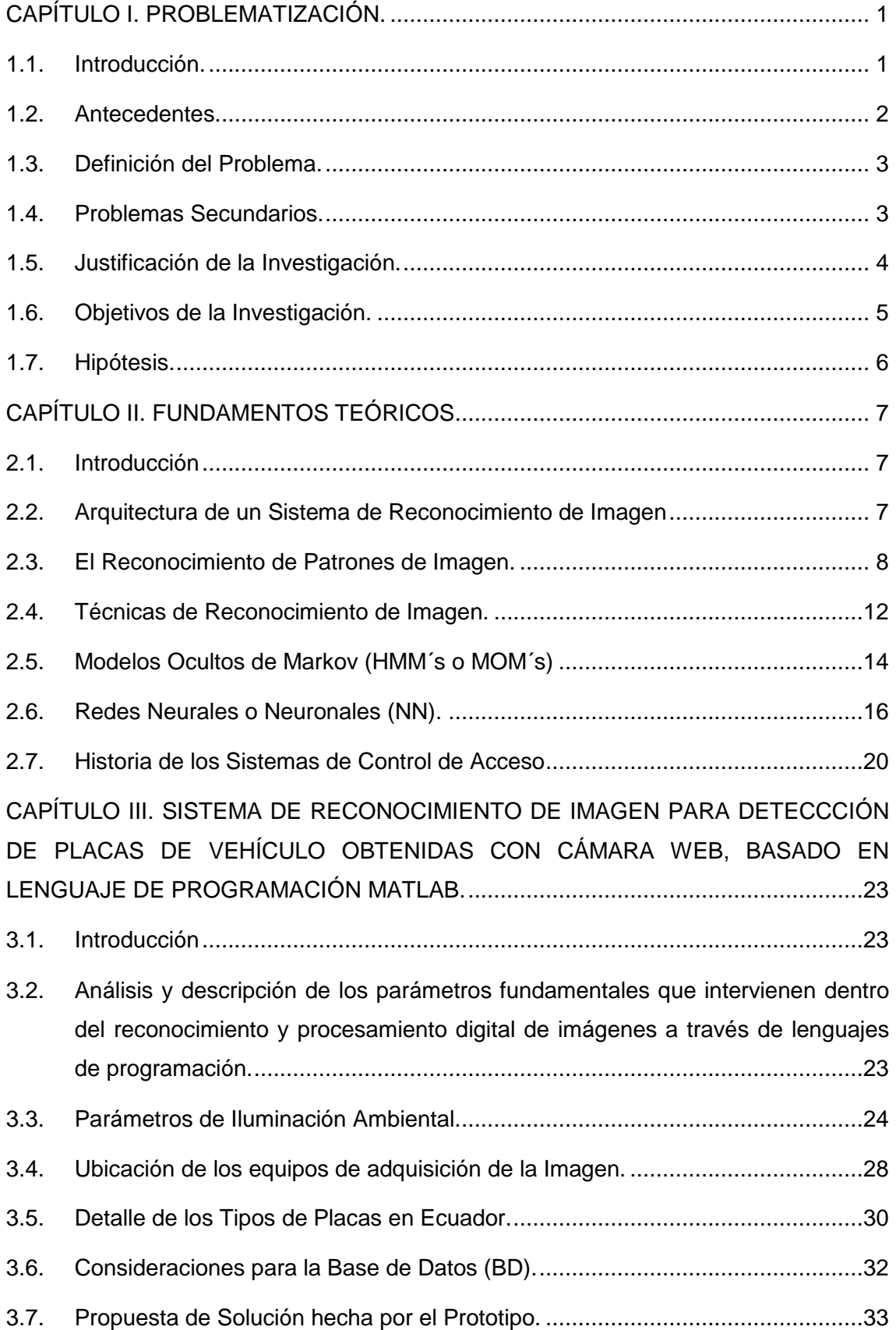

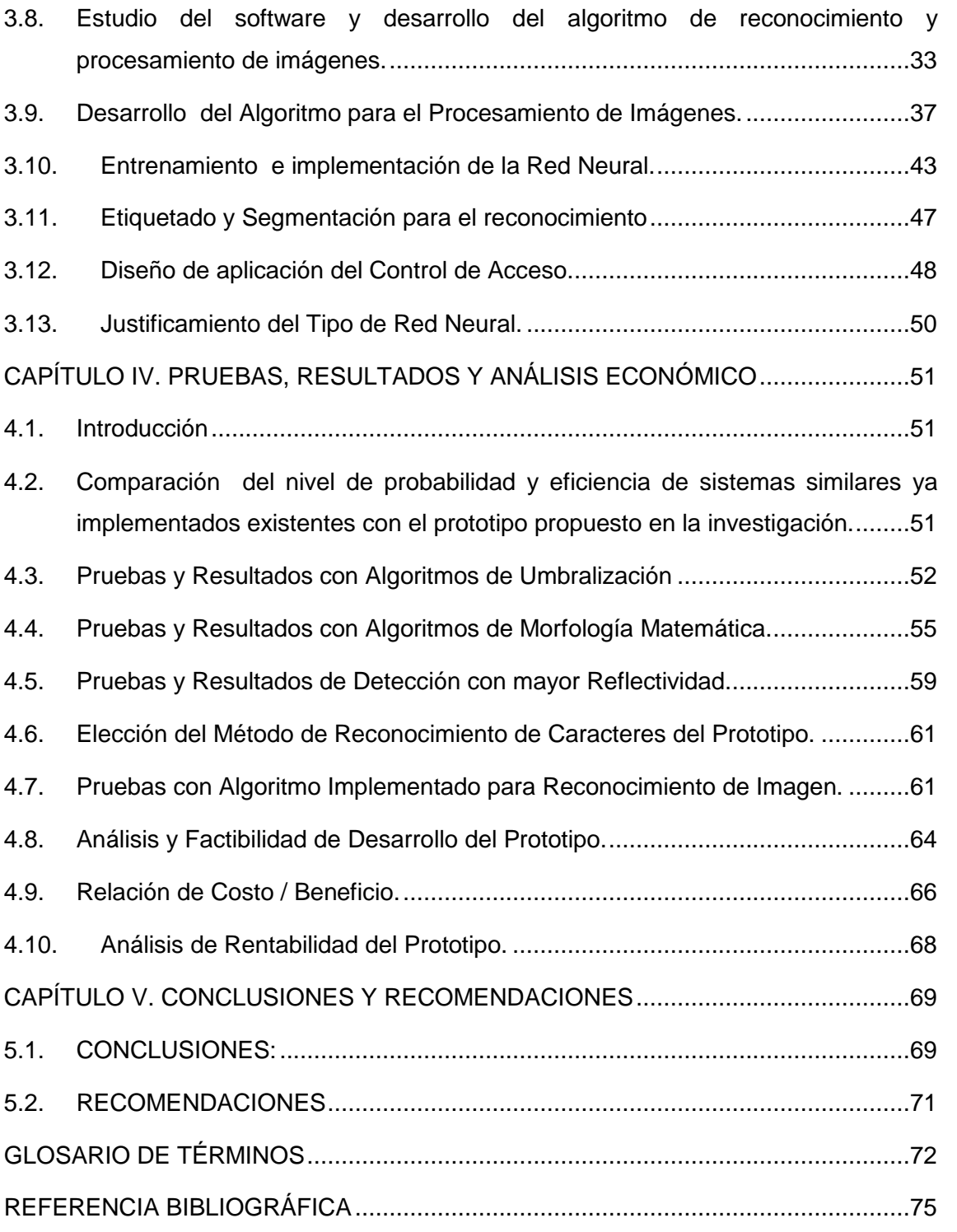

## **ÍNDICE DE TABLAS ILUSTRATIVAS**

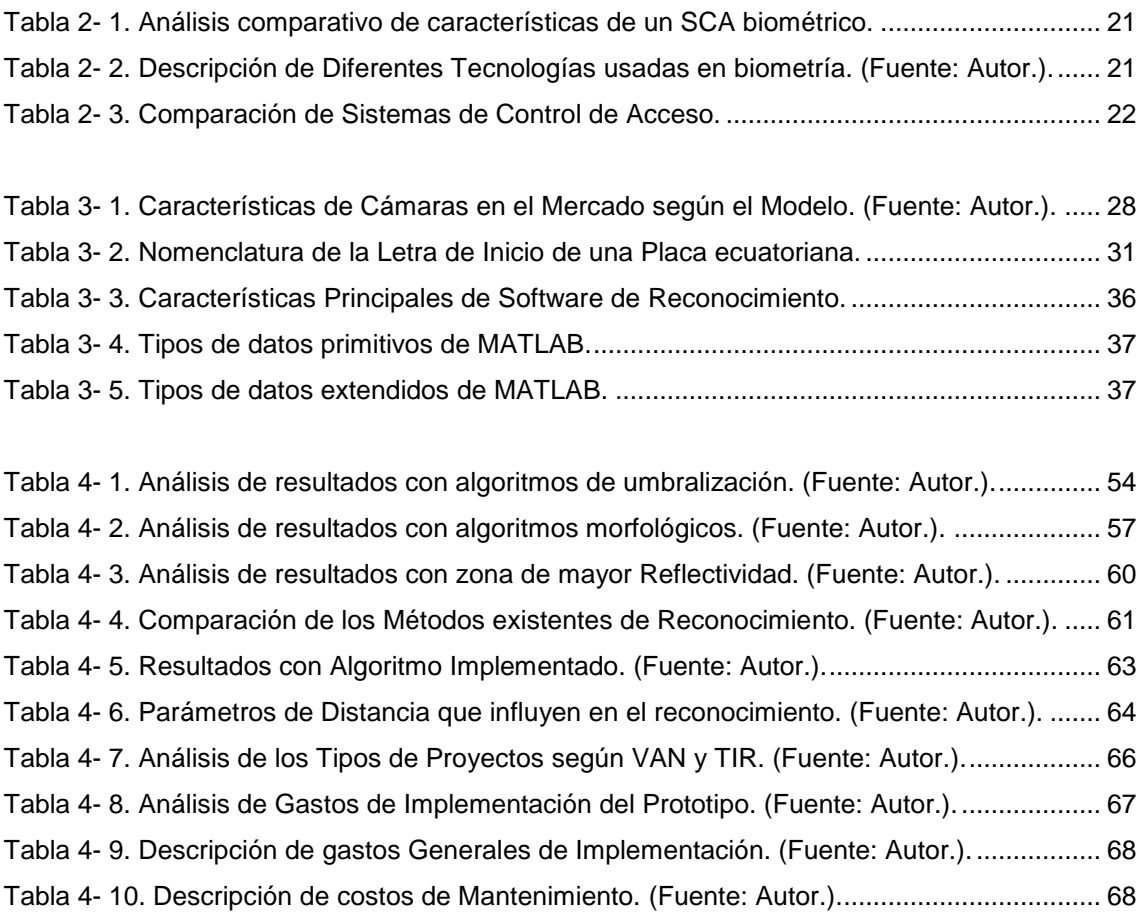

## **ÍNDICE DE FIGURAS ILUSTRATIVAS**

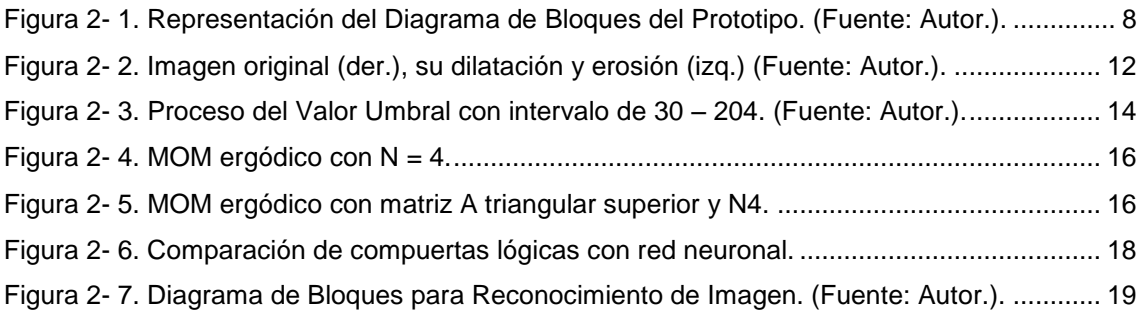

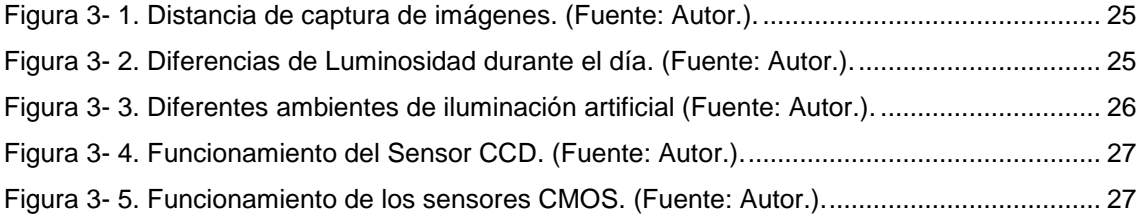

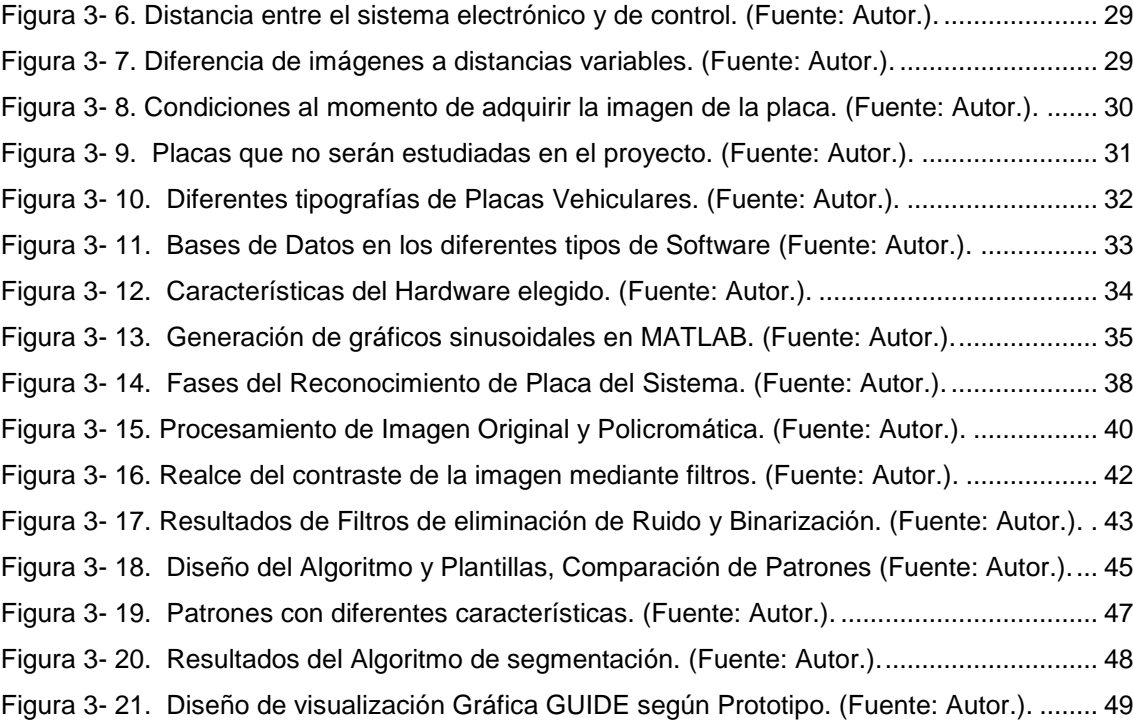

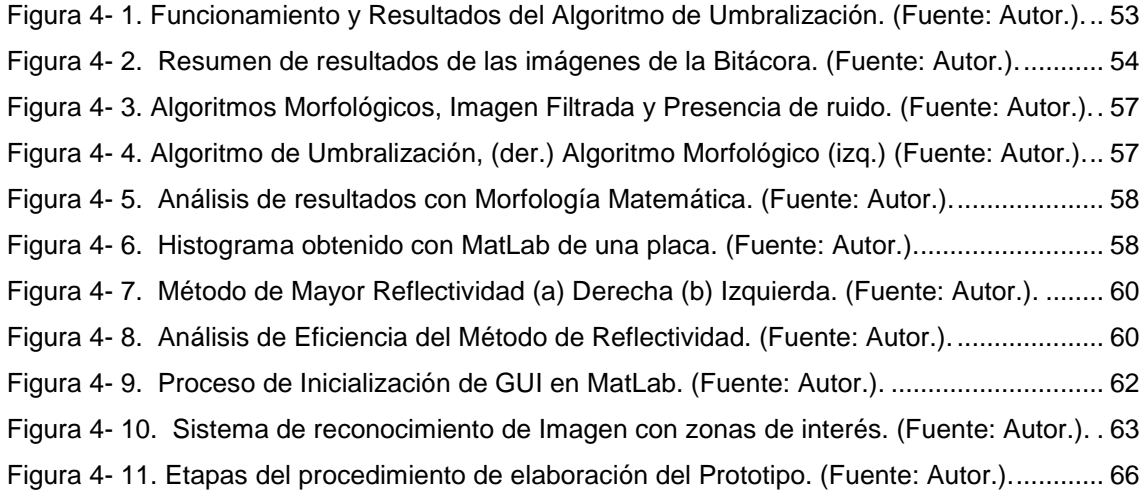

#### **RESUMEN**

Se busca elaborar un Sistema de Control de Accesos mediante algoritmos de programación basados en técnicas de Morfología Matemática y Sistemas de Reconocimiento Óptico elaborados en Software MatLab 2008b (*Ver Glosario*.)., además de contar con una Base de Datos que contenga información detallada según se requiera; para desarrollar un sistema capaz de efectuar automáticamente el reconocimiento de los caracteres presentes en cualquier placa vehicular de uso particular, de manera que permita, efectuar los procesos indicados según requerimientos de programación y las necesidades que se requieran cubrir.

Este proyecto se inició con la observación de técnicas de trabajo biométrico existentes, en el análisis de cientos de algoritmos desarrollados para realizar la comparación de objetos e imágenes, en estudiar lenguajes de programación actuales y la posibilidad que éstos prestan al momento de programar algoritmos matemáticos de alta complejidad, y finalmente en desarrollar un estudio propio de una técnica biométrica basada en reconocimiento de caracteres aún no tan difundida en sistemas de control de accesos.

El proyecto implementará y analizará algoritmos que comparen imágenes (caracteres) con patrones elaborados con ciertas características específicas, de tal forma que éstos sean reconocidos y ver la posibilidad de implementar el sistema, brindando una variante tecnológica a los sistemas de control de accesos existentes actualmente en el mercado. El motivo principal del estudio, se basó fundamentalmente en observar que existen ciertas vulnerabilidades en dispositivos de acceso biométrico (*Ver Glosario)* y con la ayuda de los avances tecnológicos existentes elaborar un prototipo que brinde mejores resultados de eficiencia.

#### **ABSTRACT**

It is looked for to elaborate a System of Control of Accesses by means of programming algorithms based in technical of Mathematical Morphology and Systems of Optic Recognition elaborated in Software MatLab 2008b., besides having a Database that contains detailed information as it is required; to develop a system able to make the recognition of the present characters automatically in any vehicular badge of use matter, so that it allows, to make the suitable processes according to programming requirements and the necessities that require to cover.

This project began with the observation of technical of work existent biometric, in the analysis of hundreds of algorithms developed to carry out the comparison of objects and images, in studying current programming languages and the possibility that these lend to the moment to program mathematical algorithms of high complexity, and finally in developing a study characteristic of a technical biometric even not based on recognition of characters so diffused in systems of control of accesses.

The project will implement and it will analyze algorithms that compare images (characters) with patterns elaborated with certain specific characteristics, in such a way that these are recognized and to see the possibility to implement the system, offering a technological variant at the moment to the systems of control of existent accesses in the market. The main reason of the study was based fundamentally on observing that certain vulnerabilities exist in devices of access biometric and with the help of the existent technological advances to elaborate a prototype that offers better results of efficiency.

## <span id="page-12-1"></span><span id="page-12-0"></span>**CAPÍTULO I. PROBLEMATIZACIÓN.**

#### **1.1. Introducción.**

El reconocimiento de Placas Vehiculares es una técnica de Vigilancia con el objetivo de leer los caracteres presentes y reconocerlos de manera óptica. Esto con la combinación de sistemas físicos y lógicos (hardware - software) pues permiten realizar vigilancia monitoreada en grandes cantidades.

Los Sistemas de Reconocimiento de imagen se conforman principalmente de 4 módulos detallados de la siguiente manera, captura de imágenes, detección de la placa, segmentación y etiquetado de los caracteres y el reconocimiento finalmente.

El primer módulo se lo puede realizar con cualquier tipo de dispositivo que permita capturar imágenes, pudiendo ser una cámara digital, web o de vídeo.

El módulo de detección de imagen encontrará el lugar específico donde se encuentra la placa, para luego pasarla al proceso de etiquetado y segmentación donde se realizará el recorte y selección por separado de los caracteres (letras y números) y además la eliminación de imperfecciones presentes en la imagen para enviarlos al módulo de reconocimiento de imagen; cabe mencionar que todo este proceso es realizado por los diferentes algoritmos implementados y que forman parte de una cadena consecutiva que permiten realizar el reconocimiento de la placa vehicular.

De este conjunto de procesos el más importante es el módulo de detección de imagen, debido a que es el encargado directamente de detectar los caracteres de la placa y enviarlos a las siguientes etapas.

Este documento describe el método empleado para elaborar un Sistema de Reconocimiento de Caracteres en una Placa Vehicular debido a su estructura funcional y características principales, además se presentan los resultados obtenidos en cada una de las pruebas realizadas con un grupo de imágenes capturadas; sin embargo, se omite cierta información debido a la autoría del proyecto o por motivos de que ésta se puede encontrar en los diferentes documentos bibliográficos citados a lo largo del escrito.

#### <span id="page-13-0"></span>**1.2. Antecedentes.**

La definición del problema planteado para el objeto de investigación propuesto, resolverá dificultades empíricas o teóricas, a partir de las múltiples necesidades que aquejan a la comunidad y que requieren su pronta resolución o aclaración en relación al reconocimiento de patrones de imagen de placas de automóvil que hagan posible el control de la seguridad.

En varias ciudades del Ecuador no es extraño para nadie; que se ha observado que los problemas de delincuencia e incremento vehicular han aumentado considerablemente, por lo que según encuestas efectuadas en el año 2012, se indica que el 82% de secuestros y/o asaltos se cometieron en automóviles, por otra parte en un 26% se incrementó el número de vehículos en las principales ciudades de Ecuador debido a la reglamentación del Pico y Placa o por otros motivos, actualmente la ciudadanía opina que ningún sitio es seguro y que el tiempo de movilización que les toma en trasladarse es demasiado, además de no contar con sistemas tecnológicos de alta seguridad para registrar eventos delincuenciales debido a su alto coste en el mercado mientras que otros sistemas ya han sido vulnerables, un ejemplo claro y sencillo que se puede plantear de ésta situación, es cuando se ingresa a un centro comercial; donde cualquier persona tiene fácil acceso con su automóvil, sin que nadie se entere si éste es robado, la hora de ingreso o salida del lugar, entre otros aspectos.

Hasta el momento se desconoce de un sistema de reconocimiento de placas implementado en alguna infraestructura o que brindar algún tipo de solución; sin embargo, el Gobierno ha puesto en marcha el proyecto ECU – 911 instalando varias cámaras de seguridad en ciertos sectores de la urbe, y en cuanto a estadísticas de inseguridad ciudadana en el Ecuador cometidos en automóviles; se mencionó en meses pasados por parte del Ingeniero Byron Villacís, Director del Instituto Nacional de Estadísticas y Censos (INEC) que: "se está trabajando en mejorar los sistemas de seguridad en conjunto con el sistema de Vigilancia ECU - 911, que permita integrar y ofrecer indicadores de este mal que asecha a la mayor parte de la comunidad y disminuir la delincuencia". Por otro lado el Director de la CEPAL (Comisión Económica para América Latina y El Caribe) Luis Vecaria indicó que: "uno de los retos a nivel regional es tener sistemas de seguridad pública que permitan contar con información a nivel regional del parque automotor (robos y/o robados) para de ésta manera tener un mejor control de situación delincuenciales". (CEPAL, Abril - 2010, Págs. 10-35)*.*

En conclusión al tema de inseguridad solo se tiene un índice porcentual basado en encuestas debido a que si se ingresa a la página del INEC (Instituto Nacional de Estadísticas y Censos) *http://www.inec.gob.ec* pero no se tiene información concreta sobre éste tema.

Para cumplir con el objetivo general del proyecto, se realizará un estudio a profundidad de cada uno de los problemas de hardware y software (Lenguaje de Programación MATLAB), factores externos o ideas adicionales que se presenten según el desarrollo de la idea a ser estudiada y diseñada, dependiendo de lo acotado anteriormente se escatima culminar el proyecto en unos tres meses pues se trata de un prototipo con tecnología de reconocimiento con estudios previos pero con rangos de acierto aceptables.

#### <span id="page-14-0"></span>**1.3. Definición del Problema.**

Debido al incrementado excesivo del parque automotor y al no contar actualmente en nuestro país con Sistemas de Reconocimiento de Placas Vehiculares que mejoren el control y seguridad vehicular en las calles; conllevan a la necesidad de estudiar técnicas mediante Lenguajes de Programación, Sistemas de Visión Artificial, Detección OCR, etc.; que permita crear un sistema que realice el reconocimiento de los caracteres presentes en una placa vehicular con menor margen de error.

#### <span id="page-14-1"></span>**1.4. Problemas Secundarios.**

- No existe un análisis de los factores principales que se deben tomar en cuenta para la Implementación de Sistemas de Reconocimiento de Imagen para Sistemas de Vigilancia, Control de Flujo, Sanciones, etc.
- No existen algoritmos desarrollados y/o implementados que brinden resultados confiables y con mejores resultados en procesos de reconocimiento de imágenes en placas vehiculares.
- No existen estudios comparativos de las técnicas estudiadas anteriormente, que permitan el procesamiento y reconocimiento de caracteres en una placa vehicular, obteniendo índices de error aceptables.

#### <span id="page-15-0"></span>**1.5. Justificación de la Investigación.**

El diseño de un sistema prototipo con reconocimiento de patrón de imagen, de implementarse, proveerá a cualquier persona o empresa interesada a contar con una herramienta tecnológica fácil y sencilla que permitirá llevar un control de diferente tipo o ámbito mediante hardware y software y que requieran hacer uso del reconocimiento de las placas vehiculares.

Como sabemos hasta el momento se han observado en varias instituciones sistemas de control de accesos biométricos, RFDI (identificación por Radiofrecuencia, *Ver Glosario*) o consola que permiten el ingreso mediante, introducción de una clave a través de teclado o simplemente con el uso de una tarjeta magnética. Lo cual para el usuario involucraba una fuerte inversión para el caso de sistemas biométricos o factores involuntarios como olvido, pérdida de la tarjeta magnética y que a la larga representa costes y tiempo para el Área Tecnológica de la empresa, pues se debía informar sobre lo sucedido para tomar las medidas correctivas pertinentes, que involucran cambio de clave del usuario o reemplazo de la tarjeta.

El prototipo busca reemplazar los antiguos procesos implementándose un dispositivo que permita reconocer la placa de nuestro auto facilitando y eliminando pérdida de claves o de las famosas tarjetas que se entregaban al ingresar a una dependencia.

Ahora simplemente mediante hardware se hará un montaje de un equipo que permita capturar la placa del auto mientras que el Software almacenará toda la información necesaria para que esta sea comparada, analizada y verificada por el sistema en la base de datos, de forma que quién la utilice haga uso de la mejor manera, además el sistema almacenará un registro minucioso dependiendo de la información que se quiera manejar.

Cabe mencionar que el prototipo será construido dependiendo del lugar o las necesidades de quién requiera su utilización. Para llevar a cabo la idea el sistema contará con ciertas etapas que se desarrollarán según los avances del prototipo, detalladas de la siguiente manera:

Como *etapa inicial* se busca utilizar un método de análisis metódico y sistemático (teorías, análisis, métodos y conocimientos existentes) para recoger la máxima información mediante muestras fotográficas que será útil para implementar el diseño del producto, y de esta forma prever las desventajas y ventajas que acarrearía el prototipo al momento de realizar reconocimiento de patrones de imagen y formular la propuesta.

Una vez recabada toda la información pertinente se elaborará el *diseño esquemático* del producto, mediante investigaciones basadas en sistemas similares o de las características que se encuentren involucradas en éstos para ser modificadas y mejoradas de ser el caso, con nuevos conocimientos, para esto los sistemas ya existentes, serán analizados e interpretados de antemano; logrando diseñar un prototipo de características propias con respecto al reconocimiento de imágenes.

Finalmente se elaborará un banco de pruebas de funcionamiento del sistema usando métodos de investigación deductiva, análisis y observación para lograr determinar qué tipo de técnica de reconocimiento de imagen es la más acorde al proyecto.

#### <span id="page-16-0"></span>**1.6. Objetivos de la Investigación.**

#### **Objetivo General**

Diseñar e implementar un Sistema de Reconocimiento de placas vehiculares mediante algoritmo de programación en Software MATLAB, que permita el registro e información mediante una base de datos del propietario o tipo de vehículo (robado, persona con antecedentes penales, infracciones, etc.) mediante el procesamiento de imágenes, mejorando los sistemas presentados anteriormente.

## **Objetivos Específicos.**

- a. Analizar y describir los parámetros fundamentales que intervienen dentro del reconocimiento, para el realizar el procesamiento digital de imágenes a través de lenguajes de programación que permitan el tratamiento sencillo de la información existente en las señales presentes en imágenes.
- b. Estudiar el tipo de software y desarrollar el algoritmo con mejores resultados mediante el reconocimiento y procesamiento de imágenes, que sea de fácil configuración, adaptable, imperceptible, y no requiera de contacto físico por parte del usuario, como poseen otros sistemas (tarjeta magnética o biométrica).

c. Comparar el nivel de probabilidad y eficiencia de sistemas similares ya implementados existentes con el prototipo propuesto en ésta investigación, dependiendo del alcance que se busque obtener de tal manera que se tenga resultados permisibles para elaborar un análisis minucioso de confiabilidad del diseño.

## <span id="page-17-0"></span>**1.7. Hipótesis.**

La implementación de un sistema basado en la programación desarrollada en lenguaje de alto nivel (MATLAB), enfocado en el reconocimiento y procesamiento de imágenes de placas de vehículos, mejorará la seguridad y confiabilidad de sistemas biométricos mediante un estudio de los factores cuantitativos y cualitativos relacionados con el tema y dependiendo del área y los requerimientos del usuario.

## <span id="page-18-0"></span>**CAPÍTULO II. FUNDAMENTOS TEÓRICOS**

#### <span id="page-18-1"></span>**2.1. Introducción**

A lo largo de este último siglo han surgido varias tecnologías desarrolladas para la auto-identificación de caracteres.

En éste capítulo se busca introducir una idea aproximada de cada una de las técnicas y métodos empleados para realizar el reconocimiento de imágenes u objetos, sus características y su fundamentación, y que puedan servir como idea para la elaboración de algoritmos de comparación de mayor complejidad.

#### <span id="page-18-2"></span>**2.2. Arquitectura de un Sistema de Reconocimiento de Imagen**

Para poder realizar un análisis y una valoración exacta de las soluciones existentes para implementar un Sistema de Control de Accesos (SCA) con reconocimiento de imagen en una placa vehicular, es necesario definir un marco de clasificación de cada uno de los sistemas implementados hasta ahora, elaborar un diagrama de procesos, analizar teorías, modelos y herramientas de forma que se tenga una idea de los elementos que intervendrán.

Pero establecer un modelo general de éste tipo de arquitectura (procesos e información que interviene) no es tan sencillo, porque existen varias metodologías para el manejo de imágenes, en la Figura 2-1., se muestra un diagrama de bloques que el prototipo propuesto realizará para la compresión de imagen, donde se empezará con la captura de diferentes imágenes de placas vehiculares, se las preprocesará (eliminación de imágenes que contengan demasiado ruido presente), segmentará (separación de letras y números), se verificará su tipo de descripción (tipografía), para finalmente realizar el reconocimiento de los caracteres y verificar mediante una base de datos la información que como usuario se requiera tener al alcance.

Y aunque se trata de un bosquejo, las etapas descritas son independientes desde el punto de vista conceptual, debido a que el algoritmo de programación será el encargado de escoger la secuencia de las técnicas comparación y demás para lograr realizar el reconocimiento de los caracteres localizados en la placa del vehículo.

#### <span id="page-19-0"></span>**2.3. El Reconocimiento de Patrones de Imagen.**

#### **2.3.1. Inicios e Historia.**

Las expectativas de creación de sistemas que vean interactuar al hombre con las máquinas mediante el reconocimiento de imagen deben ser extensas, buscando mejorar la velocidad de transmisión de la información, ofreciendo grandes ventajas pues la información presente en una imagen (objeto o persona) puede ser transportada a través de sistemas simples como por ejemplo la red de internet, otros campos donde se ve ésta aplicación es el campo industrial, manipulación de robots para ejecutar diferentes movimientos o simplemente en proporcionar datos a un sistema computacional asistido.

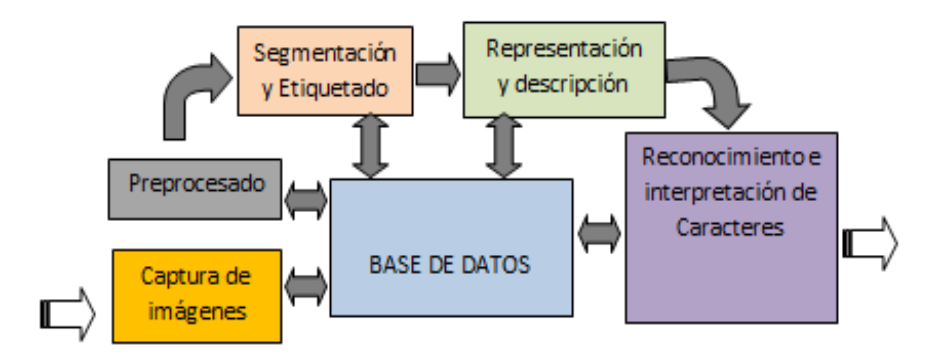

<span id="page-19-1"></span>*Figura 2- 1. Representación del Diagrama de Bloques del Prototipo. (Fuente: Autor.).*

Pero el problema fundamental de la adquisición y detección de imagen es demasiado extenso en cuanto a su análisis, este proceso conlleva realizar varios estudios, entre ellos de saturación, morfología *(Ver Glosario)*, textura, nitidez, brillo, análisis matemático, etc., entre las investigaciones más relevantes y logros obtenidos en cuanto al procesamiento de imagen hasta el momento se pueden acotar las siguientes: (Dra. Flores P., Leticia, Enero - 2003, Págs. 7-12)

- **1943, Warren McCullock y Walter Pitts,** fundamenta ciertas teorías del cerebro, recopiladas en el *Boletín de Biofísica Matemática*, donde se demostró; que un programa de la Máquina de Turing podía ser implementado en una red infinita de neuronas convencionales, ofreciendo técnicas de aproximación para diseñar *"redes nerviosas"* para el reconocimiento de entradas visuales a pesar de los cambios de orientación o tamaño presentes.
- **1843, Lady Adda Augusta Byron,** planteó la idea intuitiva de si la máquina de Babbage podía "pensar" iniciando un sinnúmero de estudios para resolver determinados problemas como puzzles, juegos de ajedrez, traducción de textos a otros idiomas, etc.,
- **En los años 1960 – 1980,** se inicia en el MIT (Instituto Tecnológico de Massachusetts, *Ver Glosario*) el estudio de la Visión Artificial, lo que involucraba no solo captar ciertas imágenes mediante una cámara, sino también la compresión de la información que éstas representaban. Un trabajo importante fue el *"mundo de micro bloques"* donde un pequeño robot era capaz de reconocer un conjunto de bloques sobre una mesa de tal manera que los podía mover y apilar, esto gracias a las investigaciones de Larry Roberts, Gerald Sussman y BertholdHorn.
- **Entre los años 1968 y 1970 Terry Winograd,** destacó el sistema SHRDLU (Programa de computadora para la comprensión del lenguaje natural), que permitía interrogar y al mismo tiempo dar órdenes a un robot que se movía dentro de un mundo de bloques.

Desde entonces compañías de investigación han venido realizando una serie de estudios y desarrollando nuevas técnicas para mejorar los sistemas de reconocimiento de imagen, enfocados principalmente en aumentar la velocidad de transmisión entre el ser humano y las máquinas, generando mejores patrones de comparación, haciendo los sistemas más entrenables con capacidad de comprender varios factores involucrados en las imágenes, etc.

Investigaciones anteriores en cuanto al reconocimiento de imágenes se encontraban encaminadas al estudio de los Sistemas de Visión Artificial, Redes Neurales *(NN Neural Networks)* o la combinación de ambas, que facilitaban en mayor parte la tasa de reconocimiento de los patrones de imagen; es decir, permitían decodificar la señal visual generada, y mostrar la cadena de caracteres que más se parecieran a la señal visual de entrada y plasmar los caracteres reconocidos, pero las de mejor expectativa son las basadas en estudios probabilísticos, por ejemplo la Teoría de Decisiones de Bayes, la Teoría de la Información, Técnicas OCR y la Programación Dinámica.

#### **2.3.2. Definición del Reconocimiento de Imágenes.**

Podemos decir entonces, que un sistema de reconocimiento de imagen, es una interfaz física entre el ser humano y la computadora a través de software de programación (Lenguaje de Alto Nivel) capaz de decodificar las imágenes emitidas de un nivel superior, para generar un patrón que puede ser comparado y devolver una secuencia con la mayor tasa de probabilidad de parentesco, para realizar uno o varios procesos, pero para lo cual estos sistemas deben cumplir con ciertas tareas específicas como las siguientes: (Cañadas Betancourt, P., Haro, G., Octubre - 2011, Pág. 19).

- **Pre-procesamiento**; básicamente se debe convertir la imagen de entrada, en una señal de fácil procesamiento; es decir, mejorar la imagen capturada, resaltando sus características fundamentales al momento de ser analizada.
- **Reconocimiento**, ser capaces de identificar lo que se visualiza en la imagen (conversión de señal visual a texto o digital), analizar y posteriormente efectuar el reconocimiento de los caracteres o símbolos.
- **Descripción,** es la adquisición de características relevantes que la imagen contenga para diferenciarlas de otras, (área, forma, textura, etc.).
- **Comunicación**, finalmente debe tener la facilidad de enviar la señal reconocida al sistema (software/hardware) que lo requiere para procesarla según convenga.

Por otra parte se puede concluir que existen dos objetivos que se deben cumplir dentro de la investigación de la adquisición y comprensión de imagen; que son:

- *1. Traducción automática en varios idiomas,* permite traducir un texto obtenido de una imagen a un texto manipulable y modificable a diferentes idiomas y en tiempo real.
- *2. Sistemas de interacción visual,* capaces de mantener una adquisición de información hombre – máquina y obtener las características de la imagen según se indique mediante el patrón de imagen.

Los objetivos mencionados requerirán de un enorme estudio de factores que intervengan permitiendo al sistema corregir errores o completando frases incompletas, lo que conlleva a que las interfaces sean más robustas y suficientemente "inteligentes" para permitir realizar estas tareas, pero a pesar de los avances y los estudios realizados hasta el momento la integración del reconocimiento de imagen aún no está resuelto en su totalidad.

#### **2.3.3. Antecedentes relevantes en reconocimiento de imágenes**

Entre las publicaciones documentadas respecto al análisis de imágenes éstas se basan en la localización automática de caracteres, basadas en algoritmos de búsqueda de bordes, gradientes *(Ver Glosario)* o morfologías del carácter a continuación se describen ciertos tipos de localización de caracteres: (Cañadas Betancourt, P., Haro, G., Octubre - 2011, Pág. 10-13).

#### **Localización de caracteres mediante búsqueda de Bordes**

Es el más conocido al detectar caracteres, obteniéndose buenos resultados y trabaja con algoritmos simples debido a su velocidad, estudiando el fondo donde se presenta la imagen con un alto contraste (ocasionado por la presencia de letras oscuras sobre un fondo claro), buscando en la imagen cambios en el brillo como punto inicial para localizar la región de interés, y mediante un filtro pasa banda del tipo FIR *(*Respuesta Finita al Impulso, *Ver Glosario)* se resalta las regiones de mayor contraste. Este método calcula la suma de las amplitudes de cada pixel a lo largo de cada fila y busca aquella donde exista el mayor valor. Además para evitar mínimos localizados en la imagen debido a ruido presente, se aplica un filtro pasa bajos.

#### **Localización de caracteres basada en el Gradiente.**

Se toma la característica de los contrastes presentes en la imagen, pero donde los caracteres oscuros se ven analizados en fondos claros provocando picos en el gradiente siguiendo un patrón, por ejemplo, un gradiente débil y negativo seguido por otro débil y positivo, calculando primero el gradiente horizontal mediante el operador de Sobel *(Ver Glosario)* y luego se realiza la búsqueda de segmentos entre líneas que cumplan el patrón. Mediante este método es fácil llegar a determinar la ubicación de los caracteres y descartar ruido u otros factores.

#### **Localización de caracteres por Morfología Matemática.**

Es una teoría y técnica para analizar y tratar estructuras geométricas, basada en teoría de conjuntos, de retículos *(Ver Glosario)*, topología y funciones aleatorias. Este método es aplicado más en las imágenes digitales. Fue desarrollada originalmente para imágenes binarias y se extendió a funciones e imágenes tratadas en escala de grises. La idea básica de la morfología matemática binaria es ver una imagen como un subconjunto de un espacio euclídeo *(Ver Glosario)*, o de la cuadrícula entera, y consiste en probar una imagen con una forma simple ya predefinida, sacando un análisis de cómo la forma encaja o no con las de la imagen original. Dentro de morfología binaria existen dos técnicas: la *erosión*, y la **dilatación,** que se describe como un crecimiento de los pixeles; es decir, se marca con un 1 la parte del fondo de la imagen y poder de esta manera incrementar dimensiones, lo cual ayuda a rellenar una región predeterminada. Estos dos procedimientos antes descritos se los puede apreciar en la Figura 2-2, donde la imagen erosionada se encuentra en amarillo y comprende el interior de la imagen mientras que la dilatación comprende el estudio de sus bordes en verde.

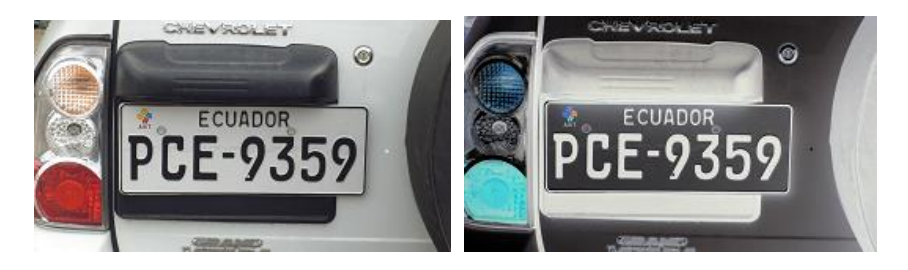

*Figura 2- 2. Imagen original (der.), su dilatación y erosión (izq.) (Fuente: Autor.).*

## <span id="page-23-1"></span><span id="page-23-0"></span>**2.4. Técnicas de Reconocimiento de Imagen.**

Entre las técnicas, se pueden encontrar las más comunes basadas en clasificación de patrones, caracteres o símbolos, con los mejores resultados hasta el momento, entre las más comunes se encuentran las siguientes:

## **2.4.1. Comparación de Patrones con OCR (Reconocimiento Óptico de Caracteres)**

Esta técnica se basa en la digitalización de texto en imagen; es decir, se identifica automáticamente símbolos o caracteres de un alfabeto a partir de una imagen, para luego almacenar la información presente en la imagen, y poder interpretar mediante programas lo que contiene la imagen y transformarla en texto.

Ésta técnica es más eficiente, cuando se modifica previamente la imagen; es decir, se hace una adecuación para eliminar ruido e imperfecciones contenidas dentro de la imagen, tomando en cuenta posición y orden relativo según la imagen; así como también, contar con una base de patrones sólida en las que se debe almacenar varios caracteres de la misma letra por ejemplo (forma y posición), de manera que se puedan extraer las características principales y compararlos, para esto existen variantes para ésta técnica entre los cuales citaremos: (Cañadas Betancourt, P., Haro, G., Octubre - 2011, Pág. 43-45)

## **Método Basado en Proyecciones.**

Obtiene proyecciones horizontales y verticales de cada caractér y es comparado con patrones, se basa en el estudio del gradiente, contorno de

esquinas, etc. Éstos aspectos son estudiados con métodos de correlación estadística, morfología matemática, Transformadas de Fourier, entre otras.

#### **Métodos Estructurales.**

Se basan en la esqueletización de los símbolos extraídos y pertenecientes a la imagen, descartándose todo lo que no sirve y dejando únicamente los contornos interiores y exteriores de la imagen con el fin de detectar una cadena de puntos singulares y formar un vector que representa el carácter reconocido.

#### **Métodos Geométricos o Estadísticos.**

Extraen de los caracteres, un conjunto de medidas que constituyen el vector a crear y dependiendo de si se trata de un método estadístico se hace una relación matemática entre la plantilla y el carácter o si se habla de un método geométrico se buscan los componentes fundamentales como medidas topológicas (continuidad entre pixeles, textura, saturación) o superficies (regiones, perfiles, intersecciones, etc.).

#### **Métodos en Descriptores de Fourier.**

Realizan el adelgazamiento del caractér; mostrando únicamente su borde externo o interno y mediante Cálculos Descriptores de Fourier se los compara con los patrones, su ventaja radica en su invariabilidad a patrones de traslación, rotación, perspectiva, escalabilidad, etc., (cualquier objeto es comparado a pesar del ángulo de lectura), pero el problema es que el algoritmo se basa en la Transformada Discreta de Fourier (DFF); *(Ver Glosario),* lo que conlleva a demora en el procesamiento.

#### **2.4.2. Comparación de Imagen basados en el Valor de Umbral.**

Son algoritmos cuya finalidad es segmentar gráficos rasterizados *(Ver Glosario)*; es decir, se aíslan los objetos de interés de una imagen, eligiendo únicamente el intervalo de evaluación comprendido entre 0 y 255 muestras (imagen en escala de gris); es decir, se segmenta una imagen en dos regiones, conocidas como *partícula y fondo*; creando imágenes binarias donde se asigna un 1 (objeto blanco) a todos los valores de pixel que pertenecen a un intervalo de gris y un 0 al resto de pixeles.

En la Figura 2-3., se muestra un ejemplo de lo indicado, el histograma de la imagen original presenta dos regiones una clara (interior de la imagen) y por otro lado una oscura; a partir de este hecho se puede escoger un intervalo entre 30 y 204 con la finalidad de realzar las regiones más claras de la imagen original, obteniendo una imagen binaria. En ocasiones para esto se aplican transformaciones de LUT (Lookup Table, *Ver Glosario*), filtros, Transformadas de Fourier, entre otras para mejorar la forma de los objetos.

En imágenes a color es necesario definir 3 intervalos de umbral, uno para cada componente de color RGB (Red, Green, Blue; *Ver Glosario*), obteniéndose así una imagen binaria.

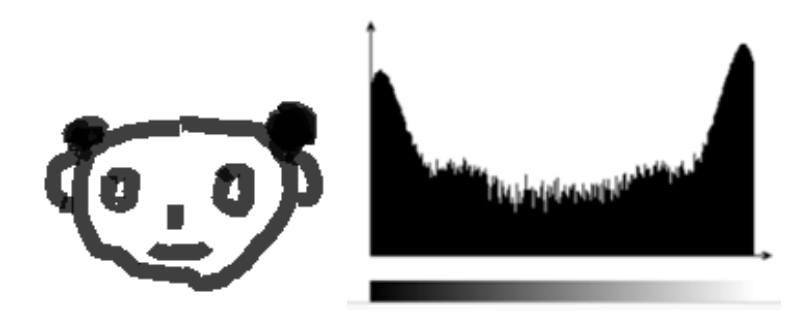

*Figura 2- 3. Proceso del Valor Umbral con intervalo de 30 – 204. (Fuente: Autor.).*

## <span id="page-25-1"></span>**2.4.3. Comparación de Imágenes mediante el Método de Otsu**

Su importancia radica en su automaticidad; es decir, no requiere de supervisión humana ni de información previa de la imagen antes de procesarla. Generalmente se lo emplea cuando existe gran diferencia entre los objetos a extraer y el fondo de la escena, esta técnica elige su propio umbral maximizando su tiempo de procesamiento; es decir, a mayores características de una imagen mucho más tiempo para seleccionar un umbral adecuado.

#### <span id="page-25-0"></span>**2.5. Modelos Ocultos de Markov (HMM´s o MOM´s)**

Un modelo oculto, es un modelo estadístico empleado para el reconocimiento de imágenes, asumiendo de manera empírica, que el sistema a comparar es un proceso con parámetros desconocidos; su objetivo principal es determinar los parámetros que intervienen y que son desconocidos en una señal a partir de otros que son conocidos, es considerada en la comparación de patrones como la técnica bayesiana dinámica más simple. En este tipo de modelos el estado del patrón es visible para el observador, por lo que las probabilidades de transición entre estados son los únicos parámetros, pero cada estado tiene una distribución de probabilidad estadística sobre las posibles respuestas de salida, proporcionando información sobre la secuencia de estados.

Los Modelos de Markov son aplicados en reconocimiento de formas temporales, como escritura manual, reconocimiento de gestos, bioinformática y en el reconocimiento de voz e imagen. Podemos decir entonces que un modelo oculto de Markov, es un proceso estocástico *(Ver Glosario),* que consiste de un proceso de Markov no observado y un observado cuyos estados son dependientes estocásticamente de los ocultos; es decir, es un proceso bivariado los cuales se emplean en la modelación de series de tiempo.

#### **2.5.1. Elementos de un Modelo Oculto de Markov**

A continuación se definen los elementos que componen los MOM´s. (Hernando Francisco, J., Mayo - 1993, Págs. 152)

- *El número de estado en el modelo N,* algunos estados se encuentran modelados de forma oculta, pero interconectados de forma que cualquier de ellos puede ser alcanzado por cualquier otro, estos estados pueden ser denotados de la siguiente manera  $S = \{S_1, S_2, \ldots S_n\}$ .
- *El número de símbolos de observación por estado M,* que es el alfabeto del tamaño discreto del modelo de Markov, donde dichos símbolos corresponden a la salida física del sistema modelado y se denota como  $V = \{v_1, v_2, \ldots, v_m\}$ .
- *Distribución de probabilidad de transición A = {aij},* comúnmente representada por una matriz donde  $a_{ii} = P (q_{t+1} = S_i q_t = S_i)$ , para que cualquier estado lleve a otro a una transición diferente *aij> 0* para todo *i, j,* en otros tipos de MOM *aij= 0* para uno más pares *i, j.* Para mejor comprensión ver *ANEXO I.*

#### **2.5.2. Tipos de Modelos de Markov**

Los tipos de modelos de Markov, no están relacionados a características especiales, los dos primeros aquí descritos dependen de los valores de matrices de probabilidad de transición, entre los existentes se encuentran: (Sierra Paúl., Abril - 2009, Pág. 44).

- **Ergódicos,** constan de matrices probabilísticas de transición de estados completa; es decir, que no tiene valores cero para ningún aij, cualquier estado puede ser visto con probabilidad 1 y no necesariamente en el mismo intervalo de tiempo (Figura 2-4.).
- **No Ergódicos,** se trata cuando las matrices de transición pueden tener varios valores cero "0", son conocidos también como MOM´s de "izquierda – derecha", debido a que las secuencias de observaciones se producen desde los valores de estado que se encuentren más a la izquierda. Este tipo de modelos imponen un orden temporal pues los estados con menor número,

producen observaciones que ocurren antes que las generadas por estados con índice mayor (Figura 2-5).

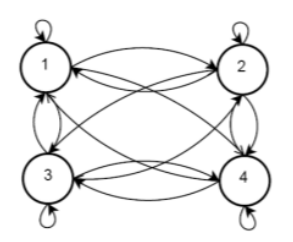

*Figura 2- 4. MOM ergódico con N = 4. (Fuente: Sierra P., 2009; Abril - 1994, Pág. 45.)*

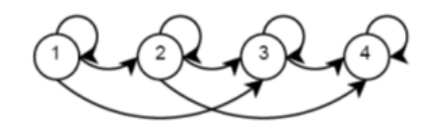

<span id="page-27-1"></span>*Figura 2- 5. MOM ergódico con matriz A triangular superior y N4. (Fuente: Sierra P., 2009; Abril - 1994, Pág. 45.).*

#### <span id="page-27-2"></span>**Auto-regresivos.**

Estos modelos tienen casos especiales del parámetro "B", cuando los símbolos observables del MOM son vectores continuos la función de distribución de probabilidad bj (k), es sustituida por una función continua de la siguiente manera bj(x), 1 ≤j ≤N donde bj(x) dx = probabilidad del vector de observación O, se encuentre en  $x y x + dx$ .

Según estudios se han podido determinar también 3 problemas fundamentales presentes en los modelos ocultos de Markov con su diferente solución según estudios realizados los mismos que se encuentran en el **ANEXO I**. (Bergasa Luis, M., Junio - 2003, Págs. 10-39)

#### <span id="page-27-0"></span>**2.6. Redes Neurales o Neuronales (NN).**

Una de las características fundamentales por la que nos diferenciamos de los animales, es la capacidad de raciocinio, permitiéndonos estudiar nuestro comportamiento a nivel cerebral. Pero ¿qué son las redes neurales (NN Neural Network)?, investigaciones hechas en el siglo XX por parte de Santiago Ramón y Cajal, determinó: "*que la neurona es el componente más pequeño en la estructura cerebral comparándose con un servidor, pero a diferencia de éste, es que no necesitamos de sistemas externos para poder procesar información"*. Pero no existen definiciones concretas sobre una red neural, basándonos en textos consultados podemos definirla de la siguiente manera: *"Una red neural es un modelo*  *computacional, paralelo, compuesto de cientos de unidades procesadoras adaptivas con una alta interconexión entre ellas" o "Son sistemas de procesamiento de la información que hacen uso de algunos de los principios que organizan la estructura del cerebro humano".*

De esta manera existen un sinnúmero de definiciones, descritas por varios autores al pasar el tiempo, pero podríamos decir en conclusión que "*una red neural es un sistema de interconexión de neuronas que funcionan entre sí para llegar a producir un estímulo de salida".* (Soria Emilio, Marzo - 2009, Págs. 20-55)*.*

#### **2.6.1. Revisión histórica de las NN (Redes Neurales).**

Las redes neurales o modelos conexionistas se fundamentan en los trabajos de investigación de McCulloch y Pitts, quienes se basaron en escritos de Lashley en los años 20 quién indicó que: "*el proceso de aprendizaje es un proceso distribuido y no local a una determinada área cerebral*". Esta investigación se la conoce como "La Neurona de McCulloch – Pitts", donde una neurona es considerada como un dispositivo binario (salida 0 o 1), con un umbral de funcionamiento por debajo de su actividad y que puede recibir entradas con resultados de funcionamiento o inhibición absoluta, en otras palabras; si no existe una señal de entrada inhibidora se determina que las señales son excitadoras produciéndose un 0 y si son mayores al umbral la salida se considera como un 1, este análisis se lo puede apreciar en la Figura 2-6.

Y en los 80´s, se habla de las redes neurales en el trabajo de La Red de Hopfield, apareciendo un nuevo término de algoritmo de aprendizaje de retro-propagación ideado por Rumelhart y McLellan en 1986 que fue aplicado en el desarrollo de los perceptrones multicapa. (Serrano A., Soria E. Programa de Doctorado, Junio - 2009, Pág.9)*.* Otro término referente a las NN, trata sobre su arquitectura, muchos científicos mencionan que en éstas unidades se anida la inteligencia de la red neuronal, distinguiéndose tres niveles de arquitectura y citadas a continuación: (Serrano A., Soria E. Programa de Doctorado, Junio - 2009, Pág. 14).

- *Microestructura,* haciéndose referencia al elemento más pequeño en un modelo de conexión neuronal (la neurona), pero no el menos importante, puesto que aquí se fijan las características más relevantes de una red neuronal.
- *Mesoestructura,* aquí se determinan la forma de conexión y disposición de cada uno de los elementos microestructurales (neuronas).

 *Macroestructura,* es cuando las diferentes maneras de conexión de las neuronas pueden combinarse para alcanzar estructuras muchos mayores y que brinden mejores prestaciones.

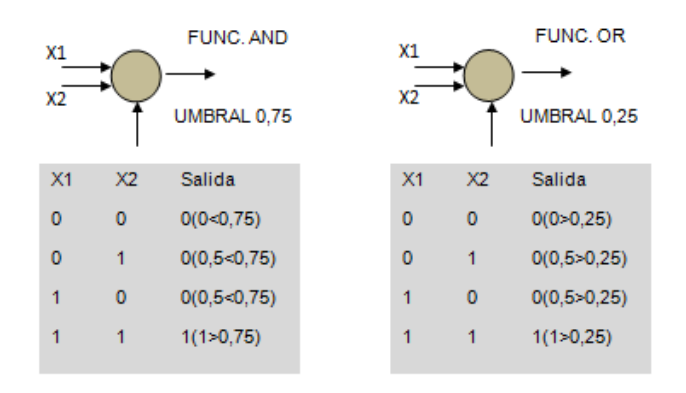

*Figura 2- 6. Comparación de compuertas lógicas con red neuronal. (Fuente: Serrano A., Soria E., Programa de Doctorado 2009; Pág. 10.)*

<span id="page-29-0"></span>Por otra parte cada neurona recibe una serie de entradas a través de interconexiones y emite una salida. Esta salida viene establecida por tres funciones:

- *Función de propagación* (o de excitación), que consiste en el sumatorio de cada una de las entradas multiplicada por el peso de su interconexión.
- *Función de activación,* que modifica a la función anterior, e inclusive ésta función no puede existir, siendo la salida la misma función de propagación.
- *Función de transferencia,* que se aplica al valor devuelto por la función de activación que es utilizada para anexar la salida de la neurona y generalmente viene dada por la interpretación que se desee dar a dichas salidas. Algunas de las más utilizadas son la función sigmoidea (valores entre [0,1]) y la tangente hiperbólica (valores entre [-1,1]).

## **2.6.2. Aplicación de las Redes Neurales.**

Pueden ser empleadas en un sinnúmero de aplicaciones dependiendo del lugar de aplicación; de forma que puedan resolver problemas específicos de la vida real. Entre las áreas más relevantes se puede acotar las siguientes: (Ocampo Carrión, J.L., Septiembre - 2011, Pág. 44).

*a. Reconocimiento de patrones*; para reconocimiento de caracteres, objetos y manuscritos, reconocimiento del habla humana, firmas, etc.

- *b. Telecomunicaciones*; para construcción de ecualizadores del tipo lineal o cancelador de ecos, eliminadores de ruido y vibraciones, acopladores de audio, mejoramiento de armónicos, etc.
- *c. Control y optimización*; para mejorar procesos, sistemas de control y calidad, modelamiento de procesos, etc.

### **2.6.3. Visión Artificial**

Se puede decir forma parte íntegra de la "Inteligencia Artificial", y mediante el uso de ciertas técnicas permite la obtención, procesamiento y análisis de cualquier tipo de información presente en las imágenes digitales. Está formada por varios componentes (procesos) que realizan el análisis general de las imágenes; entre ellos, la adquisición de la imagen, memorización de la información, interpretación de resultados, etc., utilizando sensores, que proporcionan a las máquinas toda la información del entorno, para realizar diferentes acciones. El objetivo fundamental de la Visión Artificial es describir lo que está presente en una escena (bidimensional), analizando una o varias imágenes al mismo tiempo, pero para que una máquina reconozca objetos, símbolos, etc., ésta debe poder reconocer ciertas zonas de interés y descartar el resto, este proceso se lo denomina *"segmentación".* Al extraer una parte de la imagen, generalmente se mide todas las propiedades geométricas presentes en la imagen (tamaño, forma, etc.), siendo la base para realizar el reconocimiento del objeto, determinar la posición y orientación, este procedimiento se lo conoce como *"análisis geométrico"*.

En la Figura 2-7.,se observa las diferentes etapas que hacen de la Visión Artificial una técnica eficiente de procesamiento de imágenes, y depende exclusivamente de la calidad de la información adquirida en las imágenes, que tiene que ver especialmente con la iluminación óptica y los sensores que se utilicen para este proceso.

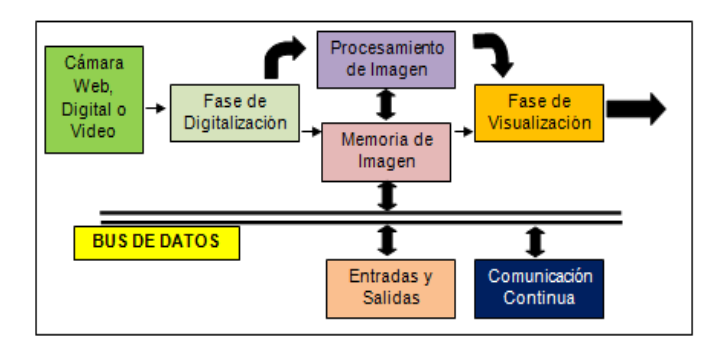

<span id="page-30-0"></span>*Figura 2- 7. Diagrama de Bloques para Reconocimiento de Imagen. (Fuente: Autor.).*

## <span id="page-31-0"></span>**2.7. Historia de los Sistemas de Control de Acceso**

Los sistemas de seguridad y control han sido muy importantes durante muchos años y continúan siéndolo hasta el momento. En la actualidad gracias a los grandes avances tecnológicos, se han podido lograr varios diseños que ofrecen mayores niveles de seguridad. De forma que se pasó del uso de puertas con cerraduras clásicas y rústicas, a puertas con cerraduras electrónicas con la adaptabilidad de sistemas de acceso inteligente, que resulta, no ser sólo más efectivo que los anteriores, sino también más cómodo, óptimo y rápido.

## **2.7.1. Componentes de un Sistema de Control de Acceso SCA.**

Para que un SCA este implementado en su totalidad, dependen de varios factores y elementos que lo hacen fiable y seguro entre ellos se pueden destacar los siguientes:

- *Software***;** programa basado en lenguaje de programación (C++, LabView, MatLab, etc.) para configurar bases de datos, permitir o denegar accesos, preparación de reportes, control, etc.
- *Controladoras***,** Tarjetas electrónicas que manejan el sistema físicamente, en estos elementos se almacena toda la información
- *Lectoras***,** componentes de interfaz físico que interactúan con el usuario, pueden ser de PIN, tarjetas de proximidad RFID, banda magnética, etc., entre otros componentes.

## **2.7.2. Aspectos Importantes de un SCA**

Entre los aspectos más relevantes existentes en un sistema de SCA están:

- Las *interfaces de comunicación,* importantes en un sistema de tiempo real y existen varios fabricantes dedicados a combinar este tipo de tecnologías como por ejemplo el protocolo TCP/IP (*Ver Glosario*), existiendo sistemas que trabajan con dos o tres vías de comunicación en paralelo, con el fin de precautelar la estabilidad del sistema ante posibles fallas de comunicación.
- La *capacidad de usuarios* almacenados en una base de datos y ésta en una memoria, siendo punto importante para aquellas instalaciones que demandan obtener mejorías al respecto como ejemplo pueden ser edificios militares, ministeriales embajadas, etc.

 Los *reflejos locales y globales,* son aquellas respuestas que la electrónica genera ante un estímulo en presencia de una actividad; es decir, los sistemas electrónicos se encuentran configurados de manera que al presentarse una situación concreta, una señal o un acceso permitido se realice una operación a modo de efecto reflejo.

#### **2.7.3. Sistemas Biométricos**

Esta tecnología realiza un análisis y/o medición de características físicas de una persona. Algunas de las técnicas biométricas más relevantes existentes están: Verificación de iris, reflexión retinal, geometría y termografía facial y de la mano, patrón de la voz.

La tecnología biométrica ofrece una ventaja significativa al brindar seguridad, la razón por la cual no es aplicable para ciertos problemas es por su grado de confiabilidad, la mayor parte de estos sistemas tienen una eficiencia menor a lo deseable. Otra desventaja es su costo en referencia a otros sistemas. En las Tablas 2-1., y 2-2., se muestra un análisis comparativo de las características de los sistemas biométricos así como un cuadro con las diferentes tecnologías, aplicaciones horizontales y los principales mercados enfocados con estos sistemas.

<span id="page-32-0"></span>

|                  | Ojo         |               | Huella          | <b>Vascular</b> |      | <b>Escritura</b> |      |
|------------------|-------------|---------------|-----------------|-----------------|------|------------------|------|
|                  | <b>Iris</b> | <b>Retina</b> | <b>Dactilar</b> | Dedo            | Mano | y Firma          | Voz  |
| Fiabilidad       | Alta        | Alta          | Alta            | Alta            | Alta | Media            | Alta |
| Facilidad de uso | Media       | Baja          | Alta            | Alta            | Alta | Alta             | Alta |
| Aceptación       | Media       | Baja          | Alta            | Alta            | Alta | Alta             | Alta |

*Tabla 2- 1. Análisis comparativo de características de un SCA biométrico. (Fuente: Barahona R., Junio – 2002; Pág. 15.).*

<span id="page-32-1"></span>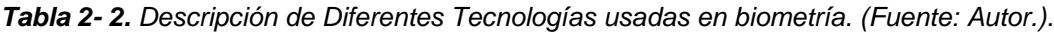

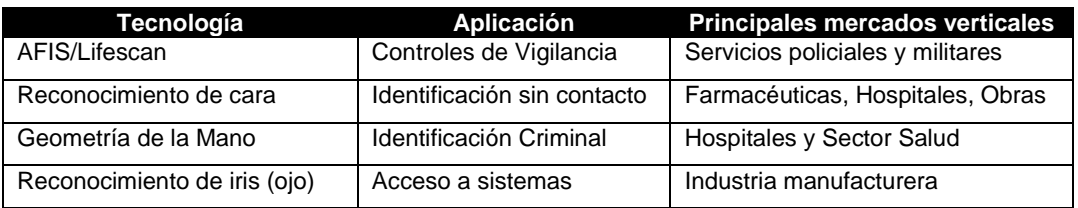

Mientras que en la Tabla 2-3., se detalla un análisis comparativo entre las diferentes tecnologías utilizadas para el uso de un SCA.

<span id="page-33-0"></span>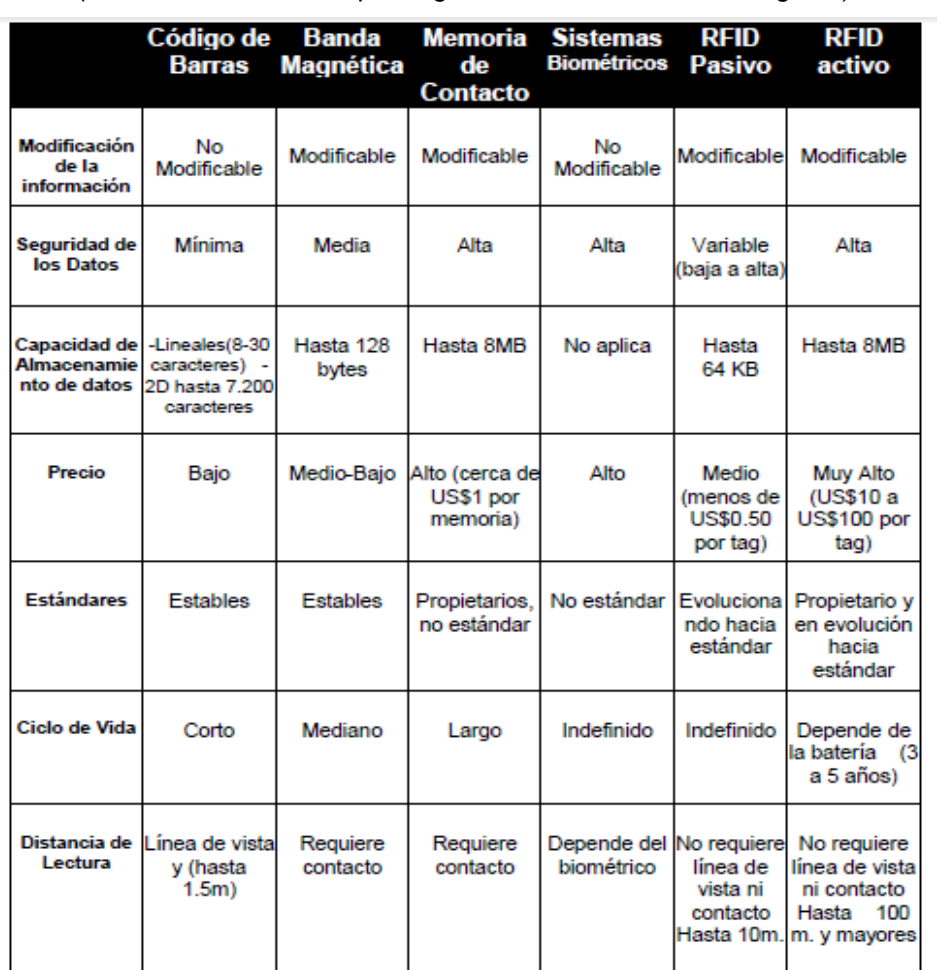

## *Tabla 2- 3. Comparación de Sistemas de Control de Acceso.*

*(Fuente: Alvarado J. Depto. Ingeniería Eléctrica – 2008; Pág. 11.)*

## <span id="page-34-0"></span>**CAPÍTULO III. SISTEMA DE RECONOCIMIENTO DE IMAGEN PARA DETECCCIÓN DE PLACAS DE VEHÍCULO OBTENIDAS CON CÁMARA WEB, BASADO EN LENGUAJE DE PROGRAMACIÓN MATLAB.**

#### <span id="page-34-1"></span>**3.1. Introducción**

En este capítulo se tratarán los aspectos fundamentales para la implementación del prototipo a nivel del macro y micro entorno que se deben tomar en cuenta para efectuar el reconocimiento de la placa vehicular; de manera que se hablará de las condiciones del escenario, la iluminación requerida, la ubicación de la cámara y condiciones de la placa, adicionalmente del diseño de aprendizaje del algoritmo mediante muestras de caracteres y filtros, entre otros.

## <span id="page-34-2"></span>**3.2. Análisis y descripción de los parámetros fundamentales que intervienen dentro del reconocimiento y procesamiento digital de imágenes a través de lenguajes de programación.**

Entre los parámetros fundamentales a tomarse en cuenta para implementar el prototipo de reconocimiento de caracteres presentes en la placa vehicular, están:

- El escenario (lugar real de ubicación) para tomar las imágenes.
- $\triangleright$  Iluminación del lugar.
- Posicionamiento de la cámara.
- > Condiciones de Impresión de la Placa.

## **3.2.1. Principales Escenarios existentes para Ubicación del Prototipo.**

En cuanto al escenario del prototipo, éste puede ser montado en diferentes ámbitos, dependiendo del uso y necesidad que se desee cubrir, entre éstos se pueden describen los siguientes: (Cañadas Betancourt, P., Haro, G., Octubre - 2011, Pág. 4-8)

 *Parqueaderos*, el empleo del prototipo en centros comerciales, plazas de estacionamiento municipal, aeropuertos, etc., se lo puede usar para el registro y cálculo del costo a pagar, en ocasiones se pierde el ticket emitido al ingresar generando multas, con la implementación de éste sistema se eliminan éstos inconvenientes.

- *Control de Acceso*, Mediante el registro en una base de datos, se puede brindar acceso exclusivamente a los vehículos pertenecientes a una entidad pública o privada, teniendo un mejor control de seguridad y uso por los empleados.
- *Peajes,* actualmente el cobro es realizado manualmente dificultando el tráfico, utilizando el concepto de visión artificial se capturará las placas del automotor, se identificaría al usuario(s) y se emitiría una factura a pagar por uso de peaje, todo este proceso en forma automática, evitando inconvenientes en horas pico.
- *Control de autos robados, control vehicular y/o velocidad,* en caso de registrarse una infracción con el automotor, el sistema verificará mediante la base de datos y se multará a la persona que incurra en ésta falta, y dependiendo de la gravedad proceder con la detención del conductor.

Tomado en cuenta estos ámbitos, el prototipo será diseñado dentro de un estacionamiento o parqueadero público, en tiempo real, pero sin movimiento, donde el principal problema presente está relacionado directa o indirectamente con el dispositivos adicionales, como controles, tarjetas RFID, tickets, etc., provocando congestión o simplemente daño o pérdida de éstos, viéndose en la necesidad de implementar un prototipo que ayude a mejorar esta situación pero como se vio existen muchas opciones de uso del proyecto.

#### **3.2.2. Elementos básicos de un estacionamiento.**

Entre los elementos básicos que se pueden observar en un estacionamiento o garaje se pueden acotar los siguientes:

- **Sistema de ingreso o acceso**, forma parte de la infraestructura operativa, destinada a facilitar la entrada y/o salida del lugar.
- **Equipos de control**, son todos los equipos mecánicos (barreras, cámaras, semáforos, balizas, etc.,) y electrónicos (hardware y software) destinados al control de tráfico al ingresar.
- **Señalización e islas de protección**, sistemas de identificación para canalizar el tráfico vehicular hacia los diferentes lugares de estacionamiento.

## <span id="page-35-0"></span>**3.3. Parámetros de Iluminación Ambiental.**

Como se indicó la iluminación es otro factor importante, para esto se realizaron toma de muestras lumínicas en el lugar con la ayuda del luxómetro durante el periodo de detención del automóvil (tiempo de 2 a 10 segundos) expuesto frente al dispositivo de captura (cámara web) y a 1 metro de distancia aproximadamente Figura 3-1.
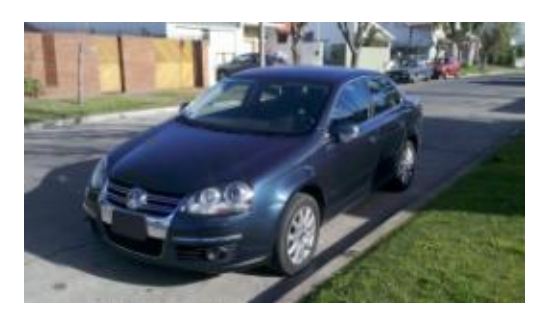

*Figura 3- 1. Distancia de captura de imágenes. (Fuente: Autor.).*

De éste parámetro dependerá la complejidad para la elaboración de los algoritmos (uso de filtros, técnicas de procesamiento, conversión de imagen a escala de grises, métodos de comparación, etc.,) que permitirán la eliminación de algunos efectos contraproducentes presentes como por ejemplo bajo o elevado contraste, sombras, brillo, etc., lo cual afectará en la velocidad de procesamiento del algoritmo. Por otra parte al implementarse el sistema en un estacionamiento hay que tomar en cuenta dos tipos de iluminación que afectan el funcionamiento de la cámara web y por lo tanto se tendrá que trabajar directamente con el algoritmo.

## **Iluminación Ambiental Natural.**

En la Figura 3-2., se puede visualizar la diferencia de iluminación natural presente durante el día y sus diferentes contrastes (las cámaras tienen mayor sensibilidad a la luz ambiente).

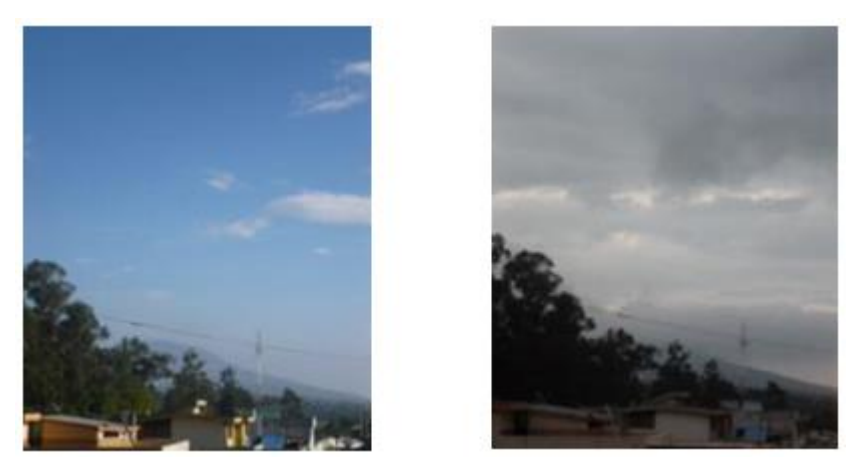

*Figura 3- 2. Diferencias de Luminosidad durante el día. (Fuente: Autor.).*

## **Iluminación Artificial.**

Este tipo de iluminación requiere de técnicas mediante un conjunto de dispositivos instalados de manera que se puedan producir ciertos efectos luminosos, tanto prácticos como decorativos, y lograr niveles de iluminación interior – exterior adecuados.

En la Figura 3-3; se observa las diferentes técnicas de iluminación artificial que pueden mejorar el aspecto de un lugar; sin embargo, para el prototipo se hará uso de luz natural, lo que influye directamente con la cámara debido a que su contraste, dirección, azimut *(Ver Glosario)*, etc., cambia constantemente lo que hace imposible su control.

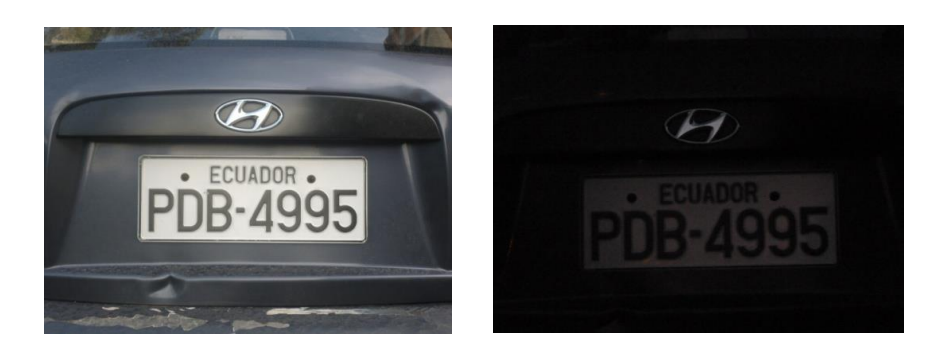

*Figura 3- 3. Diferentes ambientes de iluminación artificial (Fuente: Autor.).*

## **3.3.1. Elección de la Cámara para Captura de Imágenes.**

Este dispositivo es esencial al realizar reconocimiento de patrones, haciendo necesario conocer los componentes principales que hacen parte de este dispositivo; de forma que se envié la información correcta al momento de requerirla, entre ellos: (Cañadas Betancourt, P., Haro, G., Octubre - 2011, Pág. 55-99).

## *Sensores de imagen*.

Se encuentran compuestos por una malla de millares de fototransistores o pixeles; donde la imagen capturada, tomará forma según la cantidad de energía lumínica recibida por cada uno de estos elementos. Entre los más comunes se encuentran:

1) *Sensores CCD,* su tecnología transforma las cargas presentes en cada celda en voltajes pequeños, entregando una señal analógica; y mediante un convertidor se la vuelve digital, la desventaja de este tipo de sensores es la necesidad de usar un chip que realice la conversión. pero una de sus ventajas, es su superioridad a la familia de sensores CMOS (*Complementary metal-oxide-semiconductor*, *Ver Glosario*), en cuanto al rango dinámico y ruido. La Figura 3-4 muestra la forma de trabajo de este sensor.

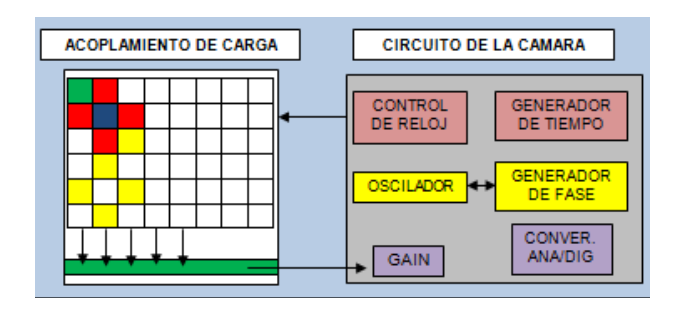

 *Figura 3- 4. Funcionamiento del Sensor CCD. (Fuente: Autor.).*

2) **Sensores CMOS,** aquí cada celda es independiente y la digitalización de los pixeles se lo realiza de manera interna en cada transistor que contienen las celdas, así se evita el uso de un chip que efectúe la conversión analógica – digital, reduciendo costos y elementos de menos tamaño. Este tipo de sensor es mucho más sensible a la luz por la presencia de amplificadores de señal en las celdas, pero mayor velocidad debido al procesamiento interno logrando videos con mayor número de imágenes por segundo, el trabajo de este tipo de sensor se muestra en la Figura 3-5.

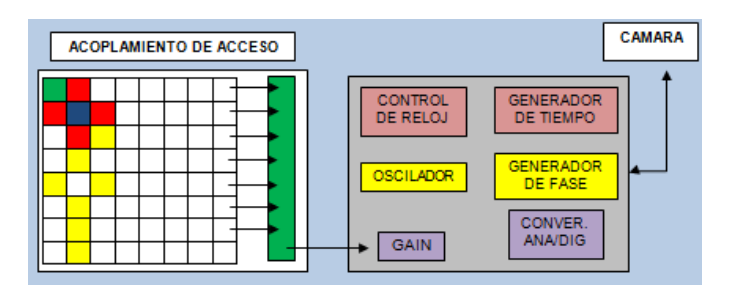

*Figura 3- 5. Funcionamiento de los sensores CMOS. (Fuente: Autor.).*

3) *Diafragma*, permite el control de la cantidad de energía luminosa que llega al sensor de imagen, funciona de manera sincrónica con el obturador, pero a mayor o menor cantidad de luz que ingrese afecta a la zona que se aprecia; haciéndola demasiado nítida o borrosa, este elemento se lo representa con un número f.

En el mercado se encuentra una infinidad de cámaras que se pueden usar en el prototipo para realizar la captura de imágenes de las placas vehiculares, entre las más destacadas se mencionan las presentes en la Tabla 3-1., con los precios respectivos, características de captura y distancia de alcance, en el **ANEXO II**, se encuentran los Datasheet (hojas técnicas) con mayor información al respecto de éstos dispositivos. Se puede hacer uso de cualquier cámara, mejorando el desempeño del prototipo si se toma las características tecnológicas principales como fuentes de iluminación

infrarroja, eliminación de rojos y brillo de atenuación, eliminación de longitudes de onda con luz de ambiente diferente, etc., pero el prototipo busca elaborar un sistema de fácil acceso y accesible con una cámara básica, pero con porcentajes aceptables, y que no requiere de hardware adicional al momento de instalarla (tarjetas de video, dispositivos bluetooth *(Ver Glosario),* etc.,) lo que implicaría análisis de conexión con el software.

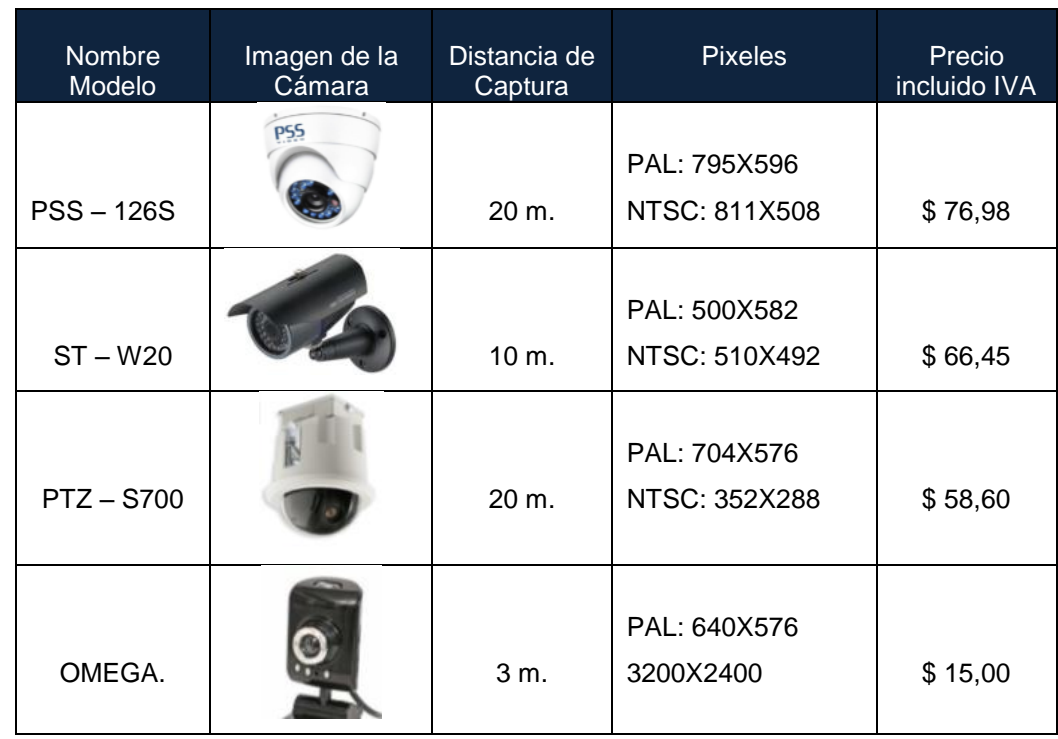

*Tabla 3- 1. Características de Cámaras en el Mercado según el Modelo. (Fuente: Autor.).*

## **3.4. Ubicación de los equipos de adquisición de la Imagen.**

La cámara web, permitirá adquirir la información necesaria de la imagen de la placa vehicular en tiempo real (automotor detenido), y su ubicación debe ser estudiada; de forma que al momento de capturar las imágenes, éstas sean lo suficientemente claras y con una resolución aceptable (640 x 480pixeles).

Por lo general en un estacionamiento la distancia promedio existente entre la barrera y el sistema de entrega - recepción de tickets se encuentra a unos tres metros como se puede apreciar en la Figura 3-6 se hará pruebas con esta distancia para verificar el funcionamiento del proyecto y determinar la distancia que mejore los resultados.

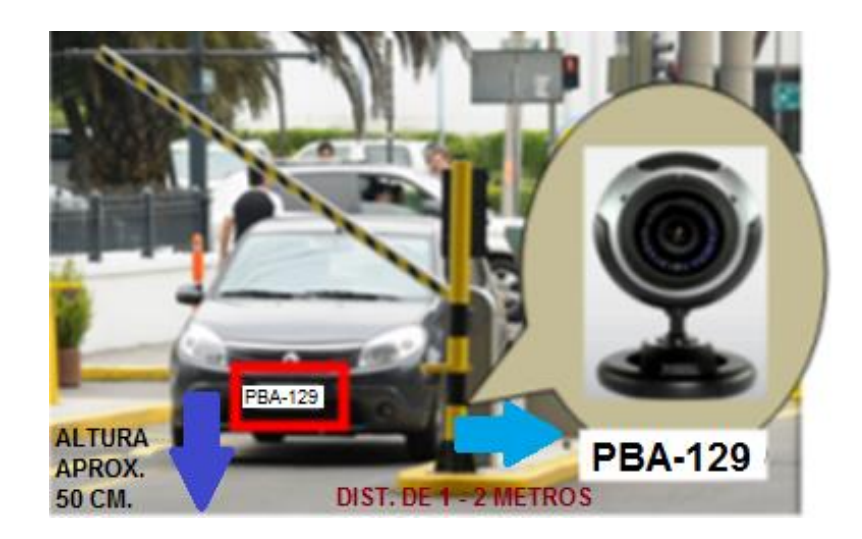

*Figura 3- 6. Distancia entre el sistema electrónico y de control. (Fuente: Autor.).*

Luego de realizar varias pruebas de captura a distancias diferentes, se determinó que la distancia más prudente se encuentra en un rango comprendida entre uno y dos metros máximos de la barrera de contención y a una altura promedio de 80 cm., (cabe mencionar que ciertos automóviles son más altos) brindando obtener resultados aceptables; en la Figura 3-7, se observa la diferencia entre las distancias de prueba donde la placa **PBO-2513** brindó los mejores resultados.

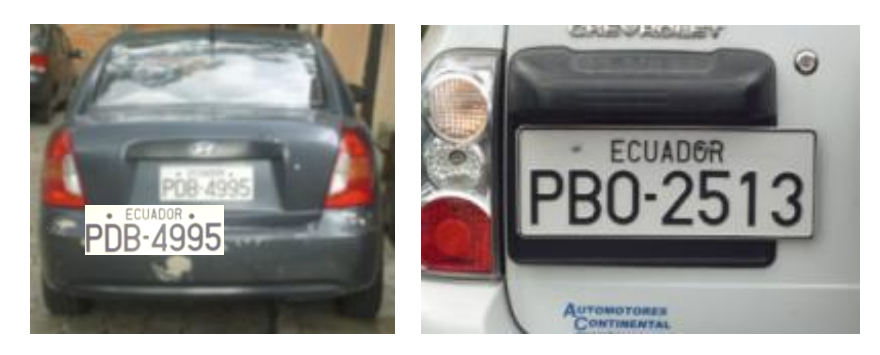

*Figura 3- 7. Diferencia de imágenes a distancias variables. (Fuente: Autor.).*

Entonces como se ha visto la cámara es un elemento esencial al momento de capturar imágenes en tiempo real (adquisición de datos) y la ubicación de ésta debe tomarse muy en cuenta en el desarrollo del prototipo, caso contrario se corre el riesgo de que se presenten fallas en el sistema de reconocimiento. Una observación de este proceso es la resolución obtenida que es de 1280X1024 pixeles; sin embargo, para eliminar tiempos en el procesamiento se hará la disminución de pixelado de forma que se tengan imágenes de hasta 480X640 pixeles esto se lo realizará con la ayuda de las funciones de MatLab. En la Figura 3-8 se explica cada paso realizado para que el proyecto realice el reconocimiento de los caracteres de la placa vehicular empezando por la ubicación de la cámara.

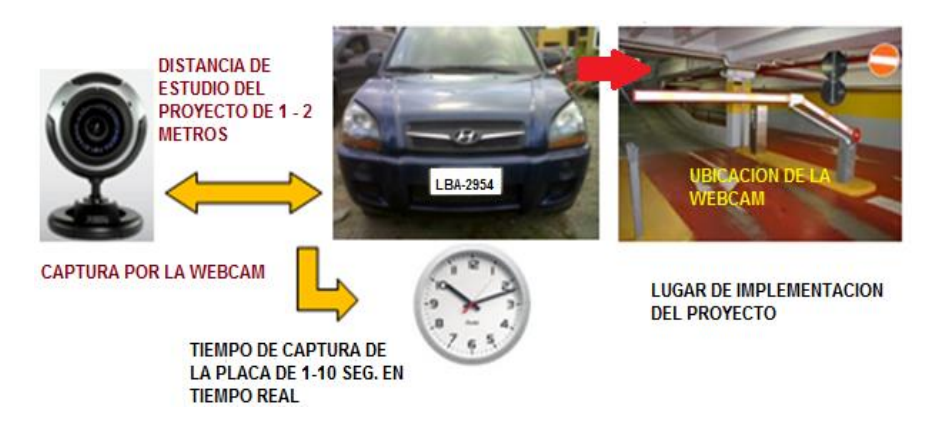

*Figura 3- 8. Condiciones al momento de adquirir la imagen de la placa. (Fuente: Autor.).*

## **3.5. Detalle de los Tipos de Placas en Ecuador.**

En Ecuador existen varios modelos de placas vehiculares, debido principalmente a no existir un control por parte de la Agencia Nacional de Tránsito (ANT), pero a pesar de esto; las placas vehiculares están comprendidas en su mayoría por 3 letras mayúsculas, y por 3 o 4 dígitos (dependiendo del año de fabricación del vehículo), separados por un guión y con la palabra ECUADOR impresa en la parte superior (de menor tamaño) a más de otros símbolos impresos. En la Tabla 3-2., se indica el significado de la primera letra con que inicia la placa de un automóvil, que generalmente corresponde a la de la provincia de matriculación; sin embargo, existen excepciones. Por otra parte la segunda letra identifica el tipo de servicio brindado y por lo tanto el color del fondo de la placa, este hecho se explica a continuación:

- Automotores de servicio público para movilización, como taxis o buses, su segunda letra impresa será A, Z o Q y con fondo color naranja.
- Vehículos de entidades públicas gubernamentales, su segunda letra será la E, y fondo de color amarillo oscuro.

Mientras que vehículos de entidades Policiales, tendrán impresa la letra W y fondo blanco – gris, el resto de letras están destinadas para el parque automotor privado, para la propuesta planteada se realizará el reconocimiento de placas exclusivamente con fondo blanco y tipografía anterior a la actual, También se excluirá a los automóviles cuyas placas pertenezcan a entidades diplomáticas cuyo fondo es azul, vehículos municipales, gubernamentales y presidenciales, cuyos fondos se los puede observar en la Figura 3-9.

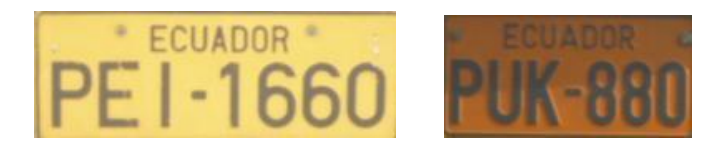

*Figura 3- 9.**Placas que no serán estudiadas en el proyecto. (Fuente: Autor.).*

| <b>Provincia</b> | Letra. | <b>Provincia</b> | Letra | <b>Provincia</b> | Letra. |
|------------------|--------|------------------|-------|------------------|--------|
| Azuay            | A      | Galápagos        | w     | Napo             | N      |
| Bolívar          | в      | Guayas           | G     | Pastaza          | S      |
| Cañar            | U      | Imbabura         |       | Pichincha        | P      |
| Carchi           | C      | Santo Domingo    | J     | Orellana         | Q      |
| Cotopaxi         | X      | Loja             |       | Sucumbios        | κ      |
| Chimborazo       | н      | Los Ríos         | R     | Tungurahua       | т      |
| El Oro           | Ο      | Manabí           | М     | Zamora Chinchipe | 7      |
| Esmeraldas       | Е      | Morona Santiago  | v     | Santa Elena      | v      |

*Tabla 3- 2. Nomenclatura de la Letra de Inicio de una Placa ecuatoriana. (Fuente: Ley de Tránsito - Agencia Nacional de Transito ANT.)*

## **3.5.1. Condiciones de Impresión de la Placa**

Para lograr la mínima tasa de error con el sistema implementado, las condiciones deben ser óptimas; es decir, las placas deberán encontrarse en perfecto estado; (legibles y claras antes y durante la exposición a la cámara), además el programa descartará objetos que no serán parte del estudio, entre ellos la palabra ECUADOR, el guión de separación y otros. (Asanza Maldonado, Octubre - 2006, Pág. 2-5)*.*

## **3.5.2. Dimensiones**

Según la Ley de Tránsito y Transporte Terrestre del Ecuador, no se especifica en ningún artículo, las normas técnicas que deben tener las placas en sus medidas, únicamente se indica que serán de forma rectangular de 30 X 15 cm, por otro lado referente a la separación entre caracteres o el tipo de fuente tipográfica de las letras no existe una normativa que lo especifique.

Por este motivo, existe una gran disparidad en el tipo de fuentes y dimensiones de las letras presentes en la placa. En la Figura 3-10., se observa la variedad de placas en nuestro país, con diferentes cambios presentes (letra D indica duplicado de la placa); en medida, tipografía de caracteres etc., cabe indicar que la patente de las placas que rige en Ecuador es traída desde Alemania.

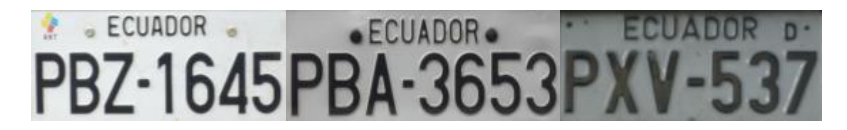

*Figura 3- 10.**Diferentes tipografías de Placas Vehiculares. (Fuente: Autor.).*

## **3.5.3. Material**

Las placas vehiculares están fabricadas de lámina metálica, cubiertas con pintura reflectiva de ingeniería de color según el servicio y con las letras de color negro mate y en alto relieve de aproximadamente 2 mm.

## **3.5.4. Montaje y Ubicación.**

La Ley de Tránsito indica que la placa debe estar en un lugar visible en la parte frontal y posterior del vehículo, (no se indica nada en decorativos, marcos o bordes).

## **3.6. Consideraciones para la Base de Datos (BD).**

La Base de Datos que fue elaborada estará basada principalmente en tener presente información destacada del vehículo y del propietario de éste, y estará organizada de tal forma, que el programa (software) tenga la capacidad de procesar cada uno de los datos presente en dicha información de manera rápida y eficiente según se requiera. El uso de la base de datos, permite disminuir el espacio que ocupa la información en el ordenador y llevar un mejor control de la información (búsqueda en menor tiempo).

En conclusión la base de datos implementada brindará las siguientes ventajas:

- Facilita la organización de información por extensa que ésta sea, de manera más eficiente.
- Permite diseñar programas para elaborar sistemas que permitan elaborar control de datos, reportes, etc.
- El almacenamiento de la información es más fácil de hacer.

Para la consulta de la información del reconocimiento de la placa vehicular se basó en una Base de Datos Dinámica, permitiendo modificar la información a medida del transcurso del tiempo cuando se necesite hacerlo, facilitando actualizar en tiempo real; sin intervenir en el reconocimiento de la placa. En la Figura 3-11., se puede visualizar los diferentes tipos de software que permiten elaborar bases de datos de gran envergadura pero el proyecto se basó específicamente en MySQL pues es fácil de configurar en MATLAB y la programación requiere comandos sencillos pero acordes a nuestro propósito.

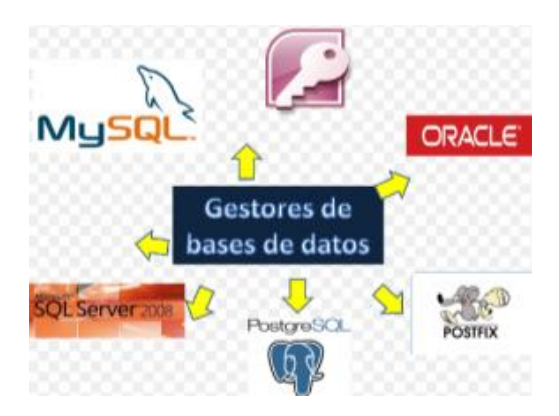

*Figura 3- 11.**Bases de Datos en los diferentes tipos de Software (Fuente: Autor.).*

## **3.7. Propuesta de Solución hecha por el Prototipo.**

El algoritmo permitirá comparar una imagen ingresada con una almacenada (*esto en base al lenguaje de programación y con ayuda de herramientas de Windows*), de forma que sea lo más real posible al momento del reconocimiento de los caracteres; es decir, que las interfaces que intervienen hombre – máquina sean capaces de interactuar en tiempo real, mejorando tiempos de respuesta en un sistema de control de accesos existente. El sistema permitirá estudiar de antemano los aspectos fundamentales que intervienen en la adquisición de información presente en una imagen y un dispositivo (aplicación programada), las diferentes interacciones de procesamiento de imagen, saturación, brillo, pixelado entre otros; para lograr obtener un sistema que se comporte con naturalidad, sin notar diferencias optimizando recursos y primordialmente la aplicación debe mantener las prestaciones ya existentes de forma adecuada pero con mejoría del sistema. Finalmente el sistema debe ser lo suficientemente general permitiendo implementarlo en otro sector que necesite cubrir otra necesidad, volviendo a utilizar la mayor parte de los conocimientos obtenidos.

## **3.8. Estudio del software y desarrollo del algoritmo de reconocimiento y procesamiento de imágenes.**

En los siguientes párrafos se describirán todos los pasos que involucran la creación de los diferentes algoritmos y el tipo de software escogido para desarrollar la idea.

La implementación del prototipo contará con diferentes archivos, técnicas y métodos ya estudiados que faciliten el reconocimiento y detección de caracteres de una placa vehicular; los mismos que permitirán la creación de un algoritmo de mejores características. El sistema será creado de manera sencilla en hardware y software, de modo que sea fácil de interpretar por cualquier programador; pero garantizando su eficiencia al ponerlo en marcha. También se explicarán las variables numéricas y los

valores de los parámetros utilizados; entre ellos, el valor de umbral óptimo que permita el reconocimiento de caracteres, estados de binarización establecidos entre otras.

## **Análisis y Recursos necesarios para elaboración del prototipo.**

Para empezar el desarrollo fue necesario partir por los recursos necesarios para lograr realizar el reconocimiento de placas vehiculares; llegándose a determinar los siguientes:

- Hardware.
- Sistema Operativo.
- Herramientas de Software (Librerías o Toolbox).
- Sistema de Compilación y Depuración.

## **3.8.1. Condiciones y características del Hardware**

La parte física del prototipo está comprendida en su totalidad por una cámara web OMEGA que permite obtener imágenes con resoluciones de 640X540 pixeles y de un computador portátil con características de procesamiento aceptables y que permitan disminuir tiempos durante el reconocimiento realizado por el sistema.

En la Figura 3-12., se muestran las características del ordenador como también el tipo de sistema operativo manejado y como se puede observar; se eligió el Sistema Operativo Windows 7 Ultimate de 32 bits, debido a su estabilidad al momento de trabajar con MATLAB u otro software que involucre procesamiento de imágenes.

#### Ver información básica acerca del equipo

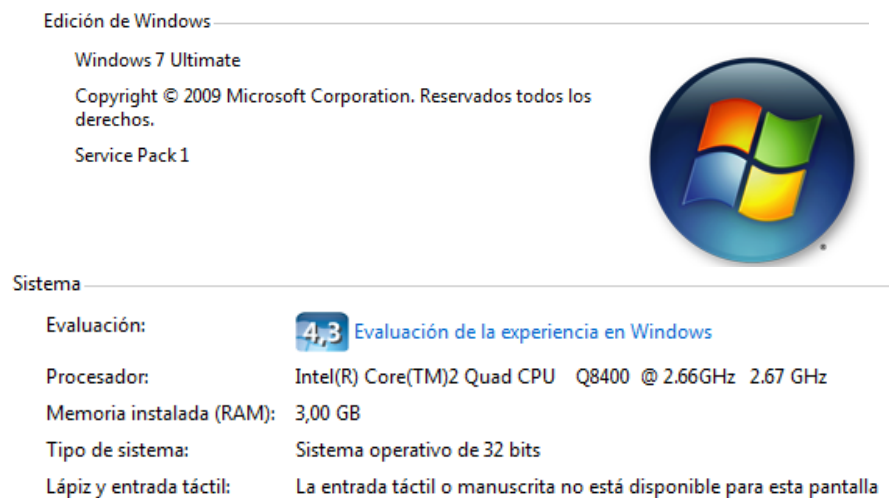

*Figura 3- 12.**Características del Hardware elegido. (Fuente: Autor.).*

## **Aspectos del Software y herramientas**

Para la implementación del prototipo; se analizó prestaciones de varios sistemas de software, que trabajan con técnicas de procesamiento y reconocimiento de imágenes u objetos, entre ellos se destacó MatLab, brindando varias Librerías (Toolbox herramientas propias del software), y por trabajar en varios entornos (Linux y Windows) sin tener que cambiarlos de extensión al pasar de un sistema operativo a otro.

## **3.8.2. MATLAB, Matrix Laboratory**

Creado por *Cleve Moler* (Programador y Matemático especializado en Análisis numérico) en 1984, su primera versión empleaba un grupo de paquetes con subrutinas contenidas, escritas en Fortran *(Ver Glosario),* que incluían principios de álgebra lineal y análisis numérico, inicialmente el lenguaje fue creado para proporcionar un sencillo acceso al software de matrices *LINPACK* y *EISPACK (Ver Glosario),* sin tener que usar Fortran.

MATLAB permite realizar cálculos numéricos con *vectores* y *matrices* de gran magnitud, con números escalares (tanto reales como complejos), con cadenas de caracteres y con otros tipos de estructura de información más complejas existentes, y al contar con un lenguaje de programación propio (*Release***14**) y un acelerador JIT (Just in Time), lo hacen un software rápido. (García J., Rodríguez J., ETS Ingenieros Industriales, Diciembre - 2005, Pág. 3). En las Figura 3-13., se puede observar ejemplos claros de la manera gráfica que trabaja el software con gráficas sinusoidales.

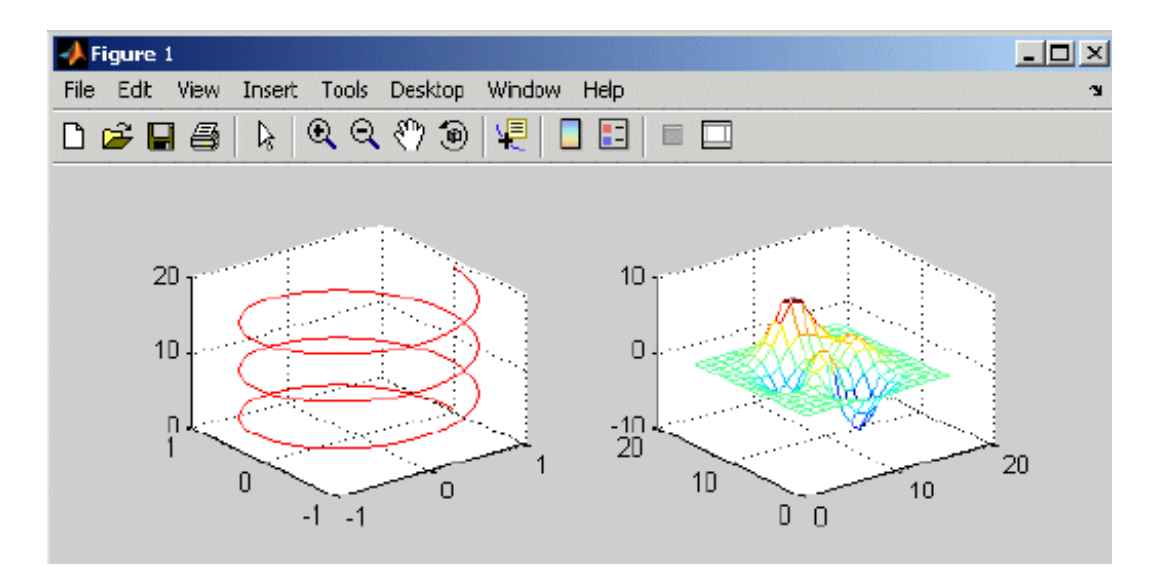

*Figura 3- 13.**Generación de gráficos sinusoidales en MATLAB. (Fuente: Autor.).*

## **3.8.3. El entorno de trabajo de MATLAB**

El entorno de trabajo del programa es en su mayoría gráfico, amigable e intuitivo, y que cuenta con componentes que facilitan la programación entre ellos: (García J., Rodríguez J., ETS Ingenieros Industriales , Diciembre - 2005, Pág. 9-11)

- El *Escritorio* (*MatLab Desktop*), es la ventana principal o contenedor de máximo nivel en la que se pueden situar los demás componentes a utilizar; según el programador las requiera.
- Las *componentes individuales*, están orientadas a tareas concretas, entre las que se puede citar y detallar brevemente están; la ventana de comandos (*Command Window*), la ventana de ayuda (*Help),* el depurador de errores (*Debugger*), que permite detectar y corregir errores, entre otros componentes importantes.

## **3.8.4. Tipos de datos que se manejan en MATLAB**

MATLAB maneja ciertos argumentos conocidos como *variables* y *expresiones*  matriciales, entendiéndose como *variable* a una entidad numérica, que puede ser una matriz, un vector o un escalar, mientras que una *expresión* puede tomar valores independientes o almacenarse dentro de una variable, de cualquier forma que se trabaje en el software, éste permite que el programa siempre se ejecute en *doble precisión*; es decir, guardar cada dato en 8 bytes, con 15 cifras decimales exactas. En la Tabla 3-3., se describe ciertos tipos de software y la forma de manejar el procesamiento de imágenes para reconocimiento de caracteres y sus características del tipo de métodos utilizados.

| Características           | Open CV | MatLab    | Gandalf   |
|---------------------------|---------|-----------|-----------|
| Detección de contornos    | SI      | SI        | <b>NO</b> |
| Aproximación Poligonal    | SI      | S         | <b>NO</b> |
| Binarización              | SI      | SI        | SI        |
| Morfología                | SI      | SI        | <b>NO</b> |
| Transformación Geométrica | SI      |           | SI        |
| Licencia                  | Libre   | Comercial | Libre     |
| Documentación             | Amplia  | Amplia    | Amplia    |

*Tabla 3- 3. Características Principales de Software de Reconocimiento. (Fuente: Asanza, Diego F.; Octubre – 2006, Pág. 41.)*

## **3.8.5. Interfaces de MatLab con otros Lenguajes**

MATLAB permite utilizar librerías externas que se hayan generado en sistemas Windows y Linux. Los ficheros fuente de la librería se pre-compilan y ensamblan, y de este modo se obtiene un fichero con la extensión ".dll" (dynamic link library) en MS Windows o ".so" (shared object) en UNIX y Linux y programadas en C, aunque los tipos de datos son diferentes en MATLAB y en C, en muchos casos es posible pasar los tipos de MATLAB a C sin preocuparse de la conversión de datos, porque MATLAB la realiza de forma automática. En la Tabla 3-4., y Tabla 3-5., se muestran las equivalencias de los tipos de datos (primitivo o extendido) que pueden ser manejados en Programación C y MATLAB. Para los de tipo primitivo, MATLAB convierte cualquier argumento de MATLAB al tipo de dato C esperado automáticamente. En conclusión MATLAB es una herramienta completa y fácil de utilizar, que permite al programador realizar un sinnúmero de operaciones basadas en análisis numéricos y métodos matemáticos enfocados en vectores y matrices, así también es una herramienta gráfica potente en todo su contexto puede generar gráficos en dos o tres dimensiones. (García J., Rodríguez J., ETS Ingenieros Industriales, Diciembre - 2005, Pág. 98)

*Tabla 3- 4. Tipos de datos primitivos de MATLAB. (Fuente: García J., Rodríguez J., E.T.S. Ingenieros Industriales - 2005; Págs. 100)*

| Tipo de C (en un ordenador de 32 bit) | Tipo equivalente de MATLAB |
|---------------------------------------|----------------------------|
| char, byte                            | int <sub>8</sub>           |
| unsigned char, byte                   | uint <sub>8</sub>          |
| short                                 | int16                      |
| unsigned short                        | uint16                     |
| int, long                             | int32                      |
| unsigned int, unsigned long           | uint32                     |
| float                                 | single                     |
| double                                | double                     |
| $char *$                              | estring (1xn char array)   |
| *char[]                               | cell array of strings      |

*Tabla 3- 5. Tipos de datos extendidos de MATLAB. (Fuente: García J., Rodríguez J., E.T.S. Ingenieros Industriales - 2005; Págs. 100)*

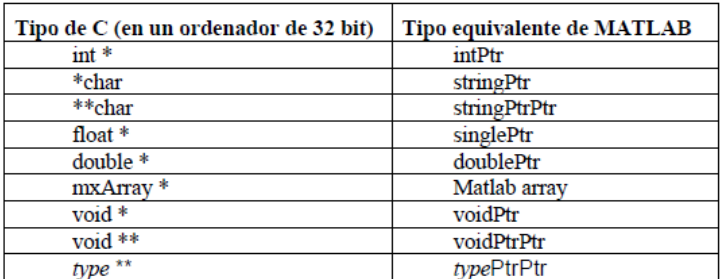

#### **3.9. Desarrollo del Algoritmo para el Procesamiento de Imágenes.**

Los algoritmos implementados se dividieron en 4 grupos, el primero trato del procesamiento de la imagen, que permitía capturar una imagen a color y pasarla a escala de grises o valores monocromáticos trabajando directamente con ciertos

sectores de pixelado o de manera independiente, el segundo proceso hizo posible la comparación de los caracteres mediante el aprendizaje del algoritmo con un conjunto de patrones elaborados eliminando ruido presente en los caracteres, la tercera parte involucró el mejoramiento de las imágenes trabajando con realces y resaltando valores que no son observables a simple vista y finalmente se creó un GUI donde se visualiza mediante una pantalla el resultado de todos los algoritmos en conjunto y una base de datos que permite tener o ingresar información referente a la placa reconocida.

A continuación mediante la Figura 3-14 se detalla cada una de las fases y los diferentes algoritmos implementados para elaborar el proyecto.

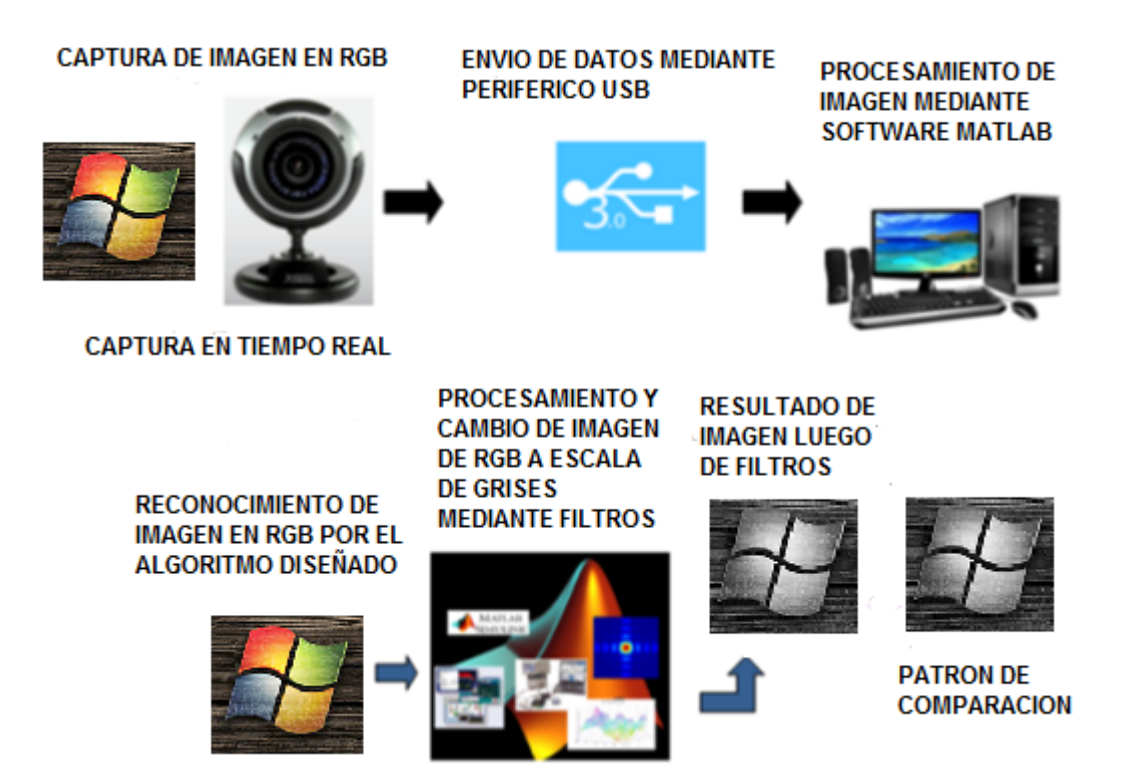

*Figura 3- 14.**Fases del Reconocimiento de Placa del Sistema. (Fuente: Autor.).*

## **3.9.1. Algoritmos de Captura y Conversión de Imagen de RGB a Gris**

Para empezar con el reconocimiento de los caracteres presentes en la placa, fue necesario capturar la imagen analizándola inicialmente en valores RGB, para luego pasarlos a valores policromático, no sin antes eliminar el ruido excesivo presente en las imágenes esto mediante la configuración de filtros especiales, obteniendo exclusivamente la información necesaria que será procesada por el sistema con el fin de agilizar el procesamiento (Ver **ANEXOIII**, Algoritmo de Programación).

Pero el pasar de una imagen de todo color a niveles de gris involucra que se reduzcan de manera considerable la información que se encuentra presente en la imagen pues en RGB se tiene matrices de 3 valores o vectores mientras que una imagen en tonalidad gris solamente cuenta con 2 valores, a esto se suma que el algoritmo implementado uso filtros que tenían limitantes en el uso de valores en escala de grises lo que obligaba a trabajar con imágenes de este tipo, estos cambios se pueden observar en el algoritmo donde se realizó la conversión según el proceso indicado y los resultados obtenidos al final entre la imagen original y el cambio a escala de grises se los muestra en la Figura 3-15. Cabe mencionar que en el caso de que la imagen inicialmente haya ingresado en formato policromático, esta debía ser procesada de igual manera que si fuese una imagen a color; es decir, modificarla a un nivel diferente de policromatismo existente en la imagen y la eliminación de ruido pertinente.

#### **%ALGORITMO QUE PERMITE CAMBIAR DE RGB A GRIS**

RGB=RGB(:,:,:,3); imwrite(RGB,'PDB4995.jpg') figure subplot(X,Y,Z) imshow(RGB) title('placa original') % La imagen se pasa a escala de grises info=imfinfo('car.jpg'); %============================================================== ifinfo.ColorType=='truecolor'; %Ciclo para determinar si la imagen está en formato RGB  $r = RGB(:,:, 1);$  g=RGB(:,:,2); b=RGB(:,:,3); for i=1:size(RGB(:,:,1),1) for j=1:size(RGB(:,:,1),2) if  $r(i,j)$  > 225 &&  $g(i,j)$  > 40 &&  $g(i,j)$  < 10 &&  $b(i,j)$  < 25; r(i,j)=255;  $g(i,j)=255;$  $b(i,j)=255$ ; end end end  $RGB(:,:, 1)=r;$ RGB(:,:,2)=g;  $RGB(:,:,3)=b;$ % Se pasa la imagen a Gris I=rgb2gray(RGB); else  $I=RGB;$ End % Binarización cambio de la intensidad de 204 con respecto a los pixeles vecinos BW=imextendedmax(I,204); subplot(2,3,2) imshow(BW) title('pixeles de mayor intensidad') BWsmin=BW-BWmin; BWsmin=BWsmin==1; subplot(2,3,3) imshow(BWsmin); title('sin mínimos') L=bwlabel(BWsmin);

```
%CrearegionesRGB2 = label2rgb(L, 'bone', 'k', 'shuffle'); figure, imshow(RGB2)
stats=regionprops(L,'Area') %Estadísticas de las regiones
Idx=find([stats.Area]>(500)); %Diferencia las regiones con Area
IM6=ismember(L,Idx); %Crea una imagen con dichas regiones
%figure;
subplot(2,3,4)
imshow(IM6)
title('solo areas mayores a 500')
%Etiqueta con los objetos conectados
[labelnum] = bwlabel(IM6); %
%leer todas las propiedades de la imagen
graindata = regionprops(label,'all'); 
% figure; imshow(label2rgb(label));
found=[];
figure; plot(plate_row)
say=1;
for i=1:81
ifrow\_can(i) \sim = 0plate_row(say)=row_can(i);
say=say+1;
end
end
max_plate_row=max(plate_row);
min_plate_row=min(plate_row);
PLATE_IM=zeros(640,480);
PLATE_IM=zeros(row,col);
% for i=1:640
for i=1:row
if (i>= min_plate_row)&& (i<=max_plate_row)
end
end
PLATE_IM2=zeros(640,480);
PLATE_IM2=zeros(row,col);
% for i=1:480
for i=1:row
for j=1:col
if (i>= min_plate_row)&& (i<=max_plate_row)
if (j>= col_can_start)&& (j<=col_can_stop)
          PLATE_IM2(i,j)=1;
end
else
        PLATE_IM2(i,j)=0;
end
PLATE_IM3=uint8(PLATE_IM2);
APLATE = placa.*PLATE_IM3;
```
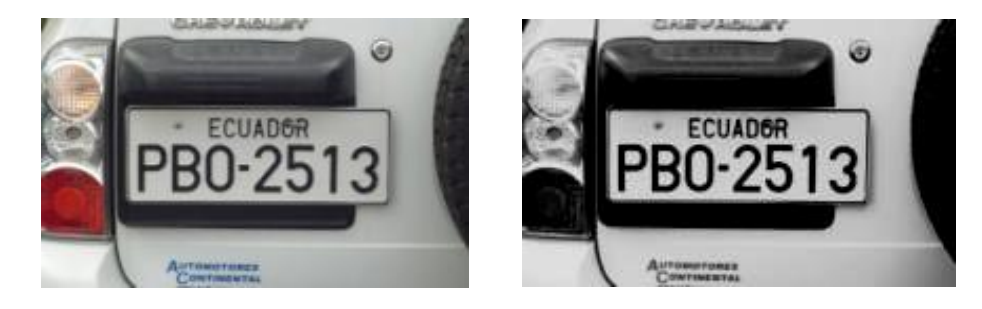

*Figura 3- 15. Procesamiento de Imagen Original y Policromática. (Fuente: Autor.).*

Por otra parte la eliminación de ruido que como sabemos en cualquier imagen estará presente cierta cantidad de éste, harán que la imagen se distorsione, esto se debe a factores provocados por la cámara o el medio presente en la transmisión de la señal capturada, en otras palabras el ruido consiste en partes o pixeles aislados con valores diferentes y que no son notados a simple vista, entre el ruido presente en una imagen se puede decir que existen dos tipos el *gaussiano* donde se presenta una cantidad de pixelado ideal más un valor de error presente y el ruido *impulsional* que está relacionado directamente con valores altos de ruido.

Aclarando el tema del ruido, luego de haber realizado el cambio de valores en lo que se refiere al color de la imagen, se continuó con el realce de las características presentes en ésta, con el fin de que los objetos o caracteres presentes y que son relevantes en la imagen de la placa y que carezcan de buena iluminación; mediante el empleo de un filtro morfológico puedan obtener mejores resultados y por ende faciliten el reconocimiento de las letras y números de la placa presentes en la escena.

#### **3.9.2. Procesamiento y Realce de la Imagen.**

Enseguida de tener la imagen en escala de grises; se modifica la imagen, de forma que se mejore la ganancia en cuanto a contraste, con el fin de resaltar los objetos presentes en la placas, sobre todo en imágenes que no tengan una buena iluminación, esto se logra a través de aplicar un filtro morfológico matemático del tipo Bottom – Hat, como se muestra en la Figura 3-16., donde se muestra el resultado de usar este algoritmo y la obtención de la imagen sometida a este procedimiento, además de adjuntar el algoritmo que hace esto posible.

% Como es claro pongo que el último color fue oscuro, para realzar contraste. ultimoColor=0; end for i=1:filasImagen ifultimoColor==0 numClaros=numClaros+cont; cont=0; claros=claros+acum; acum=0; else numOscuros=numOscuros+cont; cont=0; oscuros=oscuros+acum; acum=0; end for j=1:columnasImagen  $if a radiente(i,i)=0$ cont=cont+1; acum=acum+imagen(i,j); else ifgradiente(i,j)==-1

numOscuros=numOscuros+cont; cont=1; oscuros=oscuros+acum; acum=imagen(i,j); ultimoColor=0; else numClaros=numClaros+cont; cont=1; claros=claros+acum; acum=imagen(i,j); ultimoColor=1; end end end end ifultimoColor==0 numClaros=numClaros+cont; claros=claros+acum; else numOscuros=numOscuros+cont; oscuros=oscuros+acum; end % Media de los claros. mediaClaros=claros/numClaros; % Media de los oscuros. mediaOscuros=oscuros/numOscuros; % Umbral óptimo para la binarización.

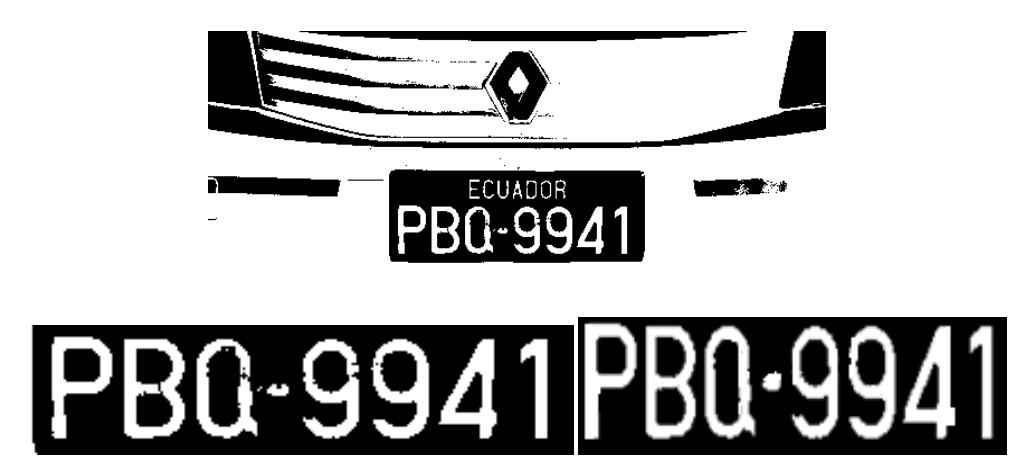

*Figura 3- 16. Realce del contraste de la imagen mediante filtros. (Fuente: Autor.).*

Luego de realizar cada uno de los procesos antes mencionados, se realiza la binarización de la imagen que permite manejar la imagen en formato monocromático, lo cual hace que la imagen elimine la mayor parte de ruido presente en las diferentes capturas pues es necesario que las imágenes cuenten con niveles de uniformidad de brillantez presentes en cada uno de los pixeles que componen la imagen, caso contrario se tendrán sectores no definidos que harán que no se cumpla con el propósito de análisis y exclusión de sectores de la placa (proceso que se encuentra descrito en la página 42); luego de esto finalmente se empleará técnicas de filtrado

que permitan escoger el o las áreas donde se encuentren ubicados los caracteres a ser reconocidos y comenzar con el procedimiento de reconocimiento. Cada uno de los resultados del algoritmo de binarización se presenta en la Figura 3-17., además se indican los comandos implementados dentro del algoritmo.

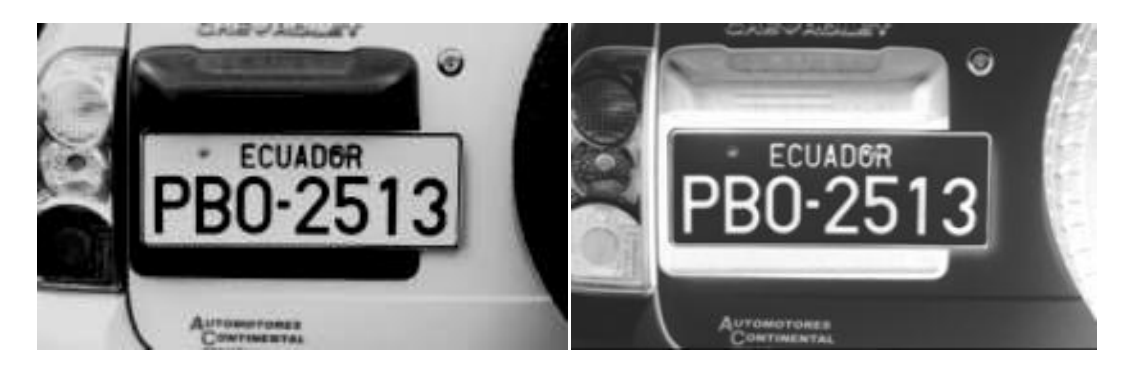

*Figura 3- 17. Resultados de Filtros de eliminación de Ruido y Binarización. (Fuente: Autor.).*

## **3.9.3. Características de una Imagen Binarizada.**

Las características de una imagen binarizada radica especialmente en el tipo del objeto que es expuesto a la captura y adquisición de la imagen y que permitan su correcta identificación y análisis, entre estas características podemos anotar las siguientes:

- *Tamaño*, determinado por todos y cada uno de los pixeles que sumados generan la imagen.
- *Posición*, el detectar la posición de uno o varios objetos es importante, debido a que en una imagen la superficie del área de estudio se encuentra de forma plana, lo que involucra un análisis para obtener las coordenadas exactas de la zona que se desea procesar.
- *Orientación*, para que un objeto tenga definida una orientación, el eje que determine la distancia a todos los puntos de la imagen será aquel que logre determinar la orientación de la imagen,

## **3.10. Entrenamiento e implementación de la Red Neural.**

Para la creación de un sistema de entrenamiento (red neural o perceptrón) que permita realizar la comparación de los caracteres con un patrón previamente diseñado, se tomó en consideración la creación y diseño de cada una de las diferentes letras y números en formato *.bmp* y con un pixelado de 42X24, y mediante discriminación de imágenes mayores a un formato de 640X480 pixeles mediante la implementación de secuencias en el algoritmo, pudiéndose obtener un mejor procesamiento debido a que los patrones eran almacenados en pixelados menores, de tal manera que con el constante entrenamiento de las imágenes capturadas en un número de 100 distribuidas en dos grupos de 70 con la tipografía más común y con 30 de la actual, lo que determinó a su vez la distancia de la cámara, para diseñar los patrones más óptimos, que lograban una tasa mayor de entrenamiento.

Pero el método de ingreso de imágenes no fue tan sencillo como parecía, pues fue necesario realizar procedimientos de cambio de estado de las imágenes convirtiéndolas de una representación inicialmente a otra vectorial que facilite el manejo y entrenamiento de cada uno de los caracteres almacenados en la plantilla. De esta manera se logró entrenar de mejor manera los diferentes caracteres a ser reconocidos y mejorando el procesamiento lo cual disminuyó los tiempos involucrados para el reconocimiento de la placa. Por otra parte el correcto funcionamiento de la red de entrenamiento conllevo a determinar ciertos componentes que intervenían en la entrada y salida tanto de la imagen como de los resultados emitidos por parte del algoritmo que se muestra a continuación, lo que a su vez permitió realizar cambios en el algoritmo el diseño de comparación de las plantillas se muestra en la Figura 3-18., donde se observa la elaboración del algoritmo.

#### %CREAR LAS DIFERENTES PLANTILLAS DE LETRAS Y NUEMROS %LETRAS

```
A=imread('letra_numero\A.bmp');B=imread('letra_numero\B.bmp');
C=imread('letra_numero\C.bmp');D=imread('letra_numero\D.bmp');
E=imread("letra_numero\E.bmp');F=imread('letra_numero\F.bmp');
G=imread('letra_numero\G.bmp');H=imread('letra_numero\H.bmp');
I=imread('letra_numero\I.bmp');J=imread('letra_numero\J.bmp');
K=imread('letra_numero\K.bmp');L=imread('letra_numero\L.bmp');
M=imread('letra_numero\M.bmp');N=imread('lletra_numero\N.bmp');
O=imread('letra_numero\O.bmp');P=imread('letra_numero\P.bmp');
Q=imread('letra_numero\Q.bmp');R=imread('letra_numero\R.bmp');
S=imread('letra_numero\S.bmp');T=imread('letra_numero\T.bmp');
U=imread('letra_numero\U.bmp');V=imread('letra_numero\V.bmp');
W=imread('letra_numero\W.bmp');X=imread('letra_numero\X.bmp');
Y=imread('letra_numero\Y.bmp');Z=imread('letra_numero\Z.bmp');
guion=imread('letra_numero\guion.bmp');
%NUMEROS
one=imread('lletra_numero\1.bmp'); two=imread('letra_numero\2.bmp');
three=imread('letra_numero\3.bmp');four=imread('letra_numero\4.bmp');
five=imread('letra_numero\5.bmp'); six=imread('letra_numero\6.bmp');
seven=imread('letra_numero\7.bmp');eight=imread('letra_numero\8.bmp');
nine=imread('letra_numero\9.bmp'); zero=imread('letra_numero\0.bmp');
\frac{9}{6}*-*-*-*-*-*-*-*-*-*-
letra=[A B C D E F G H I J K L M...
N O P Q R S T U V W X Y Z guion];
numero=[one two three four five...
six seven eight nine zero];
character=[letranumero];
templates=mat2cell(character,42,[24 24 24 24 24 24 24 ...
```
# 24 24 24 24 24 24 24 ... 24 24 24 24 24 24 24 24]);

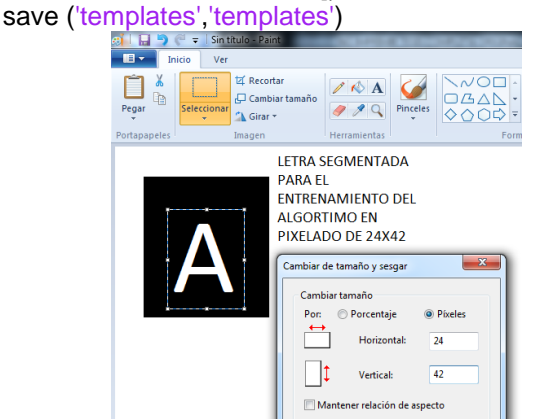

# **ABCDEFGHIJKLMN** OPQRSTUVXYZ 1234567890

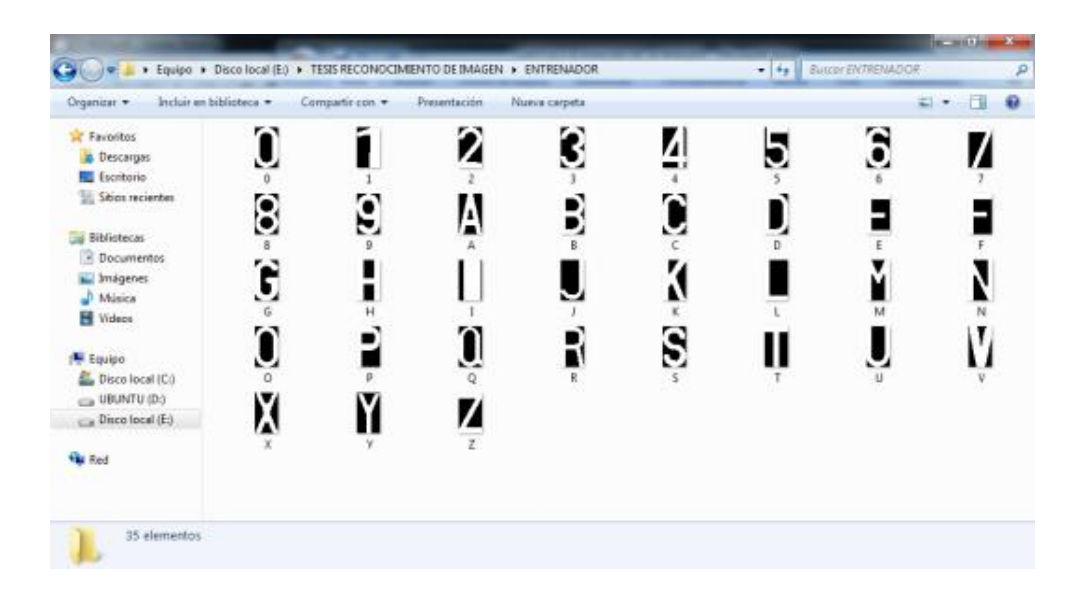

*Figura 3- 18.**Diseño del Algoritmo y Plantillas, Comparación de Patrones (Fuente: Autor.).*

## **Entrenamiento de Patrones.**

El entrenamiento consistió en presentar entradas de comparación con sus correspondientes salidas visuales en el software de programación, de forma de poder ir ajustando mediante varias modificaciones en el algoritmo para obtener una evaluación con errores minimizados, para esto MatLab cuenta con una gama de sentencias o toolbox que permiten modificar variables de manera automática; sin embargo, debido a que se requería licencias de activación estas herramientas no fueron utilizadas y se optó por la utilización de filtros. Entonces para entrenar a la red se utilizó varias funciones como son *show, goal, time, template*, entre otras funciones que utilizan ciertos artilugios que permiten entrenar a las redes neurales mediante patrones a pesar de que estos se encuentren en diferentes formatos o

tamaños de pixelado, a continuación se indican de manera rápida cada una de ellas y su funcionamiento. (Ocampo Carrión, Septiembre - 2011, Pág. 58)

- 1. Sentencia *show*, esta función permite visualizar las diferentes funciones implementadas en el algoritmo y de las cuales se tenga duda de su funcionamiento o resultado final.
- 2. Sentencia *goal*, mediante este recurso se puede asignar un valor de error mínimo o máximo que puede alcanzar cierta función durante el entrenamiento de la red neural; es decir, si se llega a tener el valor asignado el entrenamiento se detendrá automáticamente.

Podemos decir entonces que cada una de las sentencias dependen del tipo de entrenamiento que se logra realizar con la red neural, a continuación se describen algunos de estos, que fueron estudiados para observar su comportamiento y según sus ventajas poder emplearlo en el prototipo.

- *Regla Delta Generalizada*, se basa en actualizar los valores de umbral óptimo en dirección del gradiente negativo de la función de error, uno de los parámetros fundamentales asociados a este tipo de entrenamiento es la tasa de aprendizaje, lo cual hace que sea demasiado lento para ciertos ámbitos.
- *Tasa de Aprendizaje Variable,* con el uso de esta técnica se puede lograr que la tasa de aprendizaje vaya variando de forma que se obtenga un orden de convergencia mayor; es decir, que se puedan tener resultados en tiempos menores, de manera que si el valor del error obtenido en la salida es mayor o excede al anterior, este se descarta haciendo que la tasa de aprendizaje se reduzca y viceversa.
- *Algoritmos de Gradiente conjugada,* este algoritmo permite el ajuste automáticamente de los valores del aprendizaje; pero no necesariamente esto quiere decir que la tasa de aprendizaje aumentara considerablemente al contrario en ciertas ocasiones no se logrará tener cambios.

Se puede decir entonces que el conocimiento de los algoritmos de aprendizaje presentes dependerá de cómo y dónde se los quiere emplear para lograr determinar cuál será el más rápido en un problema en específico, lo que dependerá de varios factores entre ellos la complejidad presente, el número de patrones que formarán parte del entrenamiento, el error mínimo, entre otros.

Es decir, para tener un resultado adecuado en el entrenamiento de la red neural se debe contar con una cantidad de patrones considerable, que permita contar con cada una de las características más relevantes de los caracteres presentes en la imagen de la placa vehicular, esto con la finalidad de poder detectar ciertos elementos externos que se pueden introducir en la imagen y que son ajenos a ella como tornillos, remaches, calcomanías, huellas de deterioro, etc., logrando hacer que el entrenamiento sea más eficiente en la Figura 3-19., expuesta a continuación un ejemplo de cómo se realizó un archivo de patrones con variedades en su forma pero con las mismas características de pixelado.

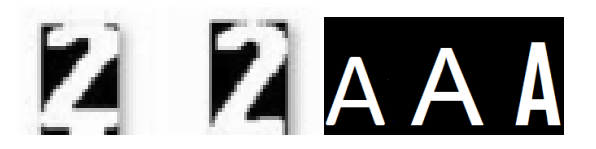

*Figura 3- 19.**Patrones con diferentes características. (Fuente: Autor.).*

#### **3.11. Etiquetado y Segmentación para el reconocimiento**

A pesar de haber aplicado un sinnúmero de filtros o procedimientos morfológicos que permitían eliminar una gran cantidad de ruido presente en las diferentes imágenes, en reiteradas ocasiones al trabajar con la imagen original se presentaron ciertos errores de reconocimiento de los diferentes caracteres, debido a que la plantilla implementada se confundía con pequeñas cantidades de ruido o por objetos que a la larga se encontraban presentes en la imagen, por lo que se procedió a etiquetar y segmentar las zonas de interés en la placa vehicular; de esta manera, se podía trabajar con zonas mucho más específicas y que a pesar de hacer una parte del reconocimiento manual, se logró obtener una tasa de reconocimiento mayor a los estudiados anteriormente, pues se discriminaba áreas que no tenían nada que ver con la placa vehicular, este procedimiento se lo puede apreciar en la Figura 3-20. Pero la segmentación tuvo por objetivo como se indicó separar objetos ajenos a la placa vehicular pudiéndose interpretar y reconocer de mejor manera, basándose en tres propiedades:

- *Similitud*, donde se puede distinguir los elementos que posean propiedades similares en cuanto se refiere a color, textura, iluminación, entre otras.
- *Discontinuidad*, los elementos presentes dentro del área de la placa a pesar de segmentar letras y números, en ciertas ocasiones estarán presentes.
- *Conectividad*, donde los elementos de la imagen deben agrupar pixeles de tal forma que sean procesados correctamente.

Lo mencionado no es tarea fácil al poner en funcionamiento el algoritmo; sin embargo, mediante las pruebas realizadas se logró segmentar de forma de obtener buenos resultados, pues se debe ubicar la cámara de manera correcta para que los objetos sean presentados en una apariencia uniforme, de forma de eliminar brillos en exceso en la imagen.

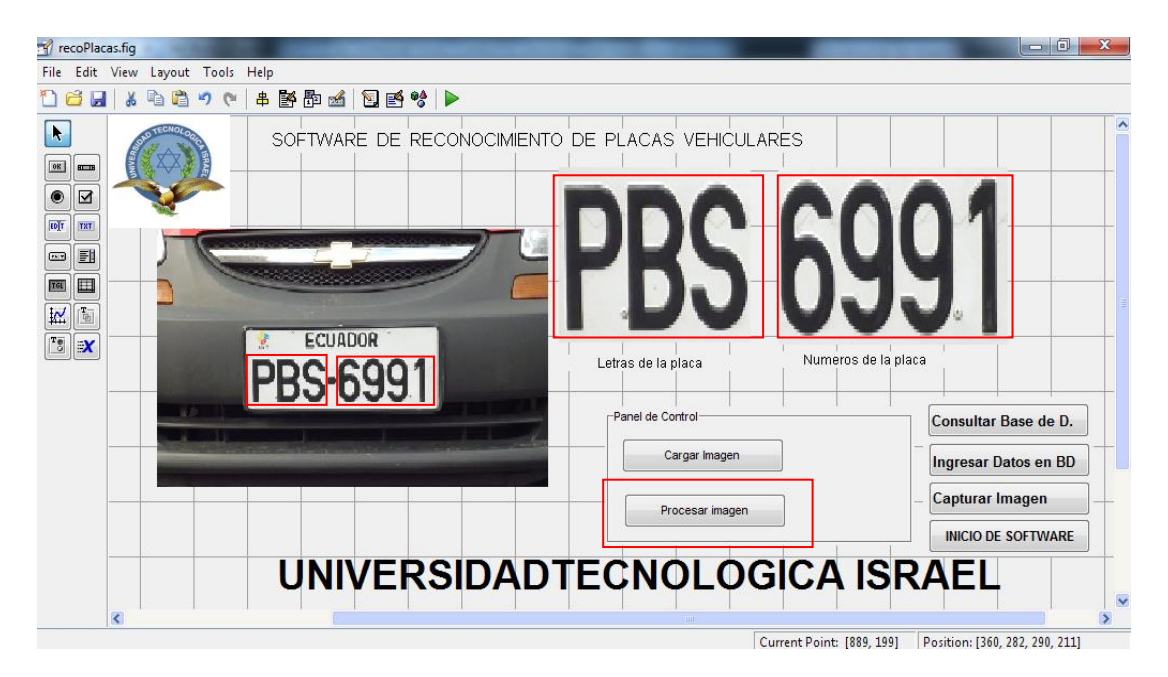

*Figura 3- 20.**Resultados del Algoritmo de segmentación. (Fuente: Autor.).*

## **3.12. Diseño de aplicación del Control de Acceso.**

En el caso de que sea necesaria la implementación del prototipo se pensó en un Sistema de Control de Acceso dentro de un parqueadero, por lo tanto el proyecto abarco la creación de una pequeña aplicación de control para diferentes vehículos particulares cuya finalidad radica en verificar el funcionamiento de reconocimiento de las placas usando el algoritmo de programación realizado con el uso de visión artificial; para esto se realizó el diseño de una pequeña interfaz gráfica gracias a diferentes bondades presentes en las herramientas propias de MatLab denominada GUIDE. Esta herramienta permite al usuario diseñar diferentes ventanas gráficas, donde estarán inmersas opciones como botones, menús, ventanas de visualización, cuadros de texto, entre otras; que tendrán distintas finalidades según el usuario las requiera y además permitirá visualizar el desarrollo y funcionamiento de los diferentes algoritmos desarrollados para este entorno.

En la Figura 3-21., se muestra la interfaz desarrollada para el prototipo donde se pueden observar las diferentes opciones que presenta para alcanzar el objetivo de reconocimiento de las placas vehiculares y que se mencionarán a continuación:

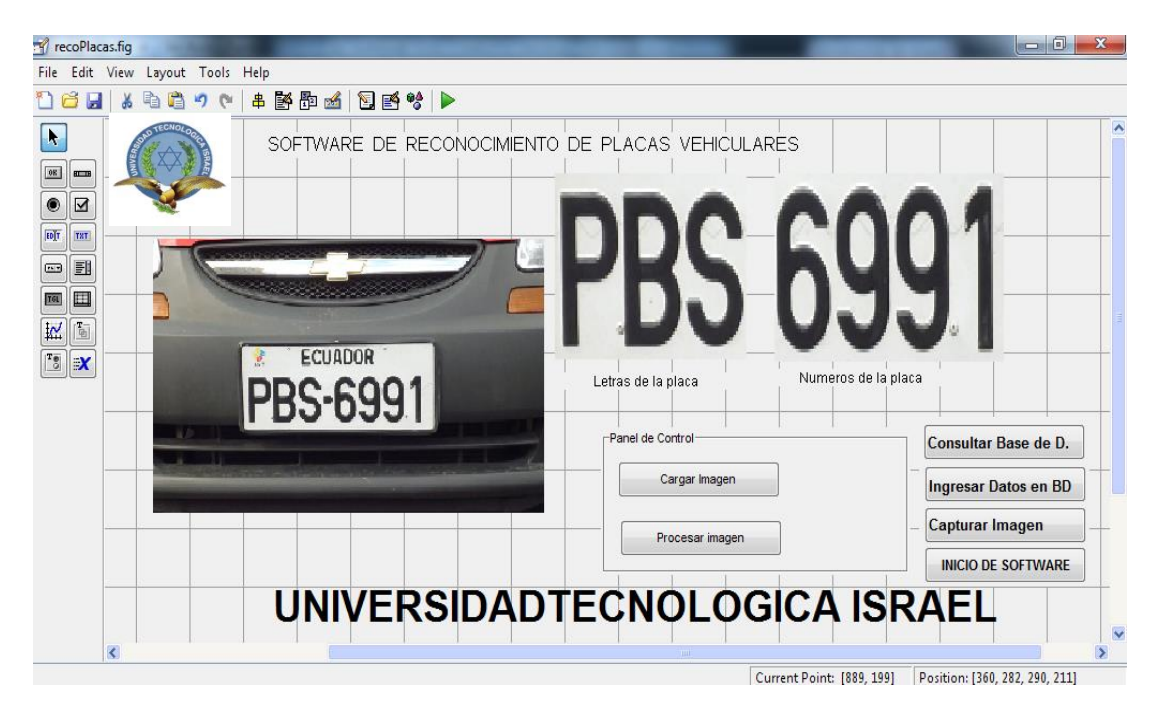

*Figura 3- 21.**Diseño de visualización Gráfica GUIDE según Prototipo. (Fuente: Autor.).*

El botón *Cargar Imagen*, permite al usuario realizar una búsqueda en los diferentes directorios del computador y cargar la imagen del vehículo del cual se quiere realizar el reconocimiento de la placa vehicular, mientras que el botón *Procesar Imagen* realiza la segmentación de las zonas de interés de la placa para luego efectuar el reconocimiento automático de la placa devolviendo los caracteres por separado en los cuadros denominados Letras Placa y Números Placa y finalmente arroja el resultado en un cuadro de texto donde se puede apreciar el resultado del reconocimiento.

Luego de realizar el reconocimiento de los caracteres por el programa, se relaciona la información con una búsqueda en una base de datos para tener un análisis del vehículo relacionado con el resultado del reconocimiento, de ser el caso de que la placa se encuentre registrada en la base de datos se mostrará la información del dueño del vehículo (edad, sexo, etc.,) e información del vehículo propiamente dicho (motor, chasis, contravenciones, etc.,) permitiendo realizar un registro del automóvil dependiendo de la necesidad; caso contrario de necesitarse ingresar un nuevo registro vehicular se lo realizará dentro del panel para que se logre registrar un nuevo campo en la base de datos.

La conexión con la base de datos se la realizó en MySQL con los siguientes campos; Placa, Nombre del Usuario, Datos del Propietario, Contravenciones, entre otras opciones que según el usuario podrá verificar de requerirlo.

## **3.13. Justificamiento del Tipo de Red Neural.**

Para el reconocimiento de caracteres la red Neural que se escogió fue el OCR (Reconocimiento de Caracteres Ópticos), que presenta un sistema de aprendizaje supervisado; es decir, mediante programación se hace posible el aprendizaje de los caracteres según se realice el algoritmo; se empleó este tipo de red neural debido a que solo se utilizan sistemas de vectorización y no el complicado uso de matrices haciendo más fácil el aprendizaje y sus salidas son precisas en un alto grado debido a que no reciben información adicional de ningún tipo.

Entonces el factor clave de escoger este tipo de red neural se debió a que este tipo de red trabaja exclusivamente con valores binarios; es decir, puede ser un cero o un uno, sin tener valores adicionales; trabajando de manera sincrónica en la imagen que va de pixel en pixel, lo cual permite obtener ventajas pues como se vio todas las imágenes fueron modificadas de manera que al realizar el reconocimiento se las tiene en formato binarizado (blanco y negro) característica esencial de la imagen analizada.

El OCR tiene la característica de realizar un entrenamiento con patrones definidos, presentando al final una salida o respuesta visual luego de realizar un análisis comparativo entre la imagen original obtenida e ingresada y la imagen patrón almacenada; lo cual activara las diferentes funciones de las características de los patrones de entrenamiento, por lo que resulto eficiente el uso de esta red debido a que se cumplió el objetivo del sistema pues se adquirió respuestas favorables obtenidas a la salida, esta técnica fue obtenida con la ayuda del Ingeniero Darío Barragán en su página oficial *[https://www.matpic.com](https://www.matpic.com/)*. (Barragán, Dario M., Septiembre - 2009, Pág. 20-100)*.*

# **CAPÍTULO IV. PRUEBAS, RESULTADOS Y ANÁLISIS ECONÓMICO**

## **4.1. Introducción**

En el siguiente capítulo se describirán los resultados obtenidos con algoritmos de prueba desarrollados para observar sus comportamientos y modificarlos de tal modo de obtener un sistema eficiente, en este proceso se procuró tener diferentes imágenes de placas vehiculares, ángulos de captura, distancia e iluminación con el propósito de determinar cuáles son las características óptimas en el que el sistema podrá trabajar, ventajas, errores u otros aspectos que estén presentes.

Además se realizarán pruebas con cámara web en tiempo real; es decir, adquirir fotografías de la placa con un leve movimiento del automóvil, simulando sistemas de frenado y permitiendo en lo menor posible que existan distorsiones, para observar su funcionamiento y con cámara digital mediante imágenes almacenadas y capturadas en ciertos sectores de la urbe.

# **4.2. Comparación del nivel de probabilidad y eficiencia de sistemas similares ya implementados existentes con el prototipo propuesto en la investigación.**

Las pruebas y resultados obtenidos se dividieron en 3 categorías para determinar la eficiencia obtenida de los diferentes algoritmos, detalladas a continuación:

- *Resultados de robustez del prototipo,* se obtuvo y visualizó realizando pruebas con parámetros en las peores condiciones para observar el comportamiento y funcionamiento.
- **Resultados de robustez en tiempo diferido y real,** enfocados en probar los algoritmos y sus variantes en el tipo de programación implementada, obtenidas con situaciones reales.
- *Medidas de capacidad y eficiencia,* el objetivo inicial tratado en el plan de tesis, obligó a cumplir con un conjunto de técnicas que permitan realizar el reconocimiento de caracteres presentes en una placa vehicular para considerarse como un proyecto viable y no sólo quede escrito.

Como se indicó, las pruebas fueron basadas en algoritmos previamente estudiados por otros autores, para observar su comportamiento y modificarlos logrando mejoras en el funcionamiento, entre los algoritmos que se probaron están los siguientes*;*  Algoritmos de Umbralización, Morfología Matemática y de Reflectividad. Cabe indicar que las técnicas acotadas anteriormente, son solo unas de las tantas investigaciones y métodos estudiados en el campo de reconocimiento de caracteres.

## **4.3. Pruebas y Resultados con Algoritmos de Umbralización**

Este procedimiento realiza el reconocimiento de zonas que presenten mayor índice de pixelado y descarta el resto, pero tiene un problema y se presenta cuando al leer los caracteres y cambiar el grado de inclinación se ingresa errores en el reconocimiento, haciéndolo susceptible a captura de imágenes con ángulos de inclinación bruscos, la manera en que trabaja éste algoritmo se puede apreciar en la Figura 4-1 y el algoritmo se encuentra adjunto en la parte inferior.

```
% ALGORITMO DE UMBRALIZACIÓN
close all
clear all
clc
opc=input('Desea probar con 1.foto tiempo diferido o 2.tiempo real? :');
if opc==1
   [nombre ruta]=uigetfile('*.jpg', 'Seleccionar fotografia');
  \overline{\text{if}} nombre==0
     return
   end
   RGB=imresize(imread(fullfile(ruta,nombre)),[480 640]);
   info=imfinfo(fullfile(ruta,nombre)); 
%============================================================
elseif opc==2
  vid= videoinput ('winvideo', 3,'RGB24_640x480');
   % media=[];
   while(vid.FramesAcquired<=20) % Stop after 110 frames
    IM = getdata(vid, 2);IMGray = rgb2gray(IM(:,:, 1:3)); IMbw=im2bw(IMGray,0.5);
     IMneg=imadjust(IMGray,[0 1],[1 0]);
     imshow(IM(:,:,:,1));title('Input Video-Image')
    i1=IM(:,:,:,1);i2=IM(:,:,:;2); i1=rgb2gray(i1(:,:,1:3));
     i2=rgb2gray(i2(:,:,1:3));
     m=abs(double(i1)-double(i2))/256;
         if sum(sum(m)) > 850 disp('Movement');beep
     end
     %*-*-*-*-*-*-*-*-*-*-*-*-*-*-*-*
   end
   stop(vid);
catch
   stop(vid);
end
   RGB=imresize(IM(:,:,:,1),[480,640]);
   imwrite(RGB,'car.jpg')
   figure
   subplot(1,3,1)
end
%==============================================================
```
imagen\_nueva=RGB;

% Mostrar la imagen figure subplot(2,3,1) imshow(imagen\_nueva) title('Imagen redimencionada') %Almacenar la información en el Disco duro imwrite(imagen\_nueva,'car.jpg'); %Halla el tamaño de la imagen [R C]=size(imagen\_nueva); %Determina sección a cortar cortar=[(R\*0.25) (C\*0.08) (C\*0.425) (R\*0.4)]; subplot(2,3,3) imshow(I\_edge) title('Imagen encontrada el gradiente') %Halla umbral optimo umbral=umbraloptimo(I\_formato\_double,R,C,I\_edge) ; %Elemento estructurante de 10 pixeles de radio st=strel('disk',10); %Trata de dejar un fondo más uniforme fondo\_uniforme=imbothat(Icortada,st); %figure, title('Imagen umbralizada') %Nuevo elemento estructurante para eliminar el fondo horizontal fondo\_horizontal=strel('line',60,0); %cerrar el elemento estructurante horizontal I\_sin\_fondo\_horizontal=imclose(I\_umbralizada,fondo\_horizontal); subplot(2,3,6) imshow(I\_sin\_fondo\_vertical) title('Imagen eliminando el fondo de forma vertical(imopen)') I\_dilatada\_vertical=imdilate(I\_sin\_fondo\_vertical,Dilatar\_imagen\_vertical); figure; subplot(2,3,1) imshow(I\_dilatada\_vertical) title('Imagen dilatada verticalmente') %Dilata con elemento estructurante horizontal I dilatada horizontal=imdilate(I dilatada vertical,Dilatar imagen horizontal); %figure; subplot(2,3,2) imshow(I\_dilatada\_horizontal) title('Imagen dilatada horizontalmente') %figure; subplot(2,3,3) imshow(Inueva\_regiones) subplot(2,3,4) imshow(Iplaca) title('Placa Recortada') umbral=120; placa=Iplaca>umbral; end

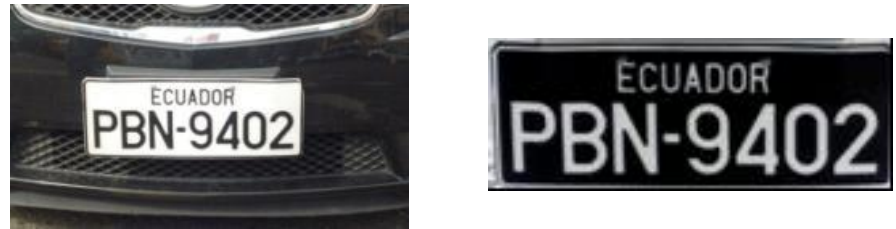

*Figura 4- 1. Funcionamiento y Resultados del Algoritmo de Umbralización. (Fuente: Autor.).*

El funcionamiento de éste algoritmo para fines de estudio fue sometido con otras fotografías almacenadas, para lograr determinar el índice de aceptabilidad y lograr realizar una tabla comparativa del número de aciertos y errores presentes a la hora de trabajar con estos algoritmos; su tasa de factibilidad se indica en la Tabla 4-1. Además para poder sacar un análisis consolidado de eficiencia del algoritmo se llevó a cabo su funcionamiento con el procesamiento de todas las imágenes que se tenía en la bitácora de forma que se pueda obtener datos proporcionales a su funcionamiento y determinar cuan rentable es implementarlo de ser necesario, esto se lo resume en el pastel de la Figura 4-2.

| <b>PRUEBA</b>  | <b>FOTOGRAFIA</b> | <b>PLACA</b>               | <b>CARECTERES</b> | <b>T. DE ERROR</b> |
|----------------|-------------------|----------------------------|-------------------|--------------------|
| 1              | <b>PPBN9402</b>   | <b>ECUADOR</b><br>PBN-9402 | PBN99402          | 96%                |
| $\overline{2}$ | <b>PPDB4995</b>   | ECUADOR.                   | PDB94995          | 96%                |
| 3              | <b>PPBE1652</b>   | <b>ECUADO</b><br>PBF-1652  | PBE91652          | 96%                |
| 4              | <b>PICL105</b>    | "ECUADOR"<br>ICL-105       | 1CL705            | 58%                |

*Tabla 4- 1. Análisis de resultados con algoritmos de umbralización. (Fuente: Autor.).*

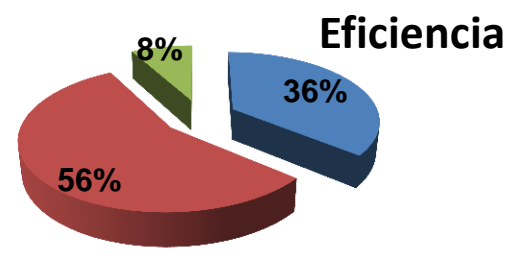

*Figura 4- 2.**Resumen de resultados de las imágenes de la Bitácora. (Fuente: Autor.).*

Con las gráficas y tablas realizadas se observa que el algoritmo de umbralización tiene índices de efectividad (aciertos producidos) considerablemente bajos, estos eventos se puede deber a varios factores que no fueron tomados en cuenta a la hora de realizar las pruebas o simplemente el diseño del algoritmo no brinda los recursos necesarios para realizar procesos de reconocimiento de imagen, entre los errores que posiblemente se pasó por alto se pueden indicar los siguientes:

- Al realizar las operaciones morfológicas necesarias es posible que el tono del color del automóvil juegue un papel importante lo cual hace que el algoritmo no ubique con certeza la zona de la placa.
- Por motivos de ruido presente en la fotografía; como por ejemplo demasiada luminosidad, objetos extraños, etc., hacen que ingresen caracteres ajenos pero que el algoritmo a la larga los lee como una letra o número.
- Por ángulos de inclinación bruscos producidos en la captura de la fotografía.
- Distancias fuera del rango determinado según características de la cámara.

Todos estos aspectos son considerados en mayor o menor grado dependiendo del algoritmo y de las técnicas de programación que estos utilicen y con el que se efectúen las pruebas de reconocimiento, estos aspectos se verán en los siguientes algoritmos con los que se realizaron más pruebas y la manera de comportamiento de los mismos con las mismas fotografías sometidas con este algoritmo.

## **4.4. Pruebas y Resultados con Algoritmos de Morfología Matemática.**

La implementación de morfología matemática involucra contar de un amplio conocimiento de funciones, artificios y conglomerados matemáticos para determinar y crear una red morfológica capaz de llevar a cabo el proceso de reconocimiento de imagen lo que requiere la creación de varias etapas de entrenamiento. Una ventaja de estos algoritmos es que son capaces de convertir imágenes en formato RGB a una imagen exclusivamente en gama de pixeles en tonalidades de gris, sin perder la información necesaria para efectuar el proceso que se requiere.

Es decir si la imagen ingresada se encuentra en niveles de color, se la transforme a niveles de gris aceptables y si está en formato policromático se elimine el mayor ruido posible que se encuentre presente en la imagen (cabe mencionar que la eliminación de ruido se hace en imágenes a color o negro), para posteriormente realizar el recortado de las zonas o márgenes innecesarios de la imagen concentrándose en el área de la placa vehicular, todo esto mediante procedimientos de realce de contraste y tonalidad de la imagen, filtrado de ruido, sistemas de operación de cierre con elementos estructurales horizontales o verticales entre otros artificios, el resultado del algoritmo de prueba se puede observar en la Figura 4-3 y el algoritmo se lo presenta en la parte inferior. Mientras que en la Figura 4-4., se puede observar la diferencia que existe en los resultados entre el algoritmo de umbralización y el de morfología matemática, notándose que el de morfología tiene resultados de acierto mayor en el reconocimiento de placas.

```
% ALGORITMO PARA GENERACION DE HISTOGRAMAS VERTICALES Y HORIZONTALES
I=rgb2gray(RGB);
figure; 
subplot(2,3,1)
imshow(RGB)
title('imagen original redimensionada')
  h = fspecial('gaussian', 4,2); % valor por default (3, 3], 0.5)
I=imfilter(I,h);
% figure; 
subplot(2,3,2)
imshow(I)
title('imagen filtrada')
% % Imagen en el dominio de la frecuencia filtrada
% FaF=fftshift(fft2(I));
% figure; mesh(log(1+abs(FaF)))
BW=edge(I,'Sobel','vertical');
% figure; 
subplot(2,3,3)
imshow(BW)
title('bordes de forma vertical')
[row,col]=size(BW);
intensity_change=zeros(row,1);
for i=1:row
   for j=1:col-2
     if ((BW(i,j)=1) & (BW(i,j+1)=0) & (BW(i,j+2)=1) || ((BW(i,j)=0) & (BW(i,j+1)=1) & (BW(i,j+1)=1)(BW(i,j+2)==0))
        intensity_change(i,1)=intensity_change(i,1)+1;
      end;
   end;
end;
% figure;
subplot(2,3,4)plot(intensity_change,1:row)
set(gca,'YDir','reverse')
title('Proyeccion vertical')
while floor(maxfilas*0.15)<intensity_change(i)
   limSup=i;
  if intensity change(i)<minFilSup
      minFilSup=intensity_change(i);
   else
     if minFilSup<maxfilas*0.5
        break
      end
   end
  if i>1i=i-1;
   else
      break
   end
end
i=ind;
while floor(maxfilas*0.2)<intensity_change(i)
   limInf=i;
  i=i+1;
end
I=rgb2gray(RGB);
rp=I(limSup:limInf,:);
% figure,
```
subplot(2,3,5) imshow(rp) title('Imagen recortada de forma vertical (alto de la placa)') BWh=edge(rp,'Sobel','horizontal'); % figure; subplot(2,3,6) imshow(BWh) title('bordes de la imagen recortada') perfilColumnas=sum(BWh); figure;  $subplot(2,3,1)$ plot(perfilColumnas) title('Proyeccion horizontal (ancho de la placa)')

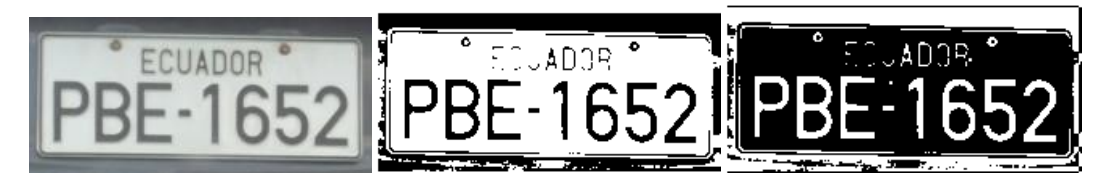

*Figura 4- 3. Algoritmos Morfológicos, Imagen Filtrada y Presencia de ruido. (Fuente: Autor.).*

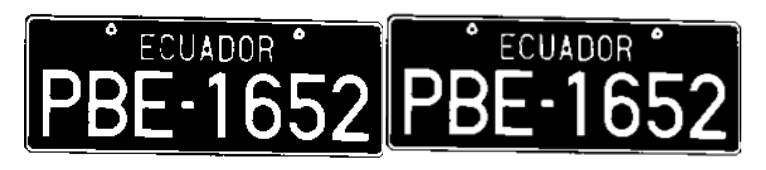

*Figura 4- 4. Algoritmo de Umbralización, (der.) Algoritmo Morfológico (izq.) (Fuente: Autor.).*

Los resultados se describen en la Tabla 4-2., realizándose el análisis con las mismas imágenes para determinar los cambios que se pudieron notar y en la Figura 4-5., se muestra en porcentajes el resultado de realizar pruebas con éste algoritmo y determinar si es posible implementar un sistema con esta técnica.

*Tabla 4- 2. Análisis de resultados con algoritmos morfológicos. (Fuente: Autor.).*

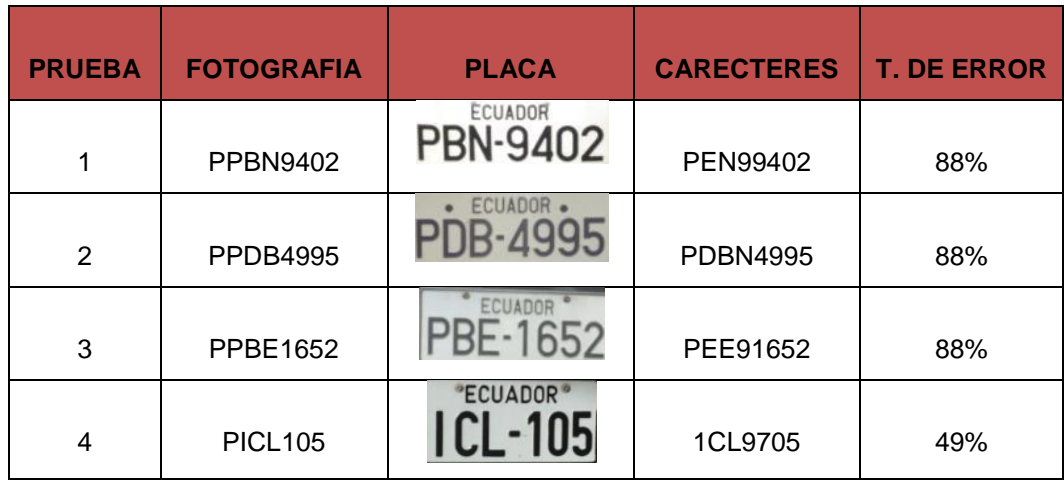

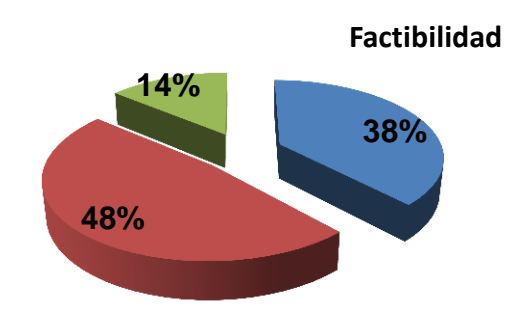

*Figura 4- 5.**Análisis de resultados con Morfología Matemática. (Fuente: Autor.).*

Además la morfología matemática permite crear histogramas, para análisis de imágenes en sentidos vertical y horizontal para determinar la ubicación de la zona de estudio, pero este proceso tiene el inconveniente de utilizar demasiados aspectos matemáticos como sistemas de filtros, desempeño de vectores dentro de una matriz, métodos de ecualización de imágenes, etc., y únicamente se genera un histograma por cada una de las placas Un ejemplo de histograma se muestra en la Figura 4-6 generada por la Placa PDB – 4995.

Se puede concluir que esta técnica no es eficiente totalmente para el reconocimiento de caracteres, las pruebas realizadas arrojan número de aciertos mayores a los de umbralización pero en un margen mínimo; esto se puede deber por motivos como:

- Al trabajar con histogramas; la zona de interés se confunde con facilidad con áreas con luminosidad similares al de un fondo blanco, como por ejemplo los faros del auto dificultando el reconocimiento del área de interés.
- El recorte realizado por el histograma del algoritmo no descarta ciertos sectores de la placa como la palabra ECUADOR, dando un histograma de confusión al momento de realizar el reconocimiento de los caracteres.

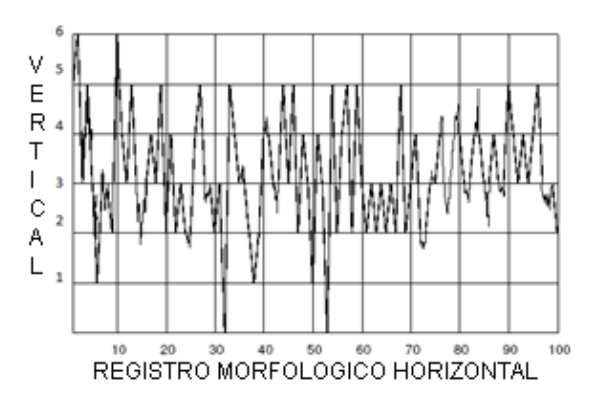

*Figura 4- 6.**Histograma obtenido con MatLab de una placa. (Fuente: Autor.).*

## **4.5. Pruebas y Resultados de Detección con mayor Reflectividad.**

Finalmente se prueba con éste tipo de algoritmos quienes detectan zonas de mayor iluminación presente en una imagen con referencia a un grado de oscuridad facilitando ubicar la placa y realizar el recorte de la misma de mejor manera. Pero para probar su factibilidad se harán las mismas pruebas que con los casos anteriores para determinar su funcionamiento; en la Figura 4-7., se observa el resultado del algoritmo junto con el programa que permite realizar este proceso.

```
% ALGORITMO DE REFLECTIVIDAD
function reflectividad(RGB)
clc
   RGB=RGB(:,:,:,1);
   imwrite(RGB,'car.jpg')
   figure
   subplot(1,3,1)
   imshow(RGB) 
   title('imagen original')
   % La imagen es pasada a escala de grises
   info=imfinfo('car.jpg');
%end 
%============================================================== 
tic
if info.ColorType=='truecolor'; %Ciclo para determinar si es a color o en
   % Resalta los colores de placas de transporte publico
  r = RGB(:,:, 1);g=RGB(:,:,2); b=RGB(:,:,3);
  for i=1:size(RGB(:,:,1),1)for j=1:size(RGB(:,:,1),2)if r(i,j) > 225 && g(i,j) > 80 && g(i,j) < 140 && b(i,j) < 75;
          r(i,j)=255;g(i,j)=255;b(i,j)=255:
        end
     end
   end
  RGB(:,:,1)=r; RGB(:,:,2)=g;
  RGB(:,:,3)=b; % pasa la imagen a gray
   I=rgb2gray(RGB);
% figure;imshow(I)
else
  I=RGB;end
\mathsf{li}=\mathsf{l};
% Se filtran frecuencias altas
I=imfill(I,'holes');
h = fspecial('gaussian', 5, 1.4); % valor por default , [3 3], 0.5)
I=imfilter(I,h);
subplot(1,3,3)
imshow(I)
title('gaussian')
colorbar
```
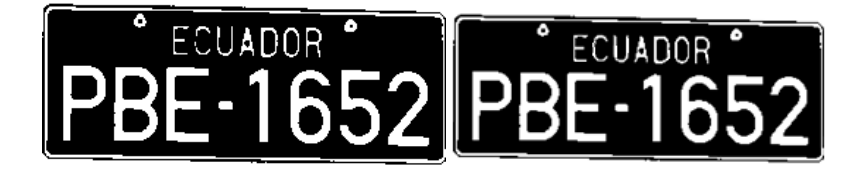

*Figura 4- 7.**Método de Mayor Reflectividad (a) Derecha (b) Izquierda. (Fuente: Autor.).*

Se puede apreciar en la figura anterior que la palabra ECUADOR se encuentra ligeramente difuminada (izq.) pero se logra hacerla más clara (der.), lo que facilita en mayor proporción el reconocimiento de caracteres existentes, pero la desventaja de esta técnica es el tiempo que se tarda en procesar las imágenes expuestas y que se requiere que se sometan al reconocimiento. De igual forma se realizó una tabla comparativa de los aciertos obtenidos con este método con las imágenes que hasta el momento se han venido probando, expuestos en la Tabla 4-3.

| <b>PRUEBA</b>           | <b>FOTOGRAFIA</b> | <b>PLACA</b>                   | <b>CARECTERES</b> | <b>T. DE ERROR</b> |
|-------------------------|-------------------|--------------------------------|-------------------|--------------------|
| 1                       | <b>PPBN9402</b>   | ECUADOR<br>PBN-9402            | <b>PBN9402</b>    | 100%               |
| $\overline{2}$          | <b>PPDB4995</b>   | · ECUADOR ·<br><b>PDB-4995</b> | <b>PDB94995</b>   | 98%                |
| 3                       | <b>PPBE1652</b>   | ECUADOR<br>PBE-1652            | <b>PBE91652</b>   | 98%                |
| $\overline{\mathbf{4}}$ | <b>PICL105</b>    | "ECUADOR"<br>ICL-105           | <b>LCL9105</b>    | 88%                |
| Eficiencia<br>91%       |                   |                                |                   |                    |

*Tabla 4- 3. Análisis de resultados con zona de mayor Reflectividad. (Fuente: Autor.).*

*Figura 4- 8.**Análisis de Eficiencia del Método de Reflectividad. (Fuente: Autor.).*

En la Figura 4-8., se observan los resultados arrojados por el método de Reflectividad mostrando ser el más eficiente hasta el momento. A continuación en la Tabla 4-4., se muestra un resumen hecho con el análisis de las pruebas realizadas en cuanto se
refiere al número de aciertos y errores con todas las técnicas e investigaciones de reconocimiento ya estudiados.

| <b>METODO</b> | <b>ACIERTOS</b> | <b>ERRORES NULOS</b> |   | <b>TOTAL</b> |
|---------------|-----------------|----------------------|---|--------------|
| Umbralización | 83              | 14                   |   | 100          |
| Morfología    |                 | 14                   | 5 | 100          |
| Reflectividad | 89              |                      |   | 100          |

*Tabla 4- 4. Comparación de los Métodos existentes de Reconocimiento. (Fuente: Autor.).*

### **4.6. Elección del Método de Reconocimiento de Caracteres del Prototipo.**

Por los índices obtenidos se observó que el uso del algoritmo de Detección de Zona con Mayor Reflectividad ofrece un mayor grado de aciertos y por ende efectividad, por lo que se tomará como referencia éste estudio para trabajar sobre su funcionamiento de manera que se obtengan mejores resultados. Para esto se fusionará dicha técnica con el método OCR (Reconocimiento Óptico de Caracteres), proceso que permite hacer un algoritmo más eficiente; sin embargo, hubieron ocasiones en que sí se registraron ciertos errores, producidos por presencia de objetos o mal estado de la placa pero el sistema cumplió las especificaciones en los objetivos planteados. A lo largo del capítulo se mostrará mediante figuras el método de reconocimiento que se elaboró y se describirá el algoritmo que hace posible el reconocimiento de los caracteres

#### **4.7. Pruebas con Algoritmo Implementado para Reconocimiento de Imagen.**

Las pruebas realizadas con la técnica implementada en el algoritmo se muestra en la Figura 4-9., junto con el algoritmo que hace posible éste hecho; pero primero es necesario aperturar la forma gráfica que maneja MatLab brindando al programador mediante el ingreso de la palabra *guide* en la pantalla de comandos; de forma que el programa muestra la plataforma GUI (forma gráfica para realizar tareas según se programe por parte del usuario) permitiendo llamar a los diferentes programas que permitan llevar a cabo el reconocimiento de los caracteres de la placa; para esto se configuró la plataforma gráfica con botones que permitan escoger opciones coherentes para ejecutar el programa, cargando la imagen de la que se requiere adquirir la información, procesarla y escoger en la imagen los caracteres que se desea reconocer mediante el algoritmo de programación, adicional botones que relacionan la base de datos creada para poder adquirir o ingresar información según se convenga.

A continuación se indica el resultado del procedimiento secuencial de cómo es el funcionamiento del programa para lograr el reconocimiento de los caracteres localizados en la placa, para esto mediante un click en *adquirir imagen* o *tomar foto*, se puede empezar a leer la imagen del automóvil y escoger las áreas que deseamos procesar mediante el algoritmo mejorando su eficiencia; este como se indica a continuación:

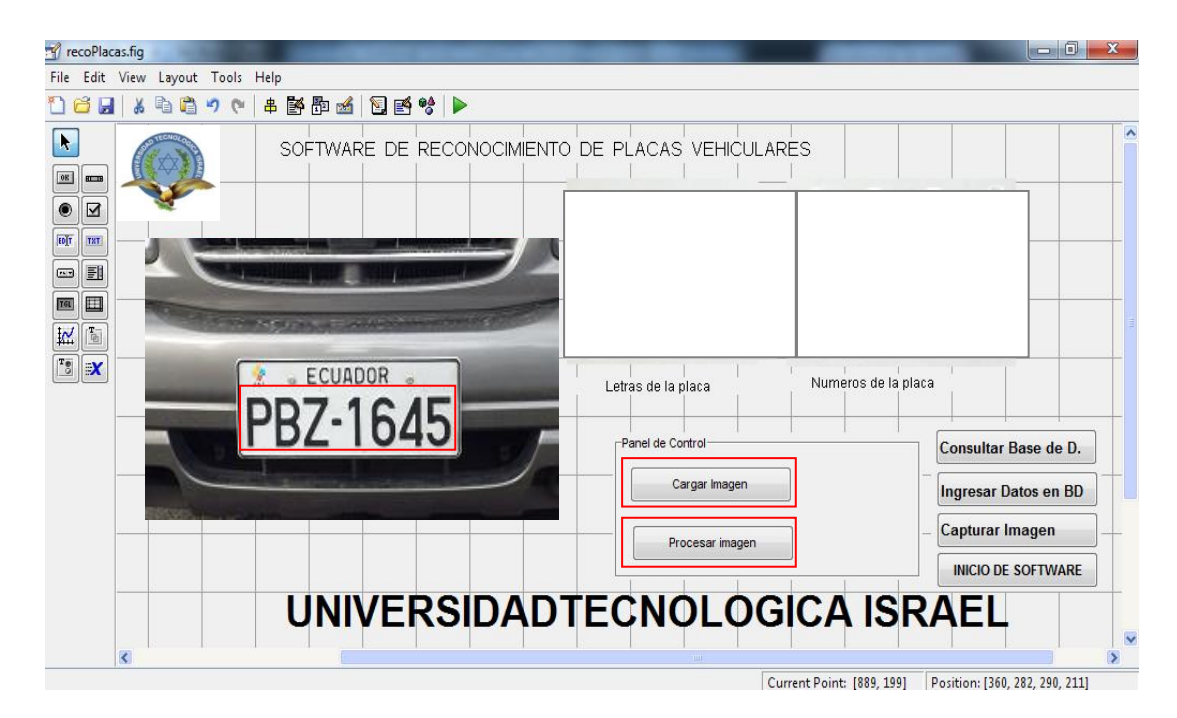

*Figura 4- 9.**Proceso de Inicialización de GUI en MatLab. (Fuente: Autor.).*

Una vez que se realiza el procesamiento de la imagen en las áreas de interés donde se encuentran las letras y números de las placas; con el algoritmo se permite mostrar los caracteres binarizados mediante la programación realizada, este procedimiento se muestra en la Figura 4-10., donde se observa los caracteres de la placa con un tratamiento de binarización que permite eliminar el mayor ruido posible existente en la placa, obteniéndose mejores resultados como se observa.

Las pruebas también abarcaron placas con la nueva tipografía (letras existentes actualmente), apreciándose que con el algoritmo desarrollado, se presentan ciertos errores inicialmente. Con las pruebas realizadas para ambos caso se logró determinar el índice existente de aciertos y errores presentes al ejecutar el programa, este análisis se lo indica en la Tabla 4-5.

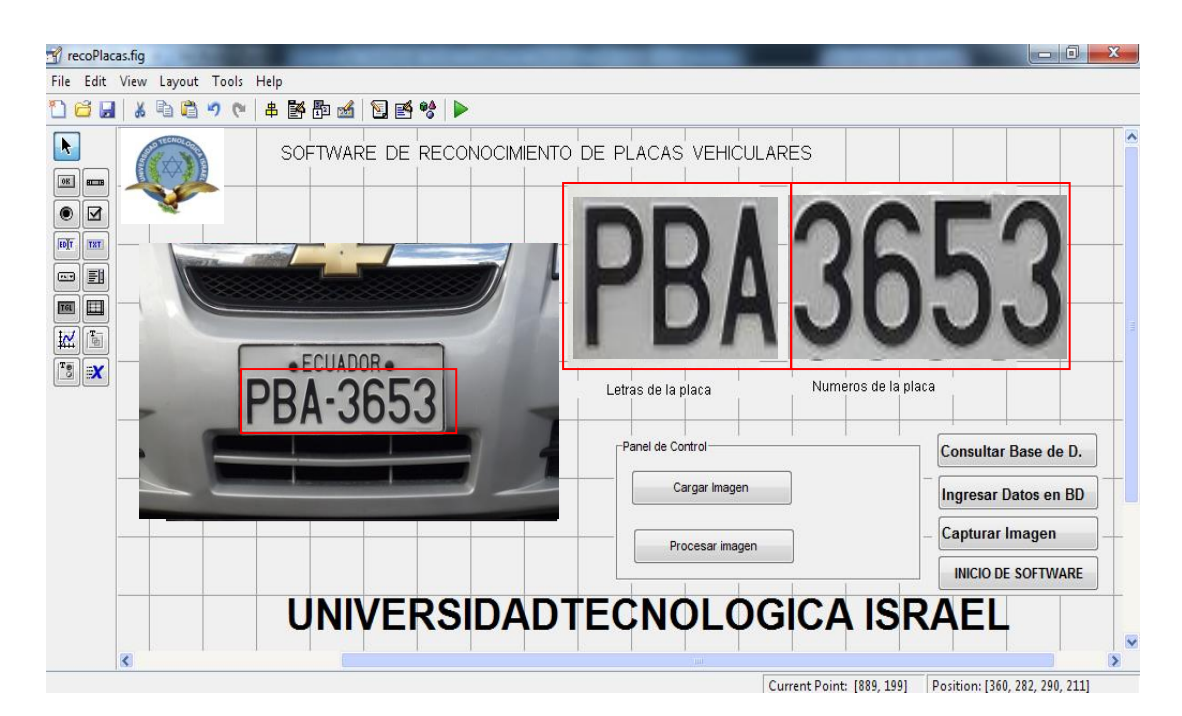

*Figura 4- 10.**Sistema de reconocimiento de Imagen con zonas de interés. (Fuente: Autor.).*

| <b>PRUEBA</b>  | <b>FOTOGRAFIA</b> | <b>PLACA</b>                                          | <b>CARECTERES</b> | <b>T. DE ERROR</b> |
|----------------|-------------------|-------------------------------------------------------|-------------------|--------------------|
| 1              | <b>PPBN9402</b>   | ECUADOR<br><b>PBN-9402</b>                            | <b>PBN9402</b>    | 100%               |
| $\overline{2}$ | <b>PPDB4995</b>   | ECUADOR.<br><b>PDB-4995</b>                           | PDB4995           | 100%               |
| 3              | PPBE1652          | ECUADOR<br>PBE-1652                                   | PBE1652           | 100%               |
| 4              | <b>PICL105</b>    | <b><i><u>ECUADOR<sup>®</sup></u></i></b><br>$ICL-105$ | <b>WCL105</b>     | 98%                |
| 5              | IBB6311           | ECUADOR .<br>IBB-6311                                 | 1BB6317           | 78%                |
| 6              | <b>PBW2514</b>    | <b>ECUADOR</b><br><b>PBW-2514</b>                     | <b>PBV92S14</b>   | 86%                |

*Tabla 4- 5. Resultados con Algoritmo Implementado. (Fuente: Autor.).*

## **4.7.1. Pruebas con desventaja de los parámetros estudiados.**

En cuanto se refiere a la distancia prevista para la captura de las imágenes para efectuar el reconocimiento de caracteres se tuvieron varios problemas debido a que se tuvo que ir manipulando la distancia de captura y observando continuamente el comportamiento que el algoritmo presentaba en el procesamiento, observándose que mientras mayor era la distancia de captura su efectividad disminuía, este aspecto se muestra en la Tabla 4-6. En primer lugar el aspecto de iluminación no fue tan relevante

debido a que el sector de estudio para donde se propuso el estudio del proyecto (estacionamiento) la iluminación artificial presente permitía una captura de imagen sin mucho problema siempre y cuando se mantenga la distancia dentro de lo permitido, mientras que por el tipo de letra en las placas si jugó un papel importante pero mediante las pruebas se pudo notar que tiene un grado de efectividad permitido, debido a que la iluminación juega un papel importante en este tipo de sistemas

| <b>Distancia</b> | <b>RESULTADO</b> | <b>IMAGEN</b>       | <b>PLACA</b>   | <b>Efectividad</b> |
|------------------|------------------|---------------------|----------------|--------------------|
| 3 m.             | PDV991O2         | ECUADOR<br>PBN-9402 |                | 60%                |
| 1 m.             | <b>PPBN9402</b>  |                     | <b>PBN9402</b> | 96%                |
| 3 m.             | <b>PDD9100S</b>  | )B-4995             |                | 66%                |
| $1 \text{ m}$ .  | <b>PPDB4995</b>  |                     | PDB4995        | 96%                |
| 3 m.             | PPDE7OS2         |                     |                | 50%                |
| m.               | PDE1652          |                     | PBE1652        | 90%                |

*Tabla 4- 6. Parámetros de Distancia que influyen en el reconocimiento. (Fuente: Autor.).*

#### **4.8. Análisis y Factibilidad de Desarrollo del Prototipo.**

El proyecto propuesto en el desarrollo de plan de tesis concerniente a un Sistema de Reconocimiento de caracteres presentes en una placa vehicular; acarreo un gran esfuerzo para su ejecución donde se procuró cumplir con ciertos parámetros que fueron punto clave para plasmarlo; entre ellos los descritos a continuación:

- Inicialmente se elaboró un plan de ejecución de qué se quería implementar, sus objetivos y ventajas realizando un estudio de un sin número de escritos previos referentes al tema, análisis de cálculos y teorías matemáticas que permitirían elaborar algoritmos de reconocimiento, entre otros aspectos como gráficos, cuadros sinópticos entre otros para lograr la ejecución del proyecto.
- Se logró obtener varias ideas y proposiciones que al momento de las investigaciones fueron tomando forma y parte del prototipo.
- La creatividad, innovación, estrategia y disposición jugaron un papel importante de igual manera para elaborar los diferentes algoritmos de programación que son parte fundamental del proyecto.

En definitiva la propuesta formó parte clara y fundamental de un compendio de distintos programas con variaciones presentes en mayor o menor proporcionalidad, pudiéndose analizar como si fuera uno solo, pero en términos generales, ejecutaban un solo objetivo y enfocados a cumplir con todos los objetivos propuestos y planteados al inicio, y reducidos a la mínima expresión de manera que resulte ser una vía económica, técnica y administrativamente viable a la hora de implementarlo. El proyecto constituyó el elemento operativo más pequeño idealmente de un plan o programa pero que cumplió las expectativas esperadas. Para la idea también se pensó en los recursos con que se contaba entre ellos materia prima, materiales y repuestos, servicios de producción entre otros de ser necesarios y tomen parte, para elaborar un sistema económico pero eficaz al momento de ponerlo en marcha, tomando en cuenta costos de producción y agentes económicos que se verán presentes y determinar el aporte que el proyecto brindará y si éste, es o no viable a la hora de implementarlo, así se logró obtener un valor agregado en el proyecto que estuvo involucrado en lo económico que resulto el estudio, por el uso de dispositivos poco costosos.

Por otra parte también se observó el mercado actual de este tipo de sistemas y su impacto en compradores y vendedores potenciales, con el fin de cubrir una necesidad aún no cubierta del todo. Para esto se planteó tres objetivos principales en el estudio de mercado:

- a. Establecer una relación entre el mercado y el proyecto que se enfocó en toma de decisiones efectivas.
- b. Estudiar las posibles restricciones y problemas estratégicos referentes a la elaboración del proyecto.
- c. Documentar cada una de las estrategias a seguir y tomarlas en cuenta.

Cabe indicar que para todo lo acotado anteriormente, se debe tomar en cuenta la información o datos existentes y obtenidos directamente del proceso de investigación. Además el haber efectuado de antemano un estudio técnico conllevo a determinar el tamaño que tendría el proyecto y tuvo que ver mucho con aspectos directamente relacionados como los siguientes:

- Identificar el tipo de producto que se quiere dar a conocer, su demanda y el mercado al que está enfocado.
- Estudios enfocados en el tipo de optimización que se podría realizar.
- Factibilidad técnica.

En la Figura 4-11., se indica el procedimiento y fases que se plantearon para realizar el prototipo. Entonces el análisis financiero que se realizó para el prototipo, constituyo una técnica matemática – financiera, con la que se llegó a determinar el tipo de beneficios o posibles pérdidas causales al implementar la idea, tomando decisiones referentes a la inversión de ser una alternativa eficiente.

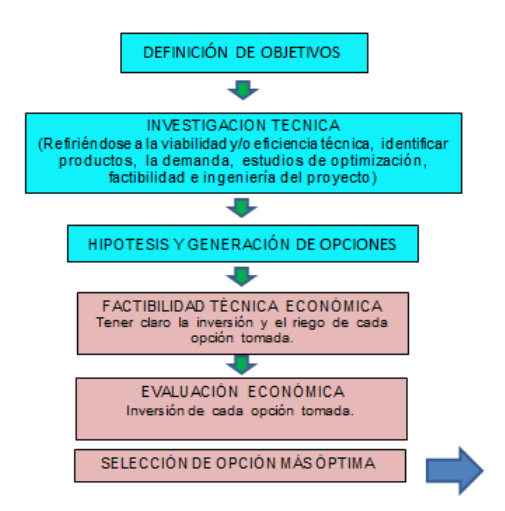

*Figura 4- 11. Etapas del procedimiento de elaboración del Prototipo. (Fuente: Autor.).*

### **4.9. Relación de Costo / Beneficio.**

El concepto de relación Costo / Beneficio muestra la rentabilidad e interpretación del resultado que viene expresado en dinero; es decir, por cada dólar invertido se tendrá una rentabilidad o pérdida a futuro y se espera que sea mayor, de lo contrario indicará que el proyecto no es viable. Teniendo en cuenta este análisis, en la Tabla 4-7., se puede apreciar los valores con los cuales se puede identificar y calificar a un proyecto.

*Tabla 4- 7. Análisis de los Tipos de Proyectos según VAN y TIR. (Fuente: Autor.).*

| <b>Tipo de Proyecto</b> | <b>VAN</b> | TIR                              | (Rango Aceptable) |
|-------------------------|------------|----------------------------------|-------------------|
| Aceptable               | > 0        | > Tasa de actualización inferior | > ≒               |
| Postergable             | $= 0$      | $=$ Tasa de descuento            | $= 1$             |
| Rechazado               | < 0        | < Tasa de descuento              |                   |

#### **4.9.1. Costos de Inversión del Prototipo.**

Debemos tener en cuenta que el costo de un bien involucra contar con un conjunto de recursos y esfuerzos con el fin de hacerlo realidad, en definitiva varios factores técnicos, determinadas horas de trabajo, herramientas especiales, etc., estos gastos corresponderán a estudios de campo, personal involucrado de ser necesario, equipos y sistemas de implementación, una vez aclarado el tema podemos anotarlos:

 *Costo de dispositivos y software,* Para el desarrollo se debió contar con gastos que comprenden, la gestión de mantenimiento en la programación, además de disponer de un computador con las características especificadas en el capítulo 3, considerando los requerimientos mínimos de software, por otra parte el rubro de las horas de desarrollo de investigación, movilización y documentación sobre el tema, dispositivos de captura de imagen como es la cámara web, factores que incluyen gastos directos en el prototipo, Tabla 4-8

| <b>ITEM</b>             | Cant. | <b>Descripción</b>       |                                     | Valor U. | <b>Subtotal</b> |
|-------------------------|-------|--------------------------|-------------------------------------|----------|-----------------|
| 1                       | 1     |                          | Software de Programación MatLab con | 50,00    | 50,00           |
|                         |       | Toolbox Actualizado      |                                     |          |                 |
| $\mathbf{2}$            | 1     | Cámara Web               |                                     | 20,00    | 20,00           |
| 3                       | 1     | Documentos Fotocopiados  |                                     | 25,00    | 25,00           |
| 4                       | 3     | Manuales de Programación |                                     | 40,00    | 120,00          |
| 5                       | 1     | Movilización             |                                     | 100,00   | 100,00          |
| 6                       | 1     | Alimentación             |                                     | 200,00   | 200,00          |
| $\overline{\mathbf{r}}$ | 1     | Otros                    |                                     | 100,00   | 100,00          |
|                         |       |                          | Subtotal:                           |          | \$615,00        |
|                         |       | <b>Gastos Realizados</b> | <b>IVA 12%:</b>                     |          | \$73,80         |
|                         |       |                          | A pagar:                            |          | \$688,80        |

 *Tabla 4- 8. Análisis de Gastos de Implementación del Prototipo. (Fuente: Autor.).*

Por otro lado el desarrollo general del plan de tesis también es considerado como un gasto importante a la hora de llevar a cabo la implementación del proyecto, por eso en la Tabla 4-9., se detallan este tipo de gastos:

#### **4.9.2. Costos de Mantenimiento del Prototipo.**

El determinar el o los valores de costos que se presentarán en el mantenimiento del proyecto; fue una tarea difícil, por desconocer ciertos costos en sistemas similares; de modo, que se tomaron cantidades referenciales, pero con una idea intuitiva de posibles cambios de elementos cada cierto tiempo por motivos de deterioro normal se determinó que los costos de mantenimiento variarían mucho dependiendo de ciertos factores, ajenos a daños o uso normal.

Por este motivo el mantenimiento del prototipo fue considerado en las peores condiciones, procurando invertir en la protección de los equipos físicos y haciendo del proyecto un modo seguro de producción.

| <b>ITEM</b>              | Cant. | <b>Descripción</b>            |                 | Valor U. | <b>Subtotal</b> |
|--------------------------|-------|-------------------------------|-----------------|----------|-----------------|
| 1                        |       | Impresión de Tesis Borradores |                 | 10,00    | 10,00           |
| $\mathbf{2}$             | 3     | Impresión de Tesis            |                 | 30,00    | 90,00           |
| 3                        | 1     | Gastos de Encuadernación      |                 | 10,00    | 30,00           |
| 4                        | 1     | Impresión Manuales varios     |                 | 10,00    | 10,00           |
| 5                        |       | Otros                         |                 | 50,00    | 50,00           |
|                          |       |                               | Subtotal:       |          | \$190,00        |
| <b>Gastos Realizados</b> |       |                               | <b>IVA 12%:</b> |          | \$22,80         |
|                          |       |                               | A pagar:        |          | \$212,80        |

*Tabla 4- 9. Descripción de gastos Generales de Implementación. (Fuente: Autor.).*

Y de optar por una mala decisión de mantenimiento, se puede ver afectada la producción del prototipo en caso de ponerlo en el mercado, en la Tabla 4-10., se muestra valores estimados en el mantenimiento del proyecto.

| <b>Costos de Mantenimiento Anual</b> |            |                                |  |
|--------------------------------------|------------|--------------------------------|--|
| <b>Mantenimiento</b>                 | <b>Mes</b> | Repuestos, Mano de Obra, Otros |  |
|                                      | Enero      | \$70,00                        |  |
| 2                                    | Abril      | \$70,00                        |  |
| 3                                    | Julio      | \$70,00                        |  |
| 4                                    | Octubre    | \$70,00                        |  |
| <b>Valor Total</b>                   |            | \$320,00                       |  |

*Tabla 4- 10. Descripción de costos de Mantenimiento. (Fuente: Autor.).*

#### **4.10. Análisis de Rentabilidad del Prototipo.**

Como sabemos cualquier proyecto que se lleve a cabo, generara a parte de un gasto económico, un impacto en el ámbito natural directo o indirecto, externo o intangible estos últimos no son considerados debido a que sobrepasan los índices monetarios; es decir, los impactos que se pueden generar por la implementación del proyecto pueden o no ser perceptibles para la comunidad y dependiendo de esto pueden llegar a ser un perjuicio o un beneficio a la hora de materializar la idea. Entonces según el criterio de evaluación y selección del tipo de gasto generado el proyecto deberá cubrir ciertas condiciones para ser utilizados entre ellos:

- Con el análisis de gastos, se deberá tomar las decisiones correctas.
- El proyecto deberá ser aplicable a cualquier tipo de inversión.
- Que el análisis financiero sea independiente de otros proyectos.

# **CAPÍTULO V. CONCLUSIONES Y RECOMENDACIONES**

Durante todo el desarrollo y estudio del prototipo de tesis propuesto, se logró observar un sin número de diferencias en cuanto a la de generación de códigos, análisis y técnicas de comparación, parámetros en el tipo de letra, diseño y fondo de las placas, distancia, iluminación, etc., que permitieron sacar varias conclusiones, mientras que para lograr mejores resultados en el porcentaje de aciertos se hacen ciertas recomendaciones enfocadas a este proceso y que se detallan a continuación:

#### **5.1. CONCLUSIONES:**

- La elección del tipo de cámara; fue un factor importante, realizándose pruebas con varios dispositivos de diferentes características para obtener las mejores características de imagen (resolución y nitidez), información que se debió manejar de manera correcta pues no se tenía el control sobre la variación de iluminación presente y que afectaba directamente el funcionamiento propuesto por el prototipo aspecto que se corrigió con varias modificaciones.
- La información de la placa, se obtendrá con el automóvil sin movimiento, a una distancia no mayor a 1,50 metros, en un tiempo no mayor a 10 segundos, de automotores donde los caracteres estén en fondo blanco y legibles en la placa; aspecto que facilita el reconocimiento al sistema
- Para la elaboración de los patrones de aprendizaje (letras y números), se elaboró plantillas en formatos de imagen .bmp; lo que permitía tener patrones de forma binaria, además se configuró cada uno de estos en resolución de 42X24 píxeles, y mediante técnica de compresión de imagen se comparó con la imagen original a pesar de estar en diferente resolución.
- La elaboración del algoritmo con el uso de varios métodos de programación que brinda el software demostró ser una técnica aceptable para llevar a cabo el reconocimiento de caracteres por su facilidad de implementación y por no requerir de herramientas toolbox adicionales o teniendo que adquirir la licencia; cabe indicar que el separar los caracteres el reconocimiento de las letras y números permitió que el número de aciertos en las diferentes placas se aumente considerablemente, evitando que se tenga errores de reconocimiento presentes en similitudes existentes entre ciertos números y letras.
- Se logró mediante el análisis y discriminación por separado de los caracteres presentes en la placa (letras de números), un resultado con mejores ventajas de reconocimiento, de forma que se optimizaron las operaciones morfológicas implementadas; para reducir el ruido presente en otras áreas de la placa.
- Luego de tener un sin número de parámetros que analizar al momento de ir desarrollando el prototipo y a su vez ir cubriendo cada uno de ellos, se logró obtener un algoritmo que permite reconocer los caracteres presentes en una placa vehicular y capaz de cubrir cada uno de los objetivos propuestos al iniciar el tema, demostrando ser un algoritmo robusto y de gran expectativa en el mercado, dependiendo claro de la necesidad que se desee cubrir.

# **5.2. RECOMENDACIONES**

- La efectividad del reconocimiento de caracteres en una placa debe acompañarse con un sistema de reglamentación propuesto por la Ley de Tránsito al momento de matricular el automóvil, orientado a mantener en perfecto estado la legibilidad de la placa vehicular, facilitando la tarea de reconocimiento por parte de éste sistema o de cualquier otro.
- Para mejorar el reconocimiento por sistemas de este tipo y procurando evitar confusión, la Agencia Nacional de Tránsito, debería implementar formatos de ambigüedad en los caracteres, quitando similitudes presentes en varios caracteres que conforman una placa; es decir, poner características especiales como muescas, rellenos o rendijas a ciertas letras que se parezcan entre sí y que confundan estos sistemas.
- Para evitar que la cámara obtenga capturas donde se vean involucrados errores por la constante variación de iluminación natural es recomendable proveer al dispositivo de iluminación artificial capaz de brindar una iluminación óptima y que permita un trabajo lo más eficiente al momento de realizar el reconocimiento por parte del sistema.
- MatLab es un software que consume un alto procesamiento del computador y dependiendo del tipo de programación que se implemente el software tomará un tiempo mayor o menor de procesado por lo que es recomendable tener en cuenta las características del tipo de procesador con el que se debe contar al momento de implementar el sistema caso contrario el tiempo se verá afectado o implementar algoritmos que permitan discriminar distancias existentes entre caracteres, la geometría de las letras y números u otras técnicas de visión.

## **GLOSARIO DE TÉRMINOS**

**MatLab**, es una herramienta de software matemático de alto nivel que ofrece un entorno de desarrollo integrado (IDE) con un lenguaje de programación propio (lenguaje M).

**Biométrico**, se trata de métodos automáticos empleados para el reconocimiento único de características humanas, basadas en rasgos físicos como huellas digitales, iris o retina del ojo entre otras.

**RFID**, identificación por radiofrecuencia; es un sistema de almacenamiento y recuperación de datos remotos que usa dispositivos denominados etiquetas, tarjetas, transpondedores o tags.

**Morfología Matemática,** es una teoría y técnica para el análisis y tratamiento de las estructuras geométricas, basada en la teoría de conjuntos, teoría de retículos, topología y funciones aleatorias.

**MIT**, es una Universidad Privada localizada en Cambridge, Massachusetts, Estados Unidos. Con 32 departamentos académicos enfocados en la investigación, ingeniería, y educación tecnológica.

**Gradiente,** se conoce como gradiente a un punto genérico del espacio que indica la dirección en la cual la presión cambia más rápidamente.

**Sobel**, u operador Sobel es utilizado en procesamiento de imágenes, especialmente en algoritmos de detección de bordes. Técnicamente es un operador diferencial discreto que calcula una aproximación al gradiente de la función de intensidad de una imagen.

**Retículos**, un retículo es una determinada estructura algebraica con dos operaciones binarias, o bien un conjunto parcialmente ordenado con ciertas propiedades específicas (siendo equivalentes ambos enfoques).

**Euclídeo,** o **parabólica** es el estudio de las propiedades geométricas de los espacios euclídeos. Es aquella que estudia las propiedades geométricas del plano afín euclídeo real y del espacio afín euclídeo tridimensional real mediante el método sintético, introduciendo los cinco postulados de Euclides

**FIR**, del inglés Finite Impulse Response (Respuesta Finita al Impulso), y se trata de un tipo de filtros digitales cuya respuesta a una señal de impulso presente en la entrada tendrá un numero finito de términos no nulos.

**Transformada Discreta de Fourier,** es un tipo de transformada discreta utilizada en el análisis de Fourier. Transforma una función matemática en otra, obteniendo una representación en el dominio de la frecuencia, siendo la función original una función en el dominio del tiempo.

**Rasterizado**, es una estructura o fichero de datos que representa una rejilla rectangular de píxeles o puntos de color, denominada **matriz**, que se puede visualizar en un monitor, papel u otro dispositivo de representación.

**LUT**, *Lookup Table* obtiene resultados de funciones sin necesidad de hacer el cálculo, utilizando como valor indexado el valor de entrada y como valor que toma la posición, el valor de la salida de la función. Cuando se utiliza para el procesamiento de imágenes, acostumbra a llamarse LUT.

**RGB,** Red, Green, Blue, es la composición del color en términos de la intensidad de los colores primarios de la luz.

**Estocástico,** es aquel cuyo comportamiento es no determinista, en la medida que el subsiguiente estado del sistema está determinado tanto por las acciones predecibles del proceso como por elementos aleatorios

**Perceptrón,** dentro del campo de las redes neuronales tiene dos acepciones. Puede referirse a un tipo de red neuronal artificial desarrollado por Frank Rosenblatt. Y dentro de la misma teoría de Frank Rosenblatt. También puede entenderse como la neurona artificial y unidad básica de inferencia en forma de discriminador lineal. Es decir un algoritmo capaz de generar un criterio para seleccionar un grupo, de un grupo de componentes más grande.

**Pixel,** una imagen digital es considerada como una cuadricula, donde cada uno de sus elementos se llama pixel, la resolución estándar de una imagen digital es de 512 x 484 pixeles.

**Imagen Binaria,** se trata de una imagen en tonalidad de grises, pero en negro y blanco, cada pixel toma este valor según el nivel binario o de Umbral que tome.

**Escena,** es una área de memoria donde se almacena todos los parámetros que caracterizan a un objeto o imagen en particular, entre ellos el tipo de cámara que se utiliza, imágenes memorizadas mediante entrenamiento, tolerancia de error, datos de visualización, entradas y salidas de control, etc.

**TCP/Pie**s un conjunto de protocolos de red en los que se basa Internet y que permiten la transmisión de datos entre computadoras.

**Bluetooth,** es una especificación industrial para Redes Inalámbricas de Área Personal (WPAN) que posibilita la transmisión de voz y datos entre diferentes dispositivos mediante un enlace por radiofrecuencia en la Banda ISM de los 2,4 GHz.

**Fortran**, Formule Translating System, lenguaje de programación de alto nivel de propósito general, procedimental e imperativo, que está especialmente adaptado al cálculo numérico y a la computación científica.

**Linpack y Eispack**, biblioteca de software para el cálculo numérico de valores propios y vectores propios de matrices, escritos en FORTRAN. Contiene subrutinas de cálculo de los valores propios de nueve clases de matrices complejas: generales, complejos **Hermitian** 

# **REFERENCIA BIBLIOGRÁFICA**

- Asanza Maldonado, D. (Octubre 2006, Pág. 2-5). *Diseño de un módulo de procesamiento y extracción de características físicas de imagen para una aplicación de reconocimiento automático.* Ecuador - Quito: Escuela Politécnica Nacional.
- Barragán, Dario M. (Septiembre 2009, Pág. 20-100). *Reconocimiento de Caracteres Ópticos (OCR) usando MATLAB.* Ecuador - Loja: Universidad Técnica Particular de Loja.
- Bergasa Luis, M. (Junio 2003, Págs. 10-39). *Introducción a los Modelos Ocultos de Markov.* España - Madrid: Universidad Técnica de Alcalá.
- Cañadas Betancourt, P., Haro, G. (Octubre 2011). *Prototipo de un Sistema de Adquisición de imágenes de vehículos, detección y reconocimiento automático, de los caracteres de una placa en tiempo real por medio de Visión Artificial.* Ecuador - Quito: Universidad Politécnica Nacional.
- Cañadas Betancourt, P., Haro, G. (Octubre 2011, Pág. 10-13). *Prototipo de un Sistema de Adquisición de imágenes de vehículos, detección y reconocimiento automático, de los caracteres de una placa en tiempo real por medio de Visión Artificial.* Ecuador - Quito: Universidad Politécnica Nacional.
- Cañadas Betancourt, P., Haro, G. (Octubre 2011, Pág. 19). *Prototipo de un Sistema de Adquisición de imágenes de vehículos, detección y reconocimiento automático, de los caracteres de una placa en tiempo real por medio de Visión Artificial.* Ecuador - Quito: Universidad Politécnica Nacional.
- Cañadas Betancourt, P., Haro, G. (Octubre 2011, Pág. 43-45). *Prototipo de un Sistema de Adquisición de imágenes de vehículos, detección y reconocimiento automático, de los caracteres de una placa en tiempo real por medio de Visión Artificial.* Ecuador - Quito: Universidad Politécnica Nacional.
- Cañadas Betancourt, P., Haro, G. (Octubre 2011, Pág. 4-8). *Prototipo de un Sistema de Adquisición de imágenes de vehículos, detección y reconocimiento automático, de los caracteres de una placa en tiempo real por medio de Visión Artificial.* Ecuador - Quito: Universidad Politécnica Nacional.
- Cañadas Betancourt, P., Haro, G. (Octubre 2011, Pág. 55-99). *Prototipo de un Sistema de Adquisición de imágenes de vehículos, detección y reconocimiento automático, de los caracteres de una placa en tiempo real por medio de Visión Artificial.* Ecuador - Quito: Universidad Politécnica Nacional.
- CEPAL, C. E. (Abril 2010, Págs. 10-35). *La Hora de la igualdad. "Brechas por cerrar, caminos por abrir".* Brasil - Brasilia: Comisión Económica para América Latina y El Caribe CEPAL.
- García J., Rodríguez J., ETS Ingenieros Industriales . (Diciembre 2005, Pág. 9-11). *Aprenda MATLAB 7.0, como si estuviera en primero .* España - Madrid: Universidad Politécnica de Madrid.
- García J., Rodríguez J., ETS Ingenieros Industriales. (Diciembre 2005, Pág. 3). *Aprenda MATLAB 7.0, como si estuviera en primero.* España - Madrid: Universidad Politécnica de Madrid.
- García J., Rodríguez J., ETS Ingenieros Industriales. (Diciembre 2005, Pág. 98). *Aprenda MATLAB 7.0, como si estuviera en primero.* España - Madrid: Universidad Politécnica de Madrid.
- García, S. (Mayo 2008). *Detección y clasificación de objetos dentro de un salón de clases empleando técnicas de procesamiento digital de imágenes.* México - México DF: Universidad Autónoma Metropolitana.
- Hernando Francisco, J. (Mayo 1993, Págs. 152). *Técnicas de Procesado y Representación de la señal de voz para el reconocimiento del habla en ambientes ruidosos.* España - Barcelona: Universidad Politécnica de Cataluña.
- Ocampo Carrión, J. (Septiembre 2011, Pág. 58). *Reconocimiento de caracteres de una placa de Automóvil mediante Redes Neurales Artificiales utilizando MATLAB.* Ecuador- Sangolquí: Universidad Politécnica del Ejército.
- Ocampo Carrión, J.L. (Septiembre 2011, Pág. 44). *Reconocimiento de caracteres de una placa de Automóvil mediante Redes Neurales Artificiales utilizando MATLAB.* Ecuador- Sangolquí: Universidad Politécnica del Ejército.
- Serrano A., Soria E. Programa de Doctorado. (Junio 2009, Pág. 14). *Redes Neurales Artificiales.* España - Valencia: Escuela Técnica Superior de Ingenieía.
- Serrano A., Soria E. Programa de Doctorado. (Junio 2009, Pág.9). *Redes Neurales Artificiales.* España - Valencia: Escuela Técnica Superior de Ingeniería.
- Sierra A., . (Abril 1994, Pág. 44). *Detección de anomalías en la carga de un procesador, utilizando MOM.* España - Bilbao: Universidad de Bilbao.